UNIVERSIDADE TECNOLÓGICA FEDERAL DO PARANÁ CÂMPUS CORNÉLIO PROCÓPIO DIRETORIA DE GRADUAÇÃO E EDUCAÇÃO PROFISSIONAL ENGENHARIA ELÉTRICA

HELOISA OLIVEIRA DOS SANTOS

# **FILTRO DE KALMAN ESTENDIDO OTIMIZADO POR ALGORITMO ENXAME DE VAGALUMES UTILIZADO NA ESTIMAÇÃO DE VELOCIDADE DO MOTOR DE INDUÇÃO TRIFÁSICO**

TRABALHO DE CONCLUSÃO DE CURSO

CORNÉLIO PROCÓPIO 2020

HELOISA OLIVEIRA DOS SANTOS

# **FILTRO DE KALMAN ESTENDIDO OTIMIZADO POR ALGORITMO ENXAME DE VAGALUMES UTILIZADO NA ESTIMAÇÃO DE VELOCIDADE DO MOTOR DE INDUÇÃO TRIFÁSICO**

Trabalho de Conclusão de Curso de graduação, apresentado à disciplina Trabalho de Conclusão de Curso 2, do curso de Engenharia Elétrica da Universidade Tecnológica Federal do Paraná – UTFPR, como requisito parcial para a obtenção do título de Bacharel.

Orientador: Prof. Dr. Marcelo Favoretto Castoldi. Coorientador: Prof. Dr. Alessandro Goedtel.

CORNÉLIO PROCÓPIO 2020

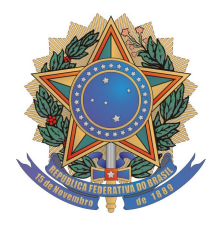

**Universidade Tecnológica Federal do Paraná Campus Cornélio Procópio Departamento de Engenharia Elétrica Curso de Engenharia Elétrica**

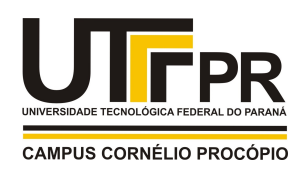

# **FOLHA DE APROVAÇÃO**

**Heloisa Oliveira dos Santos**

## **Filtro de Kalman Estendido Otimizado por Algoritmo Enxame de Vagalumes utilizado na estimação de velocidade do Motor de Indução Trifásico**

Trabalho de conclusão de curso apresentado às 10:00hs do dia 05/02/2020 como requisito parcial para a obtenção do título de Engenheiro Eletricista no programa de Graduação em Engenharia Elétrica da Universidade Tecnológica Federal do Paraná. O candidato foi arguido pela Banca Avaliadora composta pelos professores abaixo assinados. Após deliberação, a Banca Avaliadora considerou o trabalho aprovado.

\_\_\_\_\_\_\_\_\_\_\_\_\_\_\_\_\_\_\_\_\_\_\_\_\_\_\_\_\_\_\_\_\_\_\_\_\_\_\_\_\_\_\_\_\_\_ Prof(a). Dr(a). Marcelo Favoretto Castoldi - Presidente (Orientador)

\_\_\_\_\_\_\_\_\_\_\_\_\_\_\_\_\_\_\_\_\_\_\_\_\_\_\_\_\_\_\_\_\_\_\_\_\_\_\_\_\_\_\_\_\_\_ Prof(a). Dr(a). Alessandro Goedtel - (Coorientador)

\_\_\_\_\_\_\_\_\_\_\_\_\_\_\_\_\_\_\_\_\_\_\_\_\_\_\_\_\_\_\_\_\_\_\_\_\_\_\_\_\_\_\_\_\_\_ Prof(a). Dr(a). Cristiano Marcos Agulhari - (Membro)

\_\_\_\_\_\_\_\_\_\_\_\_\_\_\_\_\_\_\_\_\_\_\_\_\_\_\_\_\_\_\_\_\_\_\_\_\_\_\_\_\_\_\_\_\_\_ Engenheiro(a) Me(a). Jacqueline Jordan Guedes - (Membro)

Dedico este trabalho à memória de minha avó Maria do Carmo, que foi uma mãe para mim do meu nascimento até a sua partida.

#### **AGRADECIMENTOS**

Agradeço primeiramente aos meus pais Anatilde Oliveira e William Costa que se privaram de muitas coisas para que meu sonho de ser engenheira se realizasse.

Agradeço ao meu avô Ubirajara, a minha irmã Jéssica e a todos os meus familiares por acreditarem em meu potencial.

Ao meu namorado Rodrigo Dalarmi que me acompanhou durante esta jornada e acreditou em meu potencial mesmo quando eu não acreditava. Você é parte importante deste sonho, obrigada por ser calmaria em meio ao caos.

Agradeço à minha irmã de alma Mariana Jacomini que me apoiou e me acompanhou em todos os momentos desta trajetória.

Agradeço ao meu orientador Prof. Dr. Marcelo Favoretto Castoldi, que sempre se mostrou disposto a ajudar e que nos momentos difíceis trouxe uma palavra de conforto e uma luz ainda não vista.

A todos os meus amigos do Laboratório de Sistemas Inteligentes (LSI), que desde o primeiro instante me acolheram e se tornaram minha família em Cornélio Procópio. Levo cada um com muito carinho para toda a vida, em especial a Profa. Dra. Jacqueline, que neste processo se tornou uma amiga querida que levarei para toda vida.

Agradeço também aos meus amigos Iolanda Ortiz Bernardes e João Paulo Vicente, que caminharam comigo nesta jordana desde o princípio.

Por fim, mas não menos importante, a Deus, que sempre me guiou para alcançar tudo o que almejei.

" Inteligência é a habilidade de se adaptar às mudanças. "

(Stephen Hawking)

#### **RESUMO**

SANTOS, Heloisa Oliveira dos. **Filtro de Kalman Estendido Otimizado por Enxame de Vagalumes utilizado na estimação de velocidade do Motor de Indução Trifásico**. 2019. 80f. Trabalho de Conclusão de Curso (Graduação) – Engenharia de Elétrica. Universidade Tecnológica Federal do Paraná. Cornélio Procópio, 2019.

Este trabalho consiste no estudo da estimação de velocidade de um Motor de Indução Trifásico (MIT), pois a informação desta grandeza é de extrema importância tanto para o acionamento, quanto para a aplicação de metodologias de controle. Para isso, o filtro de Kalman estendido será aplicado com o intuito de estimar tal velocidade. Porém, o desempenho do filtro de Kalman estendido depende diretamente da sintonização das suas matrizes de covariância e de predição, e estas são tradicionalmente determinadas por procedimentos de tentativas e erros. Frente a isso, o presente trabalho tem como finalidade determinar os valores destas matrizes por meio de uma metaheurística baseada no comportamento populacional dos vagalumes, o que pode permitir que a técnica *sensorless* substitua o *encoder* nas metodologias de controle do MIT, aumentando a vantagem econômica de tal máquina. Para isto, toda a estrutura do motor, do *sensorless* e do algoritmo de otimização, além das simulações computacionais foram realizadas no *software* MATLAB®.

**Palavras-chave:** Motor de Indução Trifásico. *Sensorless*. Filtro de Kalman Estendido. Algoritmo Enxame de Vagalumes. Estimação de Velocidade.

## **ABSTRACT**

SANTOS, Heloisa Oliveira dos. **Extended Kalman Filter optimized by Firefly Algorithm used in speed estimation of the Three-phase Induction Motor**. 2019. 80f. Proposed monograph (Graduation) – Electrical Engineering. Federal Technological University of Paraná. Cornélio Procópio, 2019.

This work consists in the study of the velocity estimation of a three-phase induction motor, since the information of this magnitude is extremely important for both the drive and the application of control methodologies. For this, the extended Kalman filter will be applied to this work in order to calculate velocity. However, the performance of the extended Kalman filter depends directly on the tuning of its covariance and prediction matrices, and these are traditionally determined by trial and error procedures. The aim of this work is to determine the values of these matrices by means of a metaheuristic based on the population behavior of the fireflies, which may allow the sensorless to replace the encorder in the control methodologies, increasing the economic advantage of the three-phase induction motor. For this, the entire structure of the motor, the sensorless and the optimization algorithm, besides the computational simulations were realized in the software MATLAB®.

**Keywords**: Three-phase Induction Motor, Sensorless, Extended Kalman Filter, Firefly Algorithm, Speed Estimation.

## **LISTA DE FIGURAS**

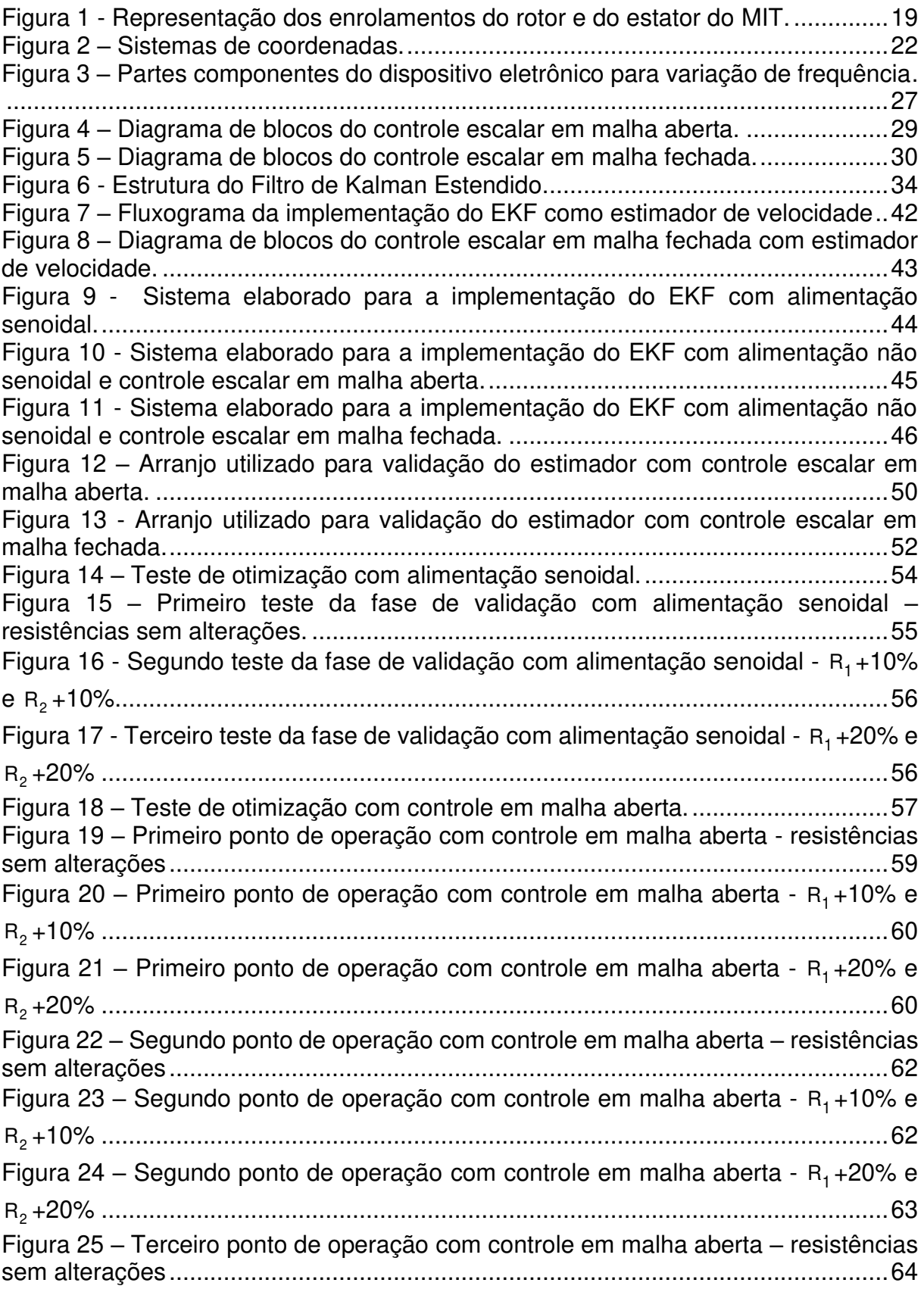

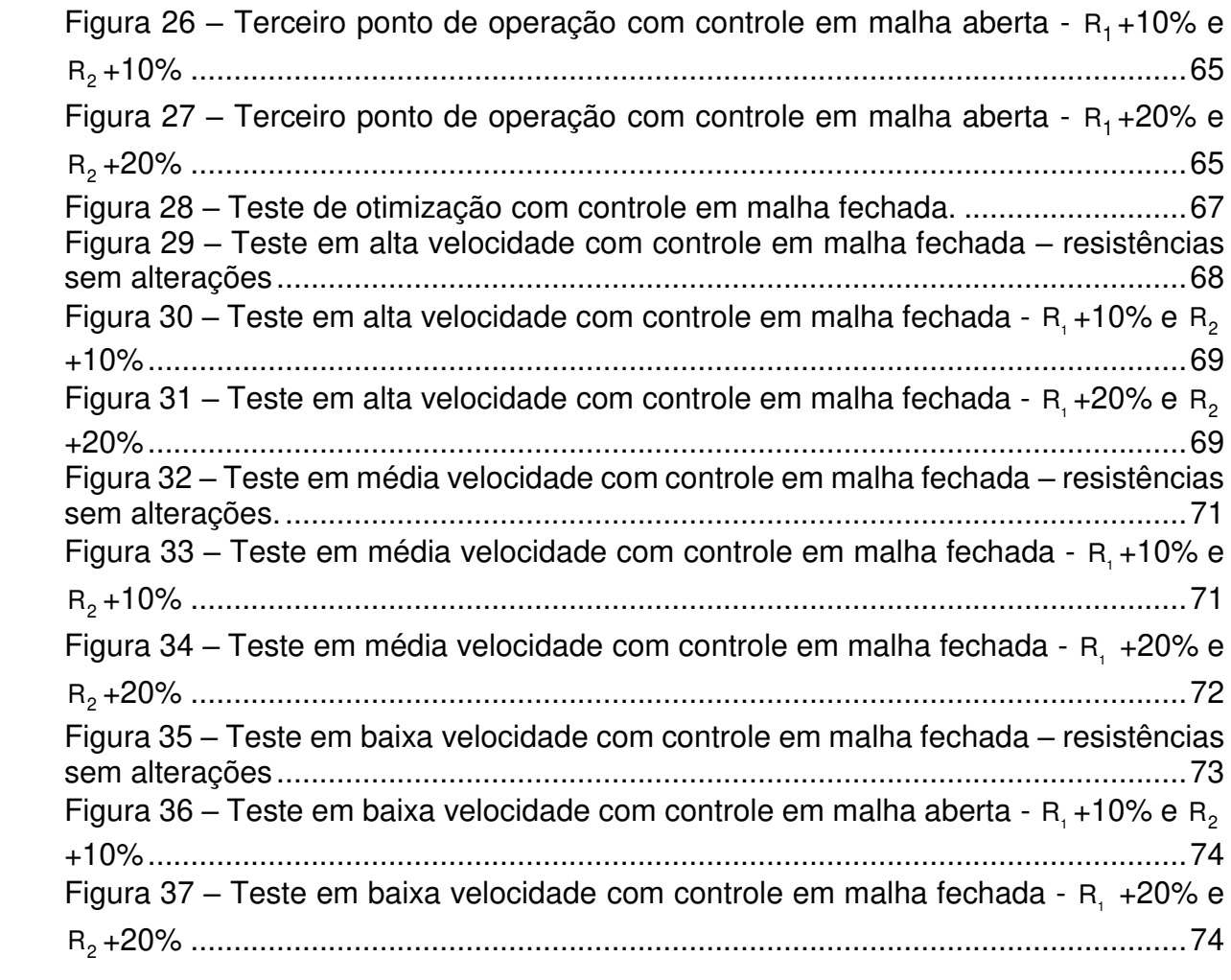

## **LISTA DE TABELAS**

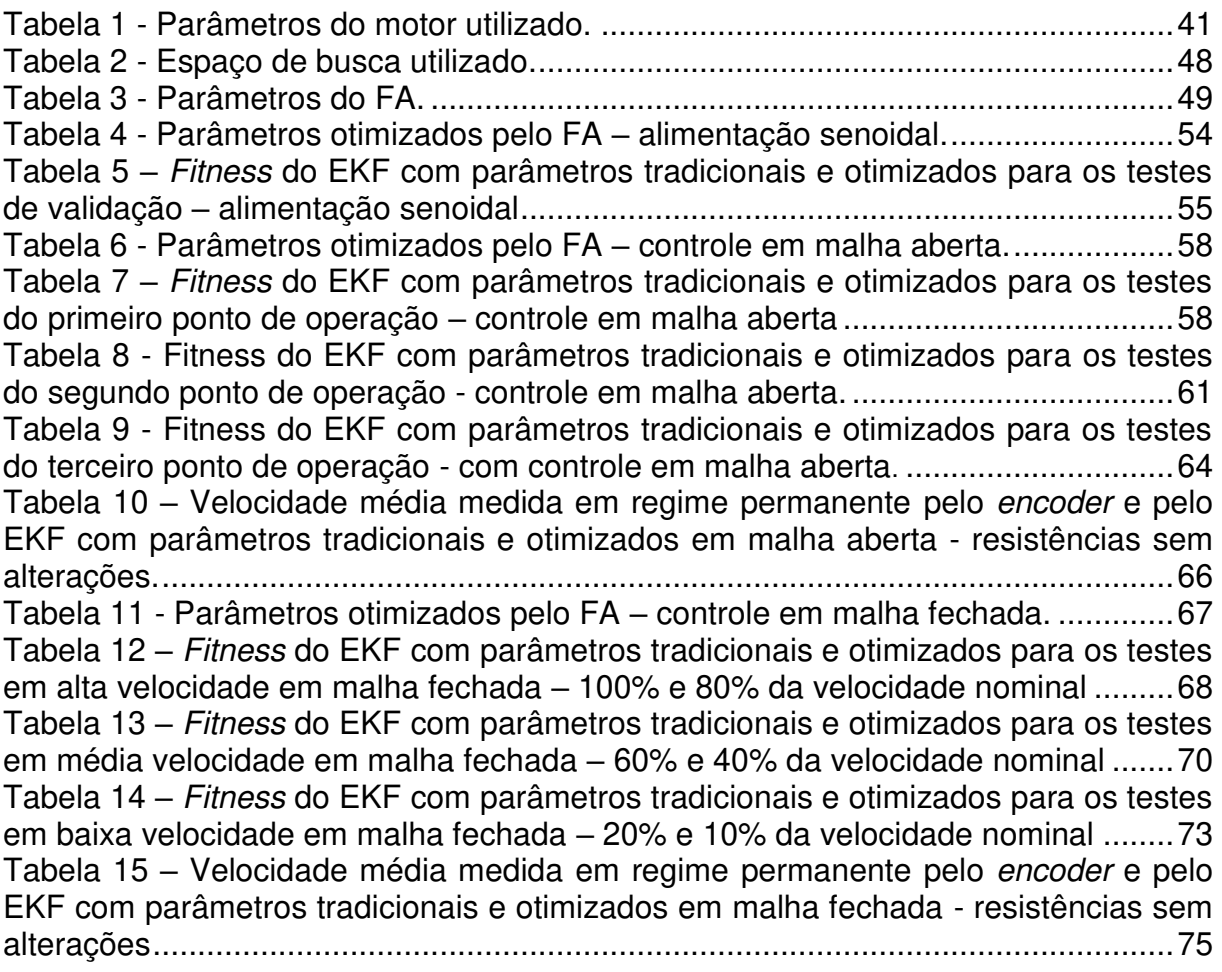

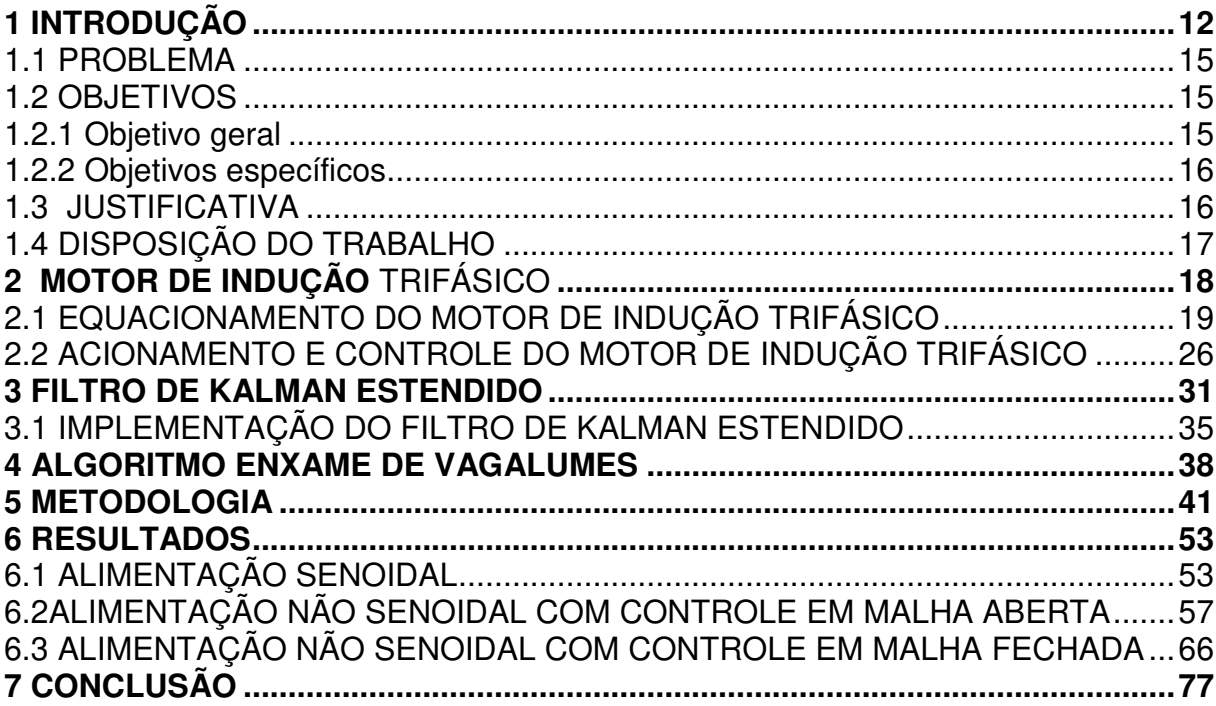

## **SUMÁRIO**

## <span id="page-12-0"></span>**1 INTRODUÇÃO**

Possuindo construção simples, robustez, fácil manutenção e baixo custo, o Motor de Indução Trifásico (MIT) com rotor do tipo gaiola de esquilo se tornou a principal máquina no setor industrial quando o assunto é conversão de energia elétrica em mecânica motriz [\(KOSOW, 2005\)](#page-78-0).

O MIT pode ser utilizado sem que nenhuma estratégia de controle seja aplicada, porém na maioria dos casos a eficiência do motor no processo produtivo depende de acionamento e controle de velocidade adequado. As metodologias de controle podem ser enquadradas em duas grandes categorias: escalar e vetorial, e a aplicação de ambas depende da informação da velocidade no eixo do rotor [\(GOEDTEL et al., 2013\)](#page-78-1).

Usualmente são utilizados, para o monitoramento de velocidade, dispositivos eletromecânicos acoplados ao eixo do rotor, denominados *encoders* [\(FITZGERALD;](#page-78-2)  [KINGSLEY JR; UMANS, 2006\)](#page-78-2). Porém, o custo adicional deste equipamento reduz a vantagem econômica do MIT, além de em alguns casos ter sua aplicabilidade reduzida devido às características do processo, como acesso restrito ao eixo do rotor e presença de líquidos, o que compromete a confiabilidade dos valores aquisitados e, consequentemente, diminui a eficiência da metodologia de controle [\(BUZANELLI,](#page-78-3)  [2016\)](#page-78-3).

Frente a isso, diversas estratégias foram desenvolvidas com o intuito de se estimar de maneira satisfatória a velocidade no eixo do rotor a partir de suas próprias grandezas, sendo tais estratégias conhecidas como técnicas *sensorless* [\(BUZANELLI, 2016\)](#page-78-3). Dentre as técnicas *sensorless* se destacam a Rede Neural Artificial (RNA), o MRAS (do inglês, *Model Reference Adaptive System*), o Observador de Luenberger (LO – do inglês, *Luenberger Observer*), o Filtro de Kalman (KF – do inglês, *Kalman Filter*), entre outras.

No artigo de Goedtel et al. [\(2013\)](#page-78-1) a técnica RNA é utilizada para estimar a velocidade de um MIT submetido a uma alimentação senoidal com problemas de qualidade de energia, como aumento e redução da tensão nominal. Uma ampla faixa de operação para o conjugado de carga também foi considerada e os resultados foram analisados tanto no regime transitório quanto no regime permanente.

Em Monadi et al. [\(2015\)](#page-79-0) a técnica MRAS é proposta como *sensorless* para estimar a velocidade de um MIT, analisando seu funcionamento sadio e sob falha. Com base nos resultados obtidos uma modificação no algoritmo do MRAS é proposta, passando a levar em consideração a modelagem do MIT sob falta. O MRAS tradicional e o modificado foram comparados e a análise se deu sob falta e funcionamento sadio.

No artigo de Laatra, Lotfi e Abdelhani [\(2017\)](#page-79-1) o KF e o LO são utilizados na estimação de velocidade de um motor de indução e, posteriormente são aplicados em um controle vetorial orientado pelo fluxo do rotor. As duas técnicas *sensorless* são comparadas por meio de dados experimentais e, ao final, o KF retornou melhor desempenho, o que já era esperado, pois esta técnica leva em consideração os ruídos provindos dos dispositivos utilizados para medição de corrente e tensão.

Devido a esta resistência a ruídos, é conveniente utilizar o algoritmo KF para estimação de velocidade de máquinas elétricas, uma vez que os sensores de corrente e tensão inserem ruídos ao sistema e degeneram o desempenho das técnicas *sensorless* que não levam em consideração tais interferências. Entretanto, o KF tem sua eficiência reduzida quando submetido a não linearidades, pois seu algoritmo foi desenvolvido especialmente para atuar em problemas lineares a partir de um processo recursivo. Frente a isso o KF ganhou uma versão estendida que passou a resolver problemas não lineares, chamada de Filtro de Kalman Estendido (EKF – do inglês, *Extended Kalman Filter*). Segundo Shi et al. [\(2002\)](#page-79-2), o EKF se tornou um método largamente utilizado na teoria moderna de controle, podendo ser aplicado nas mais diversas áreas, como em navegação terrestre, marítima e aérea, detecção de radioatividade subterrânea, treinamento de redes neurais, lógica *fuzzy*, dentre outros [\(SIMON, 2001\)](#page-79-3).

Por atuar em problemas não lineares e por levar em consideração os ruídos provindos dos sensores de medição de tensão e corrente, é conveniente aplicar o EKF como uma técnica *sensorless,* estimando assim a velocidade da máquina. No algoritmo do EKF os ruídos são representados por matrizes de covariância, e a inicialização dos valores destas, influenciam diretamente na convergência do método. Contudo, determinar os valores destas matrizes de covariância e o valor inicial da matriz de predição é um problema que ainda está aberto à pesquisa. Usualmente, a sintonização das matrizes de covariância e de predição é alcançada por processos de tentativas e erros [\(ZERDALI; BARUT, 2017\)](#page-80-0). Porém, métodos de otimização podem ser empregados em um ajuste *offline* para sintonizar os valores destas matrizes, melhorando assim o desempenho do EKF.

Uma variedade de métodos de otimização pode ser empregada em tal ajuste, porém sua escolha deve ser baseada nas características do problema em questão. Atualmente, as metaheurísticas baseadas em comportamento populacional ganham destaque em problemas de otimização por se mostrarem uma solução com custo computacional menor, quando comparados a métodos matemáticos [\(CAVALI, 2017\)](#page-78-4). As metaheurísticas populacionais mais conhecidas e utilizadas em otimização são a Otimização por Exame de Partículas (PSO – do inglês, *Particle Swarm Optimization*), o Algoritmo Genético (GA – do inglês, *Genetic Algorithm*) e a Evolução Diferencial (DE – do inglês, *Differential Evolution*).

No estudo de Rayyam e Zazi [\(2018\)](#page-79-2) o método de otimização utilizado para realizar a sintonização das matrizes de covariância do EKF foi o PSO. A comparação entre o EKF otimizado e o EKF tradicional foi realizada a partir da introdução de ambas as técnicas em uma estrutura de Controle de Campo Orientado Direto (DFOC - do inglês, *Direct Field Oriented Control*).

Em Shi et al. [\(2002\)](#page-79-4) o GA é utilizado para sintonizar as matrizes de covariância e de predição do EKF, quando este é aplicado na estimação de velocidade do MIT. A eficácia do *sensorless* proposto foi comprovada por meio de dados experimentais, quando o mesmo foi submetido aos controles escalar e de Campo Orientado (FOC do inglês, *Field Oriented Control*).

No trabalho de Zerdali e Barut [\(2017\)](#page-80-0) as matrizes de covariância e de predição do EKF são otimizadas pelo DE e pela Evolução Diferencial Multiobjectivo (MODE do inglês, *Mult-Objective Differential Evolution*) utilizando diferentes tipos de funções objetivo e combinações para a configuração dos parâmetros dos algoritmos. Quando comparados, os resultados demonstraram que o MODE alcançou um melhor desempenho, uma vez que visa otimizar duas funções objetivos simultaneamente.

Desenvolvido na última década, o algoritmo Enxame de Vagalumes (FA – do inglês, *Firefly Algorithm*) é uma metaheurística populacional que pode ter desempenho superior na estimação dos valores das matrizes de covariância e de predição, pois se mostra eficiente em situações que não se tem uma boa solução inicial para começar o processo de iteração [\(TJAHJONO et al., 2017\)](#page-80-1).

Assim, o objetivo do presente trabalho consiste em realizar a otimização das matrizes de covariância e de predição do algoritmo EKF via FA, onde este refinamento é feito por meio da comparação entre a velocidade medida do MIT e a estimada. O que possibilitará melhoras significativas na estimação de velocidade do MIT, permitindo que o *sensorless* em questão, substitua os *encoders* nas técnicas de controle, aumentando a viabilidade econômica de projetos.

#### <span id="page-15-0"></span>1.1 PROBLEMA

Tanto na aplicação da metodologia de controle escalar ou vetorial ao MIT é necessário que se tenha a informação sobre a velocidade no eixo do rotor [\(GOEDTEL](#page-78-1)  [et al., 2013\)](#page-78-1). Porém, os dispositivos eletromecânicos utilizados para se obter essa informação reduzem a vantagem econômica da máquina, além de em alguns casos ser ineficiente devido às características do processo.

A técnica EKF é uma alternativa para estimar a velocidade do MIT, porém sua eficiência depende da sintonização das suas matrizes de covariância e de predição. Contudo, se estas matrizes forem bem ajustadas o EKF se torna um método *sensorless* apto a ser aplicado a uma metodologia de controle. Tradicionalmente, a determinação dos valores dessas matrizes depende de processos baseados em tentativas e erros, o que consome muito tempo. Desse modo, é interessante que algum método de otimização seja empregado para que os valores destas matrizes sejam encontrados, reduzindo assim o tempo consumido pela sintonização e buscando melhorar o desempenho do EKF.

#### <span id="page-15-1"></span>1.2 OBJETIVOS

#### <span id="page-15-2"></span>1.2.1 Objetivo geral

Aplicar o algoritmo enxame de vagalume na sintonização das matrizes de covariância e de predição do filtro de Kalman estendido para otimizar a estimação de velocidade de um motor de indução trifásico submetido a alimentação senoidal e não senoidal.

## <span id="page-16-0"></span>1.2.2 Objetivos específicos

- Realizar uma fundamentação teórica sobre a modelagem do motor de indução trifásico, do filtro de Kalman estendido e do algoritmo enxame de vagalume;
- Modelar o motor de indução trifásico e posteriormente o filtro de Kalman estendido;
- Desenvolver o algoritmo enxame de vagalume para otimizar as matrizes de covariância e de predição do filtro de Kalman estendido;
- Realizar simulações computacionais a partir da ferramenta Simulink disponível no software MATLAB® para avaliar o desempenho do filtro de Kalman estendido otimizado pelo enxame de vagalume;
- Avaliar o desempenho da otimização do filtro de Kalman estendido, quando submetido à alimentação senoidal e não senoidal.

## <span id="page-16-1"></span>1.3 JUSTIFICATIVA

Sintonizar as matrizes de covariância e de predição do filtro de Kalman estendido ainda é um problema aberto à pesquisa. Porém, tradicionalmente essa sintonização é realizada por meio de incansáveis processos de tentativas e erros, até que se encontre valores factíveis para a utilização do EKF. Um desempenho superior do EKF pode ser alcançado a partir do ajuste *offline* dos valores das matrizes de covariância e de predição, onde métodos de otimização são aplicados. Tal ajuste permitirá possíveis melhoras na estimação de velocidade do MIT e redução do tempo gasto com a sintonização, quando comparado ao método tradicional.

Diversas metodologias para otimização podem ser aplicadas ao ajuste *offline*, porém estas devem ser escolhidas de acordo com as características do problema. Por se tratar de um problema com inúmeros ótimos locais, as metaheurísticas baseadas em população podem ter desempenho superior aos métodos matemáticos, pois possuem, em geral, menor custo computacional.

Um dos métodos que vem ganhando destaque dentre as metaheurísticas baseadas em população é o FA, pois não necessita de uma boa solução inicial para começar o processo de iteração, além de possuir baixa complexidade computacional, o que reduz seu custo quando comparado a outros métodos.

O sucesso do refinamento das matrizes de covariância e de predição do EKF possibilitará incorporar o estimador a uma metodologia de controle, substituindo os dispositivos eletromecânicos usuais.

## <span id="page-17-0"></span>1.4 DISPOSIÇÃO DO TRABALHO

Este trabalho está organizado da seguinte forma: no Capítulo [2](#page-18-0) são abordados os conceitos do MIT, bem como os aspectos relacionados à sua modelagem dinâmica e ao controle escalar de velocidade. No Capítulo [3](#page-31-0) é apresentada a modelagem matemática do EKF e os passos utilizados para a sua implementação. No Capítulo [4](#page-38-0)  os conceitos fundamentais do algoritmo utilizado para a otimização do EKF são apresentados, bem como as etapas para sua implementação. No Capítulo [5](#page-41-1) é apresentada a metodologia utilizada para otimização do EKF em alimentação senoidal e não senoidal. No Capítulo [6](#page-53-0) são apresentado os resultados da otimização e de diferentes testes para validação. Por fim, no Capítulo [7](#page-77-0) as conclusões são apresentadas.

#### <span id="page-18-0"></span>**2 MOTOR DE INDUÇÃO TRIFÁSICO**

O motor de indução trifásico pode ser representado por equações que descrevem de forma matemática o seu comportamento físico. O conjunto dessas equações recebe o nome de modelagem, e é por intermédio desta que a implementação computacional do MIT é realizada.

Nos casos onde se tem o interesse em analisar o acionamento e o controle do MIT, as informações referentes ao transitório são importantes e devem estar incorporadas ao modelo [\(MASCHIO, 2006\)](#page-79-5). O conjunto de equações que descrevem o comportamento do MIT desde o regime transitório é denominado como modelagem dinâmica e através dela é possível analisar as informações instantâneas de tensão, corrente, frequência do estator, velocidade e variações de torque [\(KRISHNAN, 2001\)](#page-79-6).

Segundo Krishnan [\(2001\)](#page-79-6), há quatro considerações importantes para o desenvolvimento da modelagem do MIT, sendo elas:

- O entreferro é de tamanho uniforme;
- Os enrolamentos do estator são idênticos;
- Os enrolamentos do estator e do rotor são igualmente defasados entre si;
- A saturação e mudança de parâmetros são negligenciadas.

Além das considerações acima, os aspectos construtivos da máquina influenciam diretamente em seu comportamento e, portanto, também devem estar incorporados em sua modelagem. Os principais elementos do estator e do rotor a serem levados em consideração são exibidos na [Figura 1,](#page-19-0) onde λ é a defasagem angular para um referencial genérico, θ representa a defasagem entre os enrolamentos do estator e do rotor relacionados à mesma fase e os índices 1 e 2 são utilizados para referenciar os termos do estator e do rotor, respectivamente.

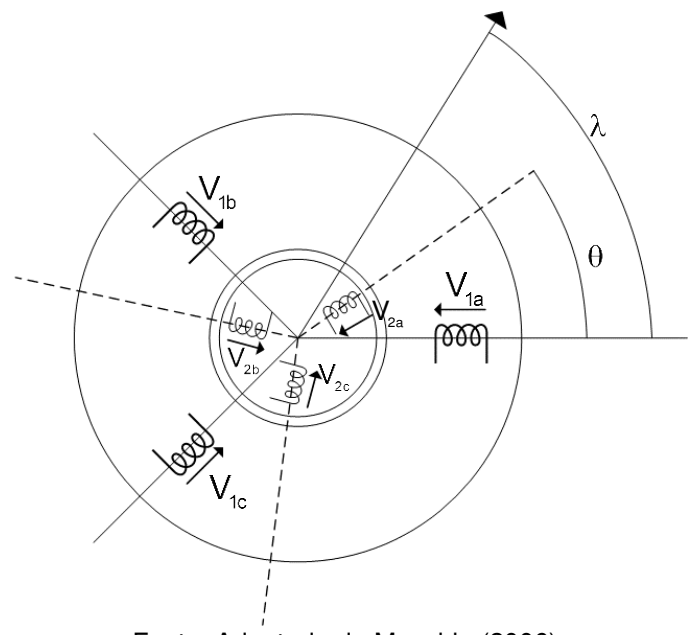

<span id="page-19-0"></span>Figura 1 - Representação dos enrolamentos do rotor e do estator do MIT.

Fonte: Adaptado de Maschio (2006).

## <span id="page-19-1"></span>2.1 EQUACIONAMENTO DO MOTOR DE INDUÇÃO TRIFÁSICO

Com base nas considerações feitas por Krishnan (2001) e nas características construtivas do MIT é inicializado o processo da modelagem dinâmica. As equações que descrevem tal modelo são exibidas de [\(1\)](#page-19-2) a [\(6\),](#page-20-0) onde os índices 1 e 2 referem-se aos parâmetros relacionados ao estator e ao rotor, respectivamente. Vale ressaltar que o MIT com rotor tipo gaiola de esquilo tem os terminais do circuito rotórico curtocircuitados internamente, o que permite concluir que a tensão  $\underline{v}_2$  é nula.

<span id="page-19-2"></span>
$$
\underline{\mathbf{v}}_1 = R_1 \underline{\mathbf{i}}_1 + \frac{d}{dt} \underline{\boldsymbol{\phi}}_1 + \omega_{\lambda} \mathbf{K} \underline{\boldsymbol{\phi}}_2 \tag{1}
$$

$$
\underline{\mathbf{v}}_2 = R_2 \underline{\mathbf{i}}_2 + \frac{d}{dt} \underline{\phi}_2 + \omega_2 \mathbf{K} \underline{\phi}_2 = 0
$$
 (2)

<span id="page-19-3"></span>
$$
\underline{\phi}_1 = L_1 \mathbf{i}_1 + L_2 \mathbf{i}_2 \tag{3}
$$

<span id="page-20-0"></span>
$$
\underline{\phi}_2 = L_H \mathbf{i}_1 + L_2 \mathbf{i}_2 \tag{4}
$$

$$
m_{d} = -Z_{\rho} \underline{\phi}_{1}^{\mathsf{T}} \mathbf{K} \underline{\mathbf{i}}_{1} = Z_{\rho} \underline{\phi}_{2}^{\mathsf{T}} \mathbf{K} \underline{\mathbf{i}}_{2}
$$
(5)

$$
\frac{d}{dt}\omega_{mec} = \frac{1}{J}(m_d \cdot K_D \omega_{mec} \cdot m_l)
$$
 (6)

sendo:

$$
\underline{\mathbf{v}} = \begin{bmatrix} V_a \\ V_b \\ V_c \end{bmatrix}; \ \mathbf{i} = \begin{bmatrix} i_a \\ i_b \\ i_c \end{bmatrix}; \underline{\Phi} = \begin{bmatrix} \phi_a \\ \phi_b \\ \phi_c \end{bmatrix}
$$
 (7)

$$
\mathbf{K} = \frac{1}{\sqrt{3}} \begin{bmatrix} 0 & -1 & 1 \\ 1 & 0 & -1 \\ -1 & 1 & 0 \end{bmatrix}
$$
 (8)

$$
\omega_2 = \omega_{\lambda} - Z_p \omega_{\text{mec}} \tag{9}
$$

onde os coeficientes referem-se a:

 $\underline{v}_1$  **e**  $\underline{v}_2$  : Tensão trifásica relacionada ao estator e ao rotor, respectivamente;

*R*<sub>1</sub> e *R*<sub>2</sub> : Resistência do estator e do rotor, respectivamente;

**i**<sub>1</sub> e **i**<sub>2</sub> : Corrente trifásica relacionada ao estator e ao rotor, respectivamente;

e **1 2** : Fluxo de enlace do estator e do rotor, respectivamente;

 $\omega_{\lambda}$ : Velocidade angular do referencial genérico;

*L*<sub>1</sub> e *L*<sub>2</sub> : Indutância própria do estator e do rotor, respectivamente;

 $L_H$ : Indutância mútua entre os enrolamentos do estator e rotor;

- $m_d$ : Torque eletromagnético;
- *p z* : Número de pares de polos da máquina;

 *mec* : Velocidade do rotor;

*J* : Momento de inércia;

 $K_{\scriptscriptstyle D}$ : Coeficiente de atrito;

 $m<sub>i</sub>$ : Carga imposta à máquina;

Após a modelagem do MIT é necessário que o referencial genérico seja definido. Normalmente, este referencial é adotado no próprio motor, podendo ser no rotor, no estator ou ainda no campo do estator (GUEDES, 2016). Para o presente trabalho, tal referencial será fixado no estator, simplificando o equacionamento, uma vez que o deslocamento angular será nulo, ou seja:

$$
\omega_{\lambda} = 0 \tag{10}
$$

Assim, as equações [\(1\)](#page-19-2) e [\(2\)](#page-19-3) são reescritas como:

$$
\underline{\mathbf{v}}_1 = R_1 \underline{\mathbf{i}}_1 + \frac{d}{dt} \underline{\boldsymbol{\phi}}_1 \tag{11}
$$

$$
0 = R_2 \mathbf{i}_2 + \frac{d}{dt} \mathbf{\Phi}_2 - z_p \omega_{mec} \mathbf{K} \mathbf{\Phi}_2
$$
 (12)

Para facilitar a implementação do modelo sem que as características elétricas e mecânicas do MIT sejam alteradas, a transformada de Clarke é aplicada ao sistema de coordenadas, reduzindo o sistema de trifásico para bifásico. A [Figura 2](#page-22-0) exibe o resultado de tal transformada, onde o sistema de coordenadas trifásico com fases defasadas de 120º entre si, passa a ser bifásico com seus enrolamentos defasados de 90º entre si [\(CASTOLDI, 2006\)](#page-78-5).

<span id="page-22-0"></span>Figura 2 - Sistema de coordenadas. (a) Sistema trifásico (a, b, c). (b) Sistema bifásico (α, β).

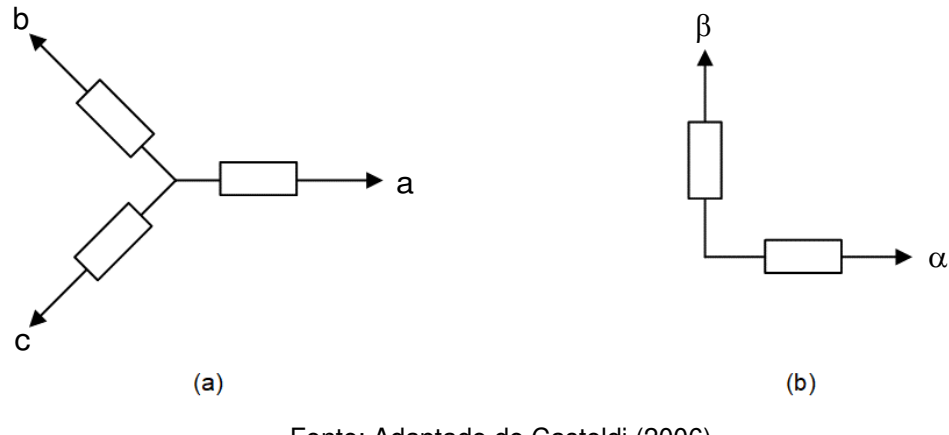

Fonte: Adaptado de Castoldi (2006).

Vale ressaltar que o novo plano em que o sistema está representado é complexo, o que faz com que as equações de tensão, corrente e fluxo descritas na modelagem se tornem complexas também [\(MASCHIO, 2006\)](#page-79-5).

No novo plano espacial, assume-se que o eixo da coordenada trifásica *a* é o mesmo da coordenada bifásica  $\alpha$  e as equações de [\(13\)](#page-22-1) a [\(15\)](#page-22-2) passam a descrever a tensão, corrente e fluxo no modelo bifásico.

$$
\vec{\mathbf{v}} = \mathbf{v}_{\alpha} + j\mathbf{v}_{\beta} = \frac{2}{3} \left( \mathbf{v}_{a} + \alpha \mathbf{v}_{b} + \alpha^{2} \mathbf{v}_{c} \right)
$$
 (13)

<span id="page-22-1"></span>
$$
\vec{\mathbf{i}} = i_{\alpha} + ji_{\beta} = \frac{2}{3} (i_a + \alpha i_b + \alpha^2 i_c)
$$
 (14)

$$
\vec{\phi} = \phi_{\alpha} + \phi_{\beta} = \frac{2}{3} \left( \phi_{a} + \alpha \phi_{b} + \alpha^{2} \phi_{c} \right)
$$
 (15)

onde:

<span id="page-22-2"></span>
$$
\alpha = e^{\int \frac{2\pi}{3}} \tag{16}
$$

$$
\alpha^2 = e^{j\frac{4\pi}{3}} \tag{17}
$$

Aplicando-se então a transformação de Clarke nas equações que descrevem a modelagem no MIT com referencial genérico fixado no estator, obtêm-se as equações de [\(18\)](#page-23-0) a [\(20\).](#page-23-1)

<span id="page-23-2"></span><span id="page-23-0"></span>
$$
\vec{\mathbf{v}}_1 = R_i \vec{\mathbf{l}}_1 + \frac{d}{dt} \vec{\phi}_1
$$
 (18)

$$
0 = R_2 \vec{i}_2 + \frac{d}{dt} \vec{\phi}_2 + j \left( -z_\rho \omega_{\text{mec}} \right) \mathbf{K} \vec{\phi}_2 \tag{19}
$$

$$
m_a = \frac{3}{2} z_p \text{Im}\left\{\vec{i}_1 \vec{\phi}_1^*\right\} = -\frac{3}{2} z_p \text{Im}\left\{\vec{i}_2 \vec{\phi}_2^*\right\} \tag{20}
$$

onde:

<span id="page-23-3"></span><span id="page-23-1"></span>
$$
\vec{\phi}_1 = L_1 \vec{\mathbf{i}}_1 + L_H \vec{\mathbf{i}}_2 \tag{21}
$$

<span id="page-23-5"></span><span id="page-23-4"></span>
$$
\phi_2 = L_2 \mathbf{i}_2 + L_H \mathbf{i}_1 \tag{22}
$$

A modelagem do MIT pode ser descrita de várias formas, as mais comuns são por espaço de estados, função de transferência, função do tempo e por equações diferenciais. Para este trabalho, o MIT será descrito por meio do modelo de espaço de estado, possuindo como entrada o vetor de estado da tensão no estator e como saída o vetor de estado da corrente do estator e do fluxo do rotor. A modelagem por espaço de estados ocorre em função dos estados escolhidos e do modelo vetorial descrito pelas equações [\(18\)](#page-23-0) e [\(19\),](#page-23-2) que com o auxílio das equações [\(21\)](#page-23-3) e [\(22\),](#page-23-4) permite que as equações [\(23\)](#page-23-5) e [\(24\)](#page-24-0) sejam escritas.

$$
\begin{cases}\n\frac{d}{dt}i_{1\alpha} = \frac{1}{L_1\sigma}v_{1\alpha} - \left(\frac{1}{T_1\sigma} + \frac{1-\sigma}{T_2\sigma}\right)i_{1\alpha} + \frac{L_H}{L_1L_2\sigma T_2}\phi_{2\alpha} - \omega_2 \frac{L_H}{L_1L_2\sigma}\phi_{2\beta} \\
\frac{d}{dt}i_{1\beta} = \frac{1}{L_1\sigma}v_{1\beta} - \left(\frac{1}{T_1\sigma} + \frac{1-\sigma}{T_2\sigma}\right)i_{1\beta} + \frac{L_H}{L_1L_2\sigma T_2}\phi_{2\beta} - \omega_2 \frac{L_H}{L_1L_2\sigma}\phi_{2\alpha}\n\end{cases}
$$
\n(23)

$$
\begin{cases}\n\frac{d}{dt}\phi_{2\alpha} = -\frac{1}{T_2}\phi_{2\alpha} + \frac{L_H}{T_2}i_{1\alpha} + \omega_2 \phi_{2\beta} \\
\frac{d}{dt}\phi_{2\beta} = -\frac{1}{T_2}\phi_{2\beta} + \frac{L_H}{T_2}i_{1\beta} + \omega_2 \phi_{2\alpha}\n\end{cases}
$$
\n(24)

onde:

<span id="page-24-0"></span>
$$
\sigma = \left(1 - \frac{L_{H}^{2}}{L_{1} L_{2}}\right)
$$
 (25)

$$
T_{t} = \frac{L_{t}}{R_{t}}
$$
 (26)

$$
T_2 = \frac{L_2}{R_2} \tag{27}
$$

Assim, a equação [\(20\)](#page-23-1) em função das variáveis de estados desejadas passa a ser descrita como:

$$
m_a = \frac{3}{2L_z} L_{H} Z_p \left( \phi_{2\alpha} i_{1\beta} + \phi_{2\beta} i_{1\alpha} \right)
$$
 (28)

Com base na definição do referencial e dos vetores de estado, a equação de estado que descreve o modelo vetorial pode ser representada como:

$$
\begin{cases}\n\frac{d}{dt}\mathbf{x} = \mathbf{A}\mathbf{x} + \mathbf{B}\mathbf{u} \\
\mathbf{y} = \mathbf{C}\mathbf{x}\n\end{cases}
$$
\n(29)

onde:

<span id="page-24-1"></span>
$$
\mathbf{x} = \begin{bmatrix} i_{1\alpha} & i_{1\beta} & \phi_{2\alpha} & \phi_{2\beta} \end{bmatrix}^\mathsf{T} \tag{30}
$$

$$
\mathbf{u} = \begin{bmatrix} v_{1\alpha} & v_{1\beta} \end{bmatrix}^T
$$
 (31)

$$
\mathbf{y} = \begin{bmatrix} i_{1\alpha} & i_{1\beta} \end{bmatrix}^\mathsf{T} \tag{32}
$$

$$
\mathbf{A} = \begin{bmatrix} -a & 0 & b & c\omega_{mec} \\ 0 & -a & -c\omega_{mec} & b \\ d & 0 & -e & -z_{p}\omega_{mec} \\ 0 & d & z_{p}\omega_{mec} & -e \end{bmatrix}
$$
(33)

<span id="page-25-1"></span><span id="page-25-0"></span>
$$
\mathbf{B} = \begin{bmatrix} g & 0 \\ 0 & g \\ 0 & 0 \\ 0 & 0 \end{bmatrix}
$$
 (34)

$$
\mathbf{C} = \begin{bmatrix} 1 & 0 & 0 & 0 \\ 0 & 1 & 0 & 0 \end{bmatrix}
$$
 (35)

em que os coeficientes das equações [\(33\)](#page-25-0) [e \(34\)](#page-25-1) são descritos entre as equações [\(36\)](#page-25-2)  e [\(41\).](#page-26-1)

$$
a = \left(\frac{1}{T_1\sigma} + \frac{1-\sigma}{T_2\sigma}\right) \tag{36}
$$

<span id="page-25-2"></span>
$$
b = \frac{L_{H}}{L_{1} L_{2} \sigma T_{2}} \tag{37}
$$

$$
c = z_p \frac{L_H}{L_1 L_2 \sigma} \tag{38}
$$

$$
d = \frac{L_H}{T_2} \tag{39}
$$

$$
e = \frac{1}{T_2} \tag{40}
$$

<span id="page-26-1"></span>
$$
g = \frac{1}{L_1 \sigma} \tag{41}
$$

## <span id="page-26-0"></span>2.2 ACIONAMENTO E CONTROLE DO MOTOR DE INDUÇÃO TRIFÁSICO

O acionamento do MIT pode ser realizado por diversas técnicas, como por partida direta, estrela-triângulo, por *soft starter*, por inversores de frequências, entre outros.

A técnica mais simples empregada no acionamento do MIT é a partida direta (WEG, 2014). Nesta técnica a máquina é diretamente conectada a uma fonte senoidal, sem a utilização dispositivos auxiliares, porém, este método dificilmente é empregado em plantas industriais, principalmente no acionamento de motores de elevada potência. Isto ocorre devido a impossibilidade de variar a velocidade das máquinas acionadas por tal técnica, o que limita a dinâmica dos processos industriais. Além disto, tal técnica exige uma elevada corrente de partida, podendo chegar a 7 vezes o valor nominal (WEG, 2014). Este elevado valor de corrente durante a partida gera o superaquecimento do motor e o afundamento brusco da tensão na linha em que a máquina está conectada, o que pode ocasionar em sua queima e comprometer outros equipamentos conectados ao mesmo barramento de alimentação, ou ainda, em casos extremos, causar o desligamento do sistema de geração de energia (SANTOS, 2012).

Com o avanço da eletrônica de potência surgiram técnicas que reduzem os altos níveis de corrente de partida da máquina, como é o caso das *soft starter,* porém, ainda restringe a operação do motor à uma velocidade fixa.

Entretanto, observando a equação [\(42\)](#page-27-1) pode-se perceber que a velocidade síncrona do motor depende da frequência da tensão de alimentação e da quantidade de polos da máquina.

<span id="page-27-1"></span>
$$
n = \frac{120 \cdot f}{p} \tag{42}
$$

onde *n* é a velocidade síncrona do motor; *f* é a frequência da tensão de alimentação; *p* é a quantidade de polos do motor.

A quantidade de polos do motor é uma característica definida em projeto e executada durante a construção da máquina e, portanto, impossível de ser alterada conforme a variação de velocidade do motor. Contudo, há dispositivos eletrônicos que possibilitam a variação da frequência da tensão de alimentação, permitindo assim, o controle da velocidade do motor. Estes dispositivos são chamados de inversores de frequência e podem ser alimentados por retificadores ou por um banco de baterias.

Usualmente a alimentação do inversor é feita por retificadores, que por meio de um barramento DC mantém o nível da tensão constante (GRACIOLA, 2016). A topologia deste conjunto de dispositivos eletrônicos é apresentada na [Figura 3.](#page-27-0)

<span id="page-27-0"></span>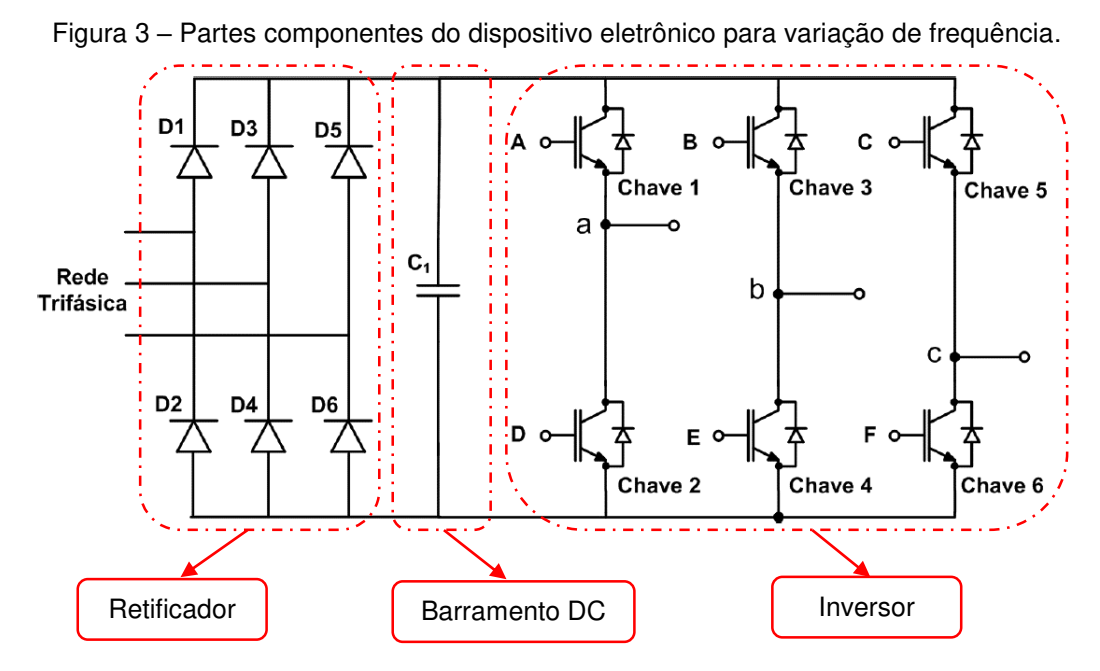

Fonte: Adaptado de Graciola (2016).

O controle do inversor é realizado por meio das suas seis chaves de potência, que combinadas em aberta e fechada definem a frequência de tensão da saída. Tais chaves podem ser acionadas por diversas técnicas baseadas em largura de pulso, como: Modulação por Largura de Pulso (PWM - do inglês, *Pulse Width Modulation*), Modulação por Largura de Pulso Senoidal (SPWM - do inglês, *Sine Pulse Width* 

*Modulation*) ou ainda Modulação por Largura de Pulso do Vetor de Estado (SVPWM - do inglês, *Space Vector Pulse Width Modulation*), onde a última ganha vantagem dentre as outras por possuir menor número de comutação, reduzindo assim os níveis de harmônicos (PINHEIRO; BOTTERÓN, 2005).

A técnica SPVWM tem como objetivo aproximar o vetor de tensão gerado pelo inversor de frequência de um vetor de tensão referência. Portanto, este vetor de referência é responsável pelo controle do inversor e consequentemente da velocidade do eixo do MIT.

Este vetor de referência pode ser gerado por diversas técnicas, sendo as mais comuns: controle escalar, controle vetorial e controle de torque direto (SANTOS, 2012).

Segundo Krause et al., (2013), a estratégia por controle escalar é a mais simples e talvez seja a mais barata de se aplicar, porém, possui desempenho dinâmico limitado operando em baixas velocidade (BOSE, 2002). Frente a esta simplicidade, tal estratégia foi escolhida para ser utilizada no controle da máquina operando em alimentação não senoidal.

Basicamente, o controle escalar altera a velocidade do motor por meio da variação da amplitude e frequência da tensão de alimentação da máquina, de forma a manter o fluxo eletromagnético no entreferro constante (SANTOS, 2012). O fluxo eletromagnético pode ser calculado através da relação entre frequência e tensão, conforme equação [\(43\).](#page-28-0)

<span id="page-28-0"></span>
$$
\Phi_m \simeq \frac{V_p}{f} \simeq K_v \tag{43}
$$

onde *<sup>m</sup>* é o fluxo máximo do entreferro, em Wb; *V<sup>p</sup>* é a tensão de pico por fase, em V; *K<sup>v</sup>* é a constante de proporcionalidade entre a tensão e a frequência que garante o máximo fluxo do entreferro.

Vale ressaltar que a constante definida em [\(43\)](#page-28-0) não leva em consideração as perdas no cobre do estator, porém, em baixas velocidades estas perdas influenciam fortemente no desempenho do controle escalar (KRISHNAN, 2001). Para minimizar os efeitos causados por estas perdas, deve-se considerar em [\(43\)](#page-28-0) a queda de tensão da resistência rotórica. Esta queda de tensão é denominada *Vboost* e é descrita conforme a equação [\(44\).](#page-29-1)

<span id="page-29-1"></span>
$$
V_{boost} = R_1 \cdot i_1 \cdot \sqrt{2} \tag{44}
$$

onde <sup>1</sup> *i* é a corrente nominal do motor, em A.

Portanto, para levar em consideração a tensão *Vboost* , a equação [\(43\)](#page-28-0) é reescrita conforme a equação [\(45\).](#page-29-2)

<span id="page-29-2"></span>
$$
\Phi_m \simeq \frac{V_p - V_{boost}}{f} \simeq K_v \tag{45}
$$

O controle escalar pode ser implementado em malha aberta, aplicando apenas a relação que mantém o fluxo constante ou ainda em malha fechada, onde se tem o retorno da informação da velocidade no eixo do rotor para que o escorregamento seja constantemente regulado (SANTOS, 2012). Os diagramas de blocos do controle escalar em malha aberta e em malha fechada são exibidos na [Figura 4](#page-29-0) e na [Figura 5,](#page-30-0) respectivamente.

<span id="page-29-0"></span>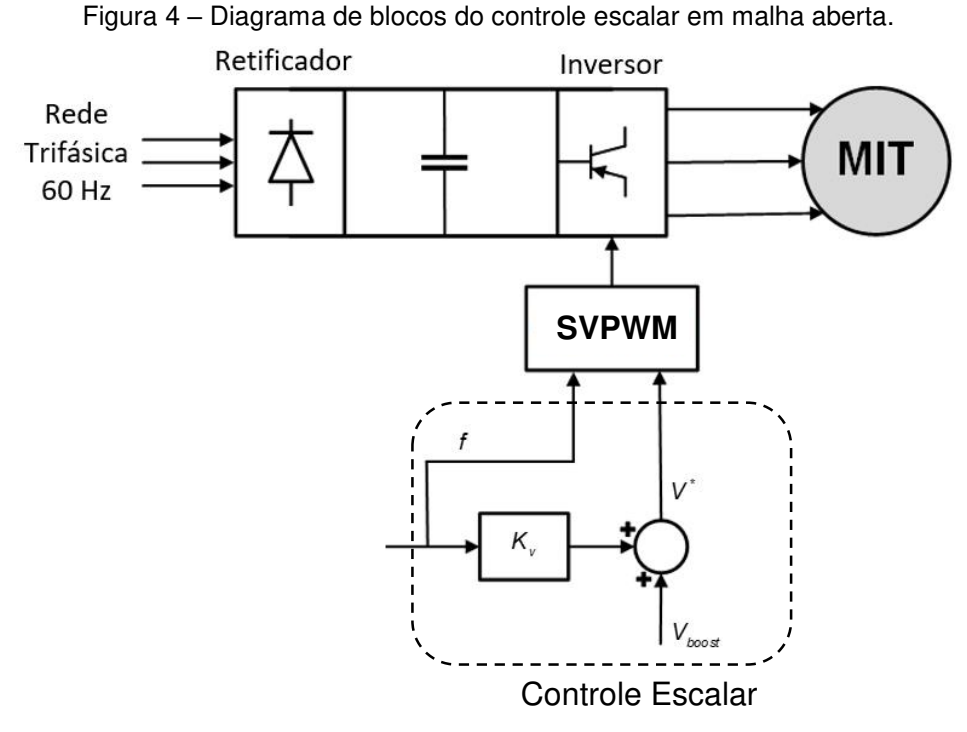

Fonte: Adaptado de Graciola (2016).

<span id="page-30-0"></span>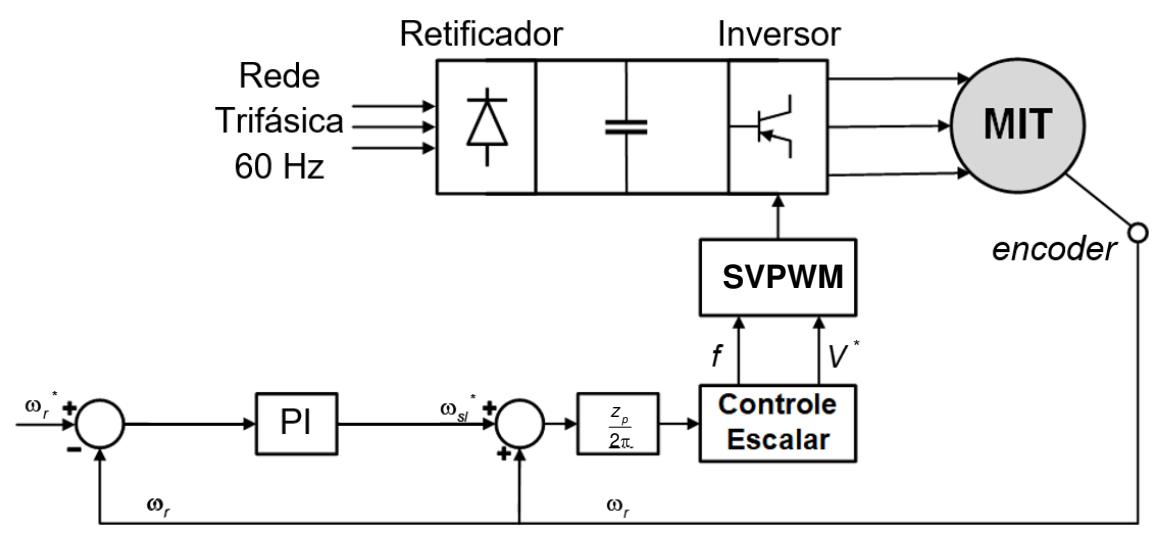

Figura 5 – Diagrama de blocos do controle escalar em malha fechada.

Fonte: : Adaptado de Graciola (2016).

O controle em malha fechada é realizado por meio de um PI que gera o sinal de velocidade de escorregamento  $\omega_{sl}^*$  a partir do erro entre velocidade de referência  $\omega_r^*$  e a velocidade medida  $\omega_r$ , que somada a velocidade de escorregamento resulta na velocidade de comando. A velocidade de comando por sua vez é transformada em uma frequência de comando e utilizada como entrada para o controle escalar em malha aberta, que por meio das equações apresentadas calcula a tensão de referência a ser inserida no SPVWM, realizando assim o controle das chaves de potência do inversor.

Este capitulo apresentou os princípios do MIT utilizados neste trabalho, o próximo capitulo abordará a implementação do EKF como estimador da velocidade de tal máquina.

#### <span id="page-31-0"></span>**3 FILTRO DE KALMAN ESTENDIDO**

Diferente do filtro de Kalman clássico que se concentra apenas em sistemas lineares, o EKF é um estimador de estados recursivo, robusto a não linearidades que visa obter estados não mensuráveis a partir de estados medidos em tempo real, e considerando possíveis entradas ruidosas [\(VAS, 1998\)](#page-80-2).

A maioria dos casos físicos se baseiam em fenômenos não lineares e, devido a isto, o EKF se tornou um método muito utilizado na teoria moderna de controle [\(SHI](#page-79-4)  [et al., 2002\)](#page-79-4). Algumas destas não linearidades podem ser negligenciadas por afetarem o sistema de forma mínima, porém, nos casos onde estas não linearidades devem ser consideradas ou não estão previstas, o EKF atua realizando uma linearização pontual no sistema [\(MASCHIO, 2006\)](#page-79-5).

A implementação do EKF como *sensorless* é dividida em dois estágios principais. No primeiro, é realizada a etapa de predição, onde a estimação do estado ocorre a partir da modelagem dinâmica da máquina e das estimações feitas anteriormente. No segundo estágio, os estados preditos são corrigidos por um processo de realimentação.

Para realizar o primeiro estágio o modelo dinâmico estudado deve estar representado por espaço de estados, como é exibido em [\(29\),](#page-24-1) porém para que a velocidade do rotor seja considerada como estado predito, é necessário incorporá-la ao modelo por espaço de estados, o que torna o sistema não-linear, uma vez que a matriz **A** depende de um dos estados. Portanto, a equação [\(46\)](#page-31-1) passa a descrever a nova representação da modelagem dinâmica por espaço de estado.

$$
\begin{cases}\n\frac{d}{dt}\mathbf{x} = \mathbf{A}\mathbf{x} + \mathbf{B}\mathbf{u} \\
\mathbf{y} = \mathbf{C}\mathbf{x}\n\end{cases}
$$
\n(46)

onde:

<span id="page-31-1"></span>
$$
\mathbf{x} = \begin{bmatrix} i_{1\alpha} & i_{1\beta} & \phi_{2\alpha} & \phi_{2\beta} & \omega_{mec} \end{bmatrix}^T
$$
 (47)

$$
\mathbf{u} = \begin{bmatrix} v_{t\alpha} & v_{t\beta} \end{bmatrix}^T
$$
 (48)

$$
\mathbf{y} = \begin{bmatrix} i_{1\alpha} & i_{1\beta} \end{bmatrix}^\mathsf{T} \tag{49}
$$

$$
\mathbf{A} = \begin{bmatrix}\n-a & 0 & b & c\omega_{mec} & 0 \\
0 & -a & -c\omega_{mec} & b & 0 \\
d & 0 & -e & -z_{p}\omega_{mec} & 0 \\
0 & d & z_{p}\omega_{mec} & -e & 0 \\
0 & 0 & 0 & 0 & 0\n\end{bmatrix}
$$
\n(50)

$$
\mathbf{B} = \begin{bmatrix} g & 0 \\ 0 & g \\ 0 & 0 \\ 0 & 0 \\ 0 & 0 \end{bmatrix}
$$
 (51)

$$
\mathbf{C} = \begin{bmatrix} 1 & 0 & 0 & 0 & 0 \\ 0 & 1 & 0 & 0 & 0 \end{bmatrix}
$$
 (52)

Como já mencionado, o EKF estima estados de modelos não lineares a partir de uma linearização pontual. Portanto, para que a modelagem dinâmica do MIT seja implementada ao EKF ela deve ser discretizada. Assim:

$$
\begin{cases} \mathbf{x}(k+1) = \mathbf{A}_d \mathbf{x}(k) + \mathbf{B}_d \mathbf{u}(k) \\ \mathbf{y}(k) = \mathbf{C}_d \mathbf{x}(k) \end{cases}
$$
(53)

Vale ressaltar que a matriz de saída discretizada é idêntica à matriz de saída contínua, portanto  $C_d = C$ . Já os termos  $A_d$  e  $B_d$  podem ser descritos constante como (VAS, 1998):

<span id="page-32-0"></span>
$$
\mathbf{A}_{\mathbf{d}} = \exp^{[\mathbf{A}T_{0}]} \cong \mathbf{I} + \mathbf{A}T_{0} + \frac{(\mathbf{A}T_{0})^{2}}{2} \dots
$$
 (54)

<span id="page-33-1"></span><span id="page-33-0"></span>
$$
\mathbf{B}_{\mathbf{d}} = \mathbf{B}\mathcal{T}_o + \frac{\mathbf{A}\mathbf{B}\mathcal{T}_o}{2}^{2} \cdots
$$
 (55)

onde  $T_{\rho}$  é o intervalo entre amostras.

Uma das principais características do EKF é provinda do fato de que a sua implementação leva em consideração os ruídos inseridos pelos medidores de tensão e corrente do estator. Para que estes ruídos sejam considerados, eles devem estar incorporados à modelagem dinâmica por espaço de estados do MIT, e esta passa a ser descrita da seguinte forma:

$$
\begin{cases} \mathbf{x}(k+1) = \mathbf{A}_{d} \mathbf{x}(k) + \mathbf{B}_{d} \mathbf{u}(k) + \mathbf{v}(k) \\ \mathbf{y}(k) = \mathbf{C}_{d} \mathbf{x}(k) + \mathbf{w}(k) \end{cases}
$$
(56)

Os ruídos provindos dos medidores de tensão e corrente são do tipo branco Gaussiano e na equação [\(56\)](#page-33-0) estão representados por  $v(k)$  e  $w(k)$ , respectivamente. Na implementação do EKF estes ruídos são representados por matrizes de covariância, onde **v** (k) sempre será descrito pela matriz de covariância **Q**, enquanto que  $w(k)$  será representado pela matriz de covariância **R**. Ainda no primeiro estágio é feita a atualização da matriz de predição (**P**), que é utilizada no segundo estágio para compor a construção da matriz ganho de Kalman (**K**).

Na aplicação do filtro, a matriz de predição e as matrizes de covariância dos ruídos são matrizes diagonais, sendo que Q∈ $\mathbb{R}^{5\times 5}$ , P∈ $\mathbb{R}^{5\times 5}$  e R∈ $\mathbb{R}^{2\times 2}$ . Segundo Vas [\(1998\)](#page-80-2) a análise por meio do sistema bifásico faz com que os termos da diagonal principal tenham valores repetidos, reduzindo assim para 5 elementos desconhecidos, que são:

$$
\mathbf{Q} = \begin{bmatrix} q_{11} & 0 & 0 & 0 & 0 \\ 0 & q_{11} & 0 & 0 & 0 \\ 0 & 0 & q_{33} & 0 & 0 \\ 0 & 0 & 0 & q_{33} & 0 \\ 0 & 0 & 0 & 0 & q_{55} \end{bmatrix}
$$
 (57)

$$
\mathbf{P} = \begin{bmatrix} p_{11} & 0 & 0 & 0 & 0 \\ 0 & p_{11} & 0 & 0 & 0 \\ 0 & 0 & p_{11} & 0 & 0 \\ 0 & 0 & 0 & p_{11} & 0 \\ 0 & 0 & 0 & p_{11} & 0 \\ 0 & 0 & 0 & 0 & p_{11} \end{bmatrix}
$$
(58)

$$
\mathbf{R} = \begin{bmatrix} r_{11} & 0 \\ 0 & r_{11} \end{bmatrix} \tag{59}
$$

No segundo estágio o vetor de estado predito  $x(k + 1)$  é corrigido conforme a equação a seguir:

$$
\hat{\mathbf{x}}(k+1) = \mathbf{A}_{d} \mathbf{x}(k) + \mathbf{B}_{d} \mathbf{u}(k) + \mathbf{K}(\mathbf{y}_{m} - \hat{\mathbf{y}})
$$
(60)

onde,  $\hat{\mathbf{x}}(k+1)$  é o próximo vetor de estado estimado, **K** é a matriz de ganho Kalman, **y**ˆ é a saída estimada e **y<sup>m</sup>** é a saída medida do MIT.

A [Figura 6](#page-34-0) exibe o diagrama de blocos da estrutura do EKF.

<span id="page-34-0"></span>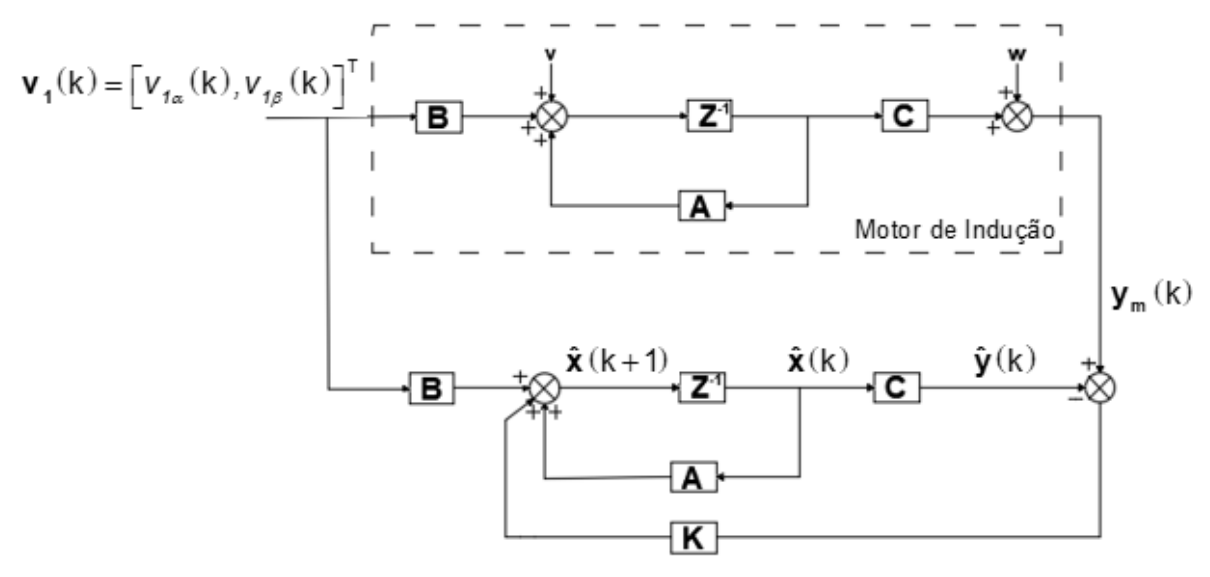

Figura 6 - Estrutura do Filtro de Kalman Estendido.

Fonte: Adaptado de Vas (1998, p.487).

## <span id="page-35-0"></span>3.1 IMPLEMENTAÇÃO DO FILTRO DE KALMAN ESTENDIDO

Após a determinação dos valores das matrizes de covariância, bem como das condições iniciais dos estados a serem estimados, o processo da implementação do EKF é executado, se concentrando nas 6 etapas a seguir.

Etapa 1: Predição do vetor de estado.

A predição do vetor de estado é feita por meio da equação [\(61\).](#page-35-1)

<span id="page-35-1"></span>
$$
\mathbf{x}(k+1) = \mathbf{A}_{d} \hat{\mathbf{x}}(k) + \mathbf{B}_{d} \mathbf{u}(k)
$$
 (61)

onde,  $\hat{\mathbf{x}}(k)$  é o vetor de estado estimado.

Segundo VAS (1998) para pequenos valores de *T<sup>0</sup>* , pode-se considerar apenas os primeiros termos das equações [\(54\)](#page-32-0) e [\(55\)](#page-33-1) para o processo de discretização, fazendo então com que **A<sup>d</sup>** e **B<sup>d</sup>** sejam aproximados como:

$$
\mathbf{A}_{d} = (\mathbf{I} + \mathbf{A}T_{0}) = \begin{bmatrix} 1 - aT_{0} & 0 & bT_{0} & c\omega_{mec}T_{0} & 0 \\ 0 & 1 - aT_{0} & -c\omega_{mec} & bT_{0} & 0 \\ dT_{0} & 0 & 1 - eT_{0} & -z_{p}\omega_{mec}T_{0} & 0 \\ 0 & dT_{0} & z_{p}\omega_{mec}T_{0} & 1 - eT_{0} & 0 \\ 0 & 0 & 0 & 0 & 1 \end{bmatrix}
$$
(62)

$$
\mathbf{B}_{d} = \mathbf{B}T_{0} = \begin{bmatrix} gT_{0} & 0 \\ 0 & gT_{0} \\ 0 & 0 \\ 0 & 0 \\ 0 & 0 \end{bmatrix}
$$
 (63)

em que  $I \in \mathbb{R}^{5 \times 5}$ .

Etapa 2: Determinação da matriz de predição.

A matriz de covariância de predição é obtida através da expressão:
$$
\mathbf{P}(k+1) = \mathbf{f}(k+1)\hat{\mathbf{P}}(k)\mathbf{f}^{\top}(k+1) + \mathbf{Q}
$$
 (64)

onde  $\hat{\mathbf{P}}(\mathbf{k})$  é a matriz de covariância de predição estimada e  $\mathbf{f}(\mathbf{k+1})$  é uma matriz gradiente que pode ser calculada por meio da equação [\(65\):](#page-36-0)

<span id="page-36-0"></span>
$$
\mathbf{f}(k+1) = \frac{\partial}{\partial \mathbf{x}} (\mathbf{A}_{\mathbf{d}} \mathbf{x} + \mathbf{B}_{\mathbf{d}} \mathbf{u}) \Big|_{\mathbf{x} = \hat{\mathbf{x}}(k+1)}
$$
(65)

A equação [\(65\)](#page-36-0) passa a ser escrita como:

$$
\mathbf{f}(k+1) = \begin{bmatrix} 1 - aT_0 & 0 & bT_0 & c\omega_{mec}T_0 & c\phi_{2\beta}T_0 \\ 0 & 1 - aT_0 & -c\omega_{mec} & bT_0 & -c\phi_{2\alpha}T_0 \\ dT_0 & 0 & -eT_0 & -z_p\omega_{mec}T_0 & \phi_{2\beta}T_0 \\ 0 & dT_0 & z_p\omega_{mec}T_0 & -eT_0 & \phi_{2\alpha}T_0 \\ 0 & 0 & 0 & 0 & 1 \end{bmatrix}
$$
(66)

 Etapa 3: Predição da matriz ganho Kalman. A matriz de correção, denominada ganho Kalman, é dada por:

$$
\mathbf{K}(k+1) = \mathbf{P}(k+1)\mathbf{h}^{\mathsf{T}}(k+1)[\mathbf{h}(k+1)\mathbf{P}(k+1)\mathbf{h}^{\mathsf{T}}(k+1)+\mathbf{R}]^{-1}
$$
(67)

onde,  $h(k + 1)$  é uma matriz gradiente que pode ser calculada por meio da equação [\(68\).](#page-36-1)

<span id="page-36-1"></span>
$$
\mathbf{h}(k+1) = \frac{\partial}{\partial \mathbf{x}} (\mathbf{C}_{\mathbf{d}} \mathbf{x}) \Big|_{\mathbf{x} = \hat{\mathbf{x}}(k+1)}
$$
(68)

A equação [\(68\)](#page-36-1) pode a ser escrita como:

$$
\mathbf{h}(k+1) = \begin{bmatrix} 1 & 0 & 0 & 0 & 0 \\ 0 & 1 & 0 & 0 & 0 \end{bmatrix}
$$
 (69)

Etapa 4: Estimação do vetor de estado.

A estimação do vetor de estado no instante  $k + 1$  é obtida por meio da equação [\(70\).](#page-37-0)

$$
\hat{\mathbf{x}}(k+1) = \mathbf{x}(k+1) + \mathbf{K}(k+1) \left[ \mathbf{y}_{m}(k+1) - \hat{\mathbf{y}}(k+1) \right]
$$
 (70)

onde:

<span id="page-37-1"></span><span id="page-37-0"></span>
$$
\mathbf{y}(k+1) = \begin{bmatrix} i_{1\alpha}(k+1) & i_{1\beta}(k+1) \end{bmatrix}^\mathsf{T}
$$
 (71)

 Etapa 5: Estimação do erro da matriz de covariância de predição. O erro da matriz de covariância de predição é obtido através da equação [\(72\).](#page-37-1)

$$
\hat{\mathbf{P}}(k+1) = \mathbf{P}(k+1) - \mathbf{K}(k+1)\mathbf{h}(k+1)\mathbf{P}(k+1)
$$
\n(72)

Etapa 6: Atualiza os valores e retorna à etapa 1.

Neste capítulo foram apresentados os principais conceitos relacionados ao EKF aplicado como estimador de velocidade do MIT. No próximo capítulo será apresentado o otimizador que será utilizado para o refinamento das matrizes de covariância do EKF, em busca da melhora em seu desempenho.

#### **4 ALGORITMO ENXAME DE VAGALUMES**

A otimização se tornou uma ferramenta fundamental na maior parte das aplicações em engenharia, economia e indústria. Isso ocorre devido à busca pela maximização dos lucros, desempenho, eficiência e minimização de custos, tendo ou não recursos limitados [\(YANG, 2010\)](#page-80-0).

Assim, métodos de otimização são explorados com o intuito de sofisticar um determinado resultado. Grande parte dos métodos são determinísticos, ou seja, algoritmos que iniciados no mesmo ponto retornam o mesmo ótimo local. Porém há também os métodos classificados como estocásticos, que percorrem caminhos aleatórios até que o valor ótimo seja encontrado. Esse processo ocorre devido à utilização de valores aleatórios durante a execução do algoritmo [\(YANG, 2010\)](#page-80-0).

Dentre os métodos estocásticos destacam-se as metaheurísticas baseadas em população, como os bio-inspirados, que se baseiam no comportamento de grupos encontrados na natureza, como insetos, pássaros, peixes, entre outros [\(CAVALI,](#page-78-0)  [2017\)](#page-78-0).

Criado por Xin She Yang em 2008 e posteriormente ampliado, o Algoritmo Enxame de Vagalumes é um dos mais recentes algoritmos bio-inspirados, e tem por objetivo solucionar problemas de otimização baseando-se no comportamento social dos vagalumes, onde através de um processo de bioluminescência emitem luz com a finalidade de atrair parceiros e presas em potencial [\(SILVA et al., 2017\)](#page-79-0). Tal algoritmo vem se mostrando eficiente em situações que não se tem uma boa solução inicial para começar o processo de iteração [\(TJAHJONO et al., 2017\)](#page-80-1).

Segundo Yang [\(2010\)](#page-80-0), para que a estrutura do FA seja desenvolvida, três regras devem ser compreendidas, sendo elas:

- A atração dos vagalumes independe do gênero dos mesmos;
- A atratividade de um vagalume é proporcional à sua luminosidade, portanto o vagalume mais luminoso atrairá para si os vagalumes com intensidade de luz menor, e essa atratividade aumenta à medida que a distância entre eles diminui. Caso possuam a mesma atratividade os vagalumes se movimentam de forma aleatória;

 A função objetivo a ser otimizada influencia diretamente na atratividade dos vagalumes.

Com base nessas três regras o pseudocódigo padrão para o FA pode ser descrito no Algoritmo 1 [\(YANG, 2010\)](#page-80-0).

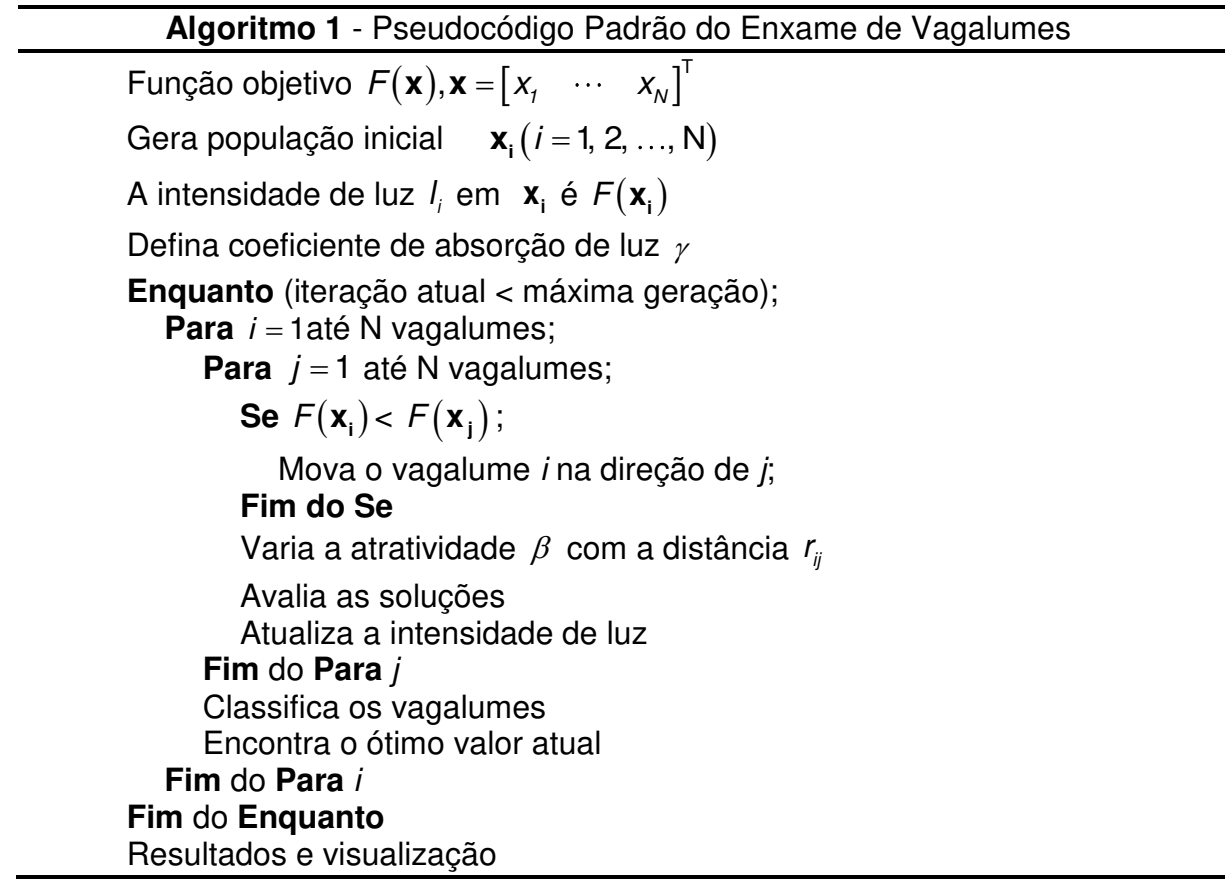

A posição inicial da população de vagalumes deve ser gerada de forma aleatória e atualizada a cada iteração [\(ALB et al., 2016\)](#page-78-1). Então, determina-se a Função Objetivo (FO) a ser maximizada, que deve obrigatoriamente estar associada com a atratividade. A atratividade é representada por  $\beta$  e seu valor variará com a distância entre os vagalumes *i* e *j*, podendo ser calculada por:

$$
\beta = \beta_0 e^{-\gamma r^2} \tag{73}
$$

onde *β<sup>0</sup>* é definido como a atratividade quando *r* 0 e seu valor para a maior parte das aplicações é 1. Já  $\gamma$  define o coeficiente de absorção de luz em um determinado meio e seu valor varia tipicamente entre 0,1 e 10 [\(YANG, 2010\)](#page-80-0).

A distância *ij r* entre os vagalumes *i* e *j*, em **<sup>i</sup> x** e **<sup>j</sup> x** é determinada pela distância cartesiana e pode ser descrita em [\(74\).](#page-40-0)

<span id="page-40-1"></span><span id="page-40-0"></span>
$$
r_{ij} = \left\| \mathbf{x}_i - \mathbf{x}_j \right\| = \sqrt{\sum_{n=1}^d \left[ x_i(n) - x_j(n) \right]^2}
$$
(74)

Então, o vagalume menos atraente caminha em direção ao mais atrativo e sua posição é atualizada por meio da equação [\(75\).](#page-40-1)

$$
\mathbf{x}_{i}(k+1) = \mathbf{x}_{i}(k) + \beta_{0} e^{-\gamma r_{i}^{2}} \left[ \mathbf{x}_{i}(k) - \mathbf{x}_{i}(k) \right] + \alpha \xi_{i}
$$
 (75)

onde  $\mathbf{x}_i(k+1)$  representa a posição do vagalume menos atrativo após o movimento;  $\beta_o e^{-\gamma r_g^2} \left[ {\bf x_j(k)} - {\bf x_i(k)} \right]$  refere-se ao termo relacionado à atração; e  $\alpha \xi_i$  é o termo referente à aleatoriedade, sendo  $\zeta_i$  o coeficiente de aleatoriedade que corresponde a um valor aleatório gerado para maioria dos casos a partir de uma distribuição gaussiana e neste caso pode ser substituído por valores aleatórios de -0,5 a 0,5.

Segundo Tiahiono et al. [\(2017\)](#page-80-1) o coeficiente de aleatoriedade  $\alpha$  assume valores entre 0 e 1 e desempenha um importante papel para determinar o quão aleatório será o movimento do vagalume. Visando melhorar o tempo de convergência do algoritmo o parâmetro de aleatoriedade deve ser variado de maneira progressiva à medida que se aproxima do valor ótimo. Um dos métodos utilizados para esta atualização é exibido em [\(76\)](#page-40-2) [\(ALB et al., 2016\)](#page-78-1):

<span id="page-40-2"></span>
$$
\alpha = \delta \alpha_o^k \tag{76}
$$

onde  $\alpha$ <sub>o</sub> corresponde ao valor de  $\alpha$  da iteração anterior e o fator  $\delta$  assume valores entre 0,9 e 0,99.

O capitulo a seguir apresenta a metodologia desenvolvida no presente trabalho, explicando o uso do FA na sintonização das matrizes de covariância do EKF em alimentação senoidal e não senoidal com controle em malha aberta e fechada.

### **5 METODOLOGIA**

Este capítulo apresenta a metodologia desenvolvida no presente trabalho e está basicamente divido em três partes, sendo elas: implementação, otimização e validação do EKF otimizado em alimentação senoidal, e não senoidal com controle em malha aberta e fechada.

Inicialmente, o EKF foi implementado para que seu desempenho como estimador de velocidade fosse verificado quando submetido à alimentação senoidal e não senoidal. Tal implementação foi realizada por meio da plataforma Simulink e das ferramentas do *Power System Blockset* (PSB), disponíveis no software MATLAB®.

O esquema implementado para verificar o desempenho do EKF com alimentação senoidal é exibido na [Figura 9.](#page-44-0) Tal esquemático conta com os blocos medidores de tensão e de corrente, e com o do MIT, apresentado como *Asynchronous Machine*. O bloco do MIT foi configurado conforme os parâmetros exibidos na [Tabela](#page-41-0)  [1](#page-41-0) e alimentado por uma fonte trifásica equilibrada de sequência direta com amplitude de 220 $\sqrt{2}$  V. Os blocos medidores de tensão e de corrente são responsáveis por transformar os sinais de potência da tensão e da corrente em variáveis do Simulink, para que estas sejam utilizadas como entrada para o bloco *S-function,* que executa via script a implementação do EKF conforme as etapas descritas no capítulo 3 deste trabalho e o fluxograma exibido na [Figura 7.](#page-42-0)

<span id="page-41-0"></span>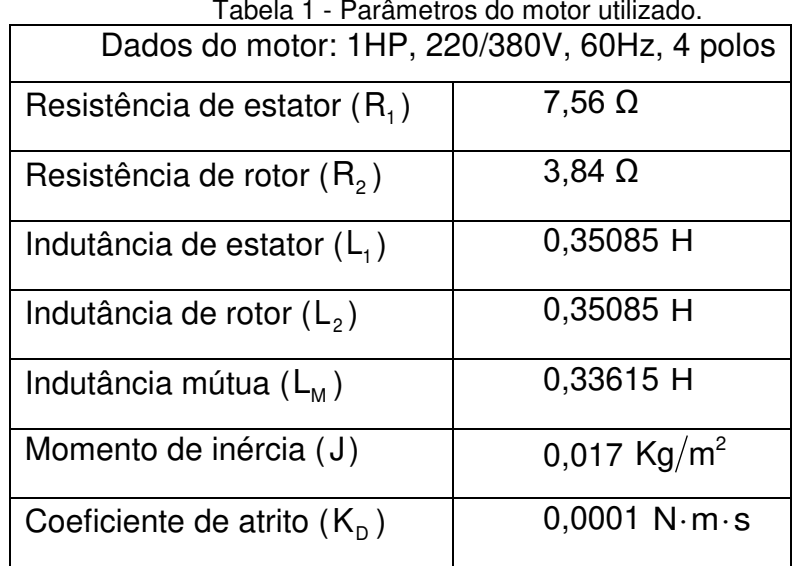

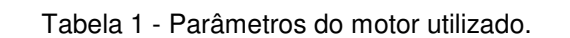

Fonte: Autoria própria.

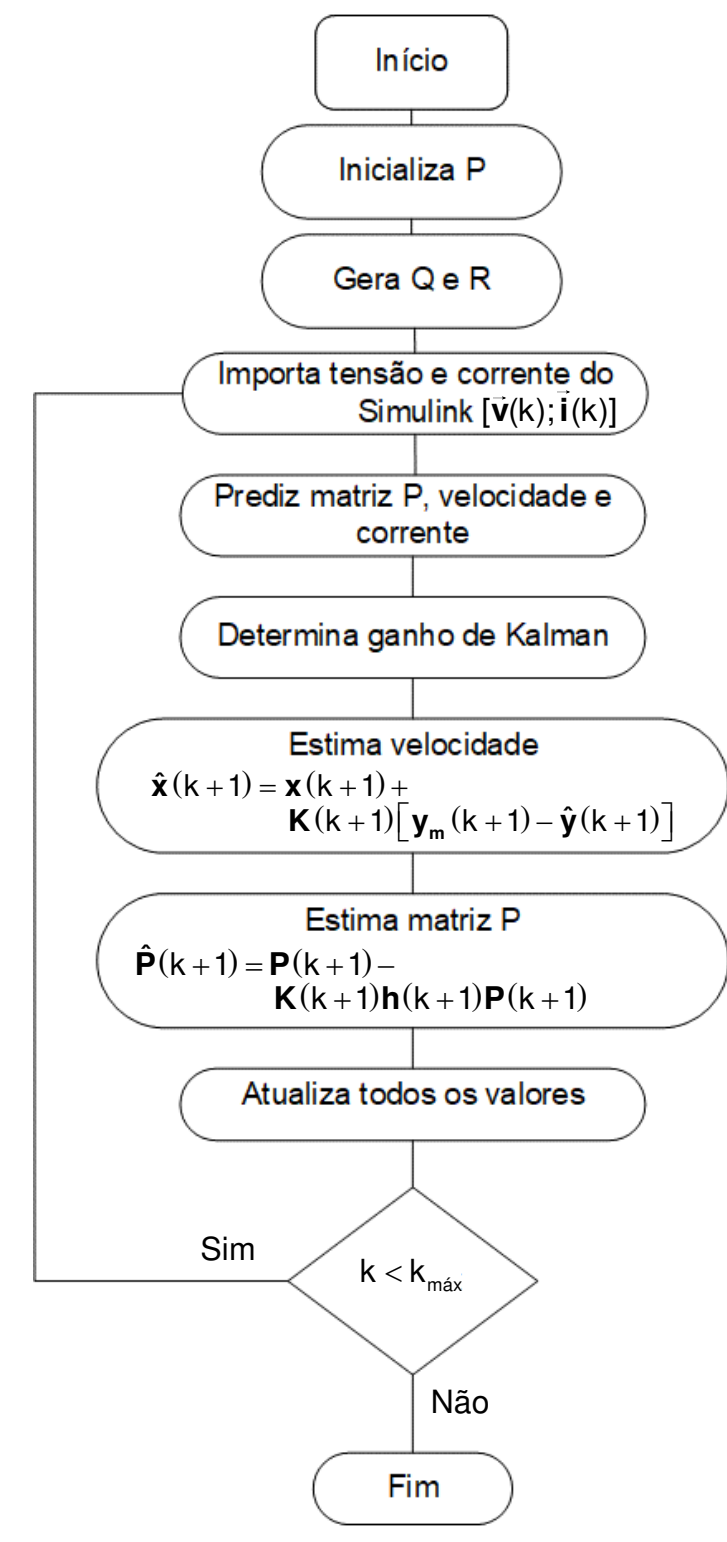

<span id="page-42-0"></span>Figura 7 – Fluxograma da implementação do EKF como estimador de velocidade.

Fonte: Autoria própria.

O desempenho do EKF como *sensorless* em alimentação não senoidal foi verificado por meio da aplicação da metodologia do controle escalar em malha aberta e em malha fechada.

O esquema utilizado para implementar o EKF em malha aberta pode ser observado pela Figura 8. A alimentação do MIT para o esquemático foi elaborada conforme a [Figura 4,](#page-29-0) sendo composta por uma fonte trifásica equilibrada de sequência direta e amplitude 200 $\sqrt{2}$  V e pelos blocos do MIT, que foi configurado conforme os parâmetros apresentados na Tabela 1, do retificador trifásico à diodo, do inversor de frequência e do SPVWM, que acionou as chaves de potência conforme a necessidade do controle escalar em malha aberta.

A implementação em malha aberta também contou com os blocos medidores e o *S-function,* que operaram com a mesma função do esquema implementado em alimentação senoidal.

O esquema utilizado para implementar o EKF em malha fechada foi baseado no diagrama de blocos apresentado na [Figura 5,](#page-30-0) porém, a utilização do *encoder* para realimentação do controle com a velocidade do eixo do rotor foi substituída pelo EKF, que passou a realimentar o diagrama com a velocidade estimada por ele, como pode ser observado pelo diagrama de blocos apresentado na [Figura 8.](#page-43-0)

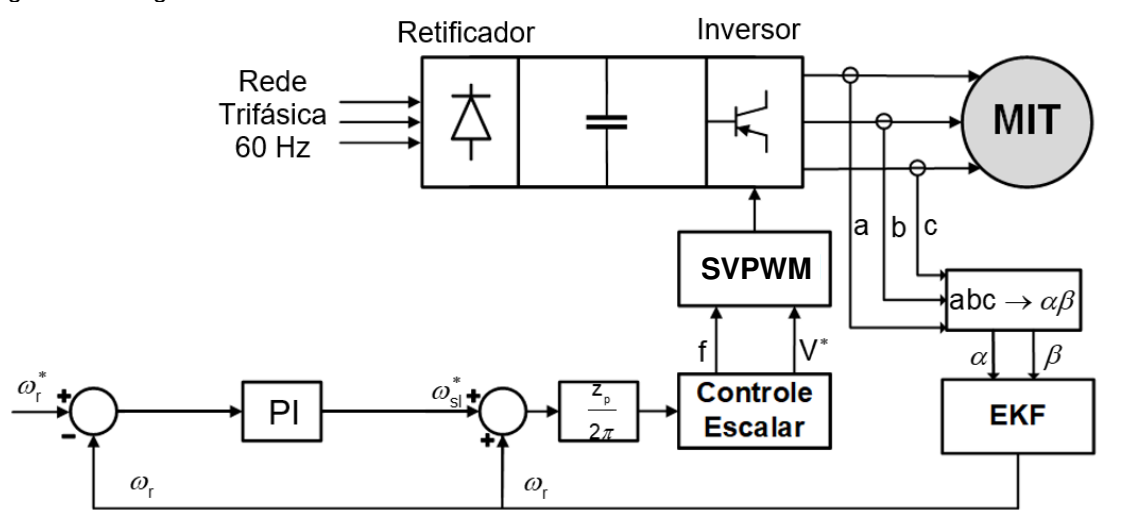

<span id="page-43-0"></span>Figura 8 – Diagrama de blocos do controle escalar em malha fechada com estimador de velocidade.

Fonte: Autoria própria.

O esquema utilizado para implementar o EKF com controle escalar em malha fechada no *Simulink* foi semelhante ao aplicado em malha aberta, contando com as mesmas configurações para os blocos do PSB, com exceção do PI que foi configurado empiricamente com ganho de 3 para o *K<sup>p</sup>* e de 32,5 para o *K*<sup>i</sup> . Este esquema pode ser observado por meio da [Figura 11.](#page-46-0)

<span id="page-44-0"></span>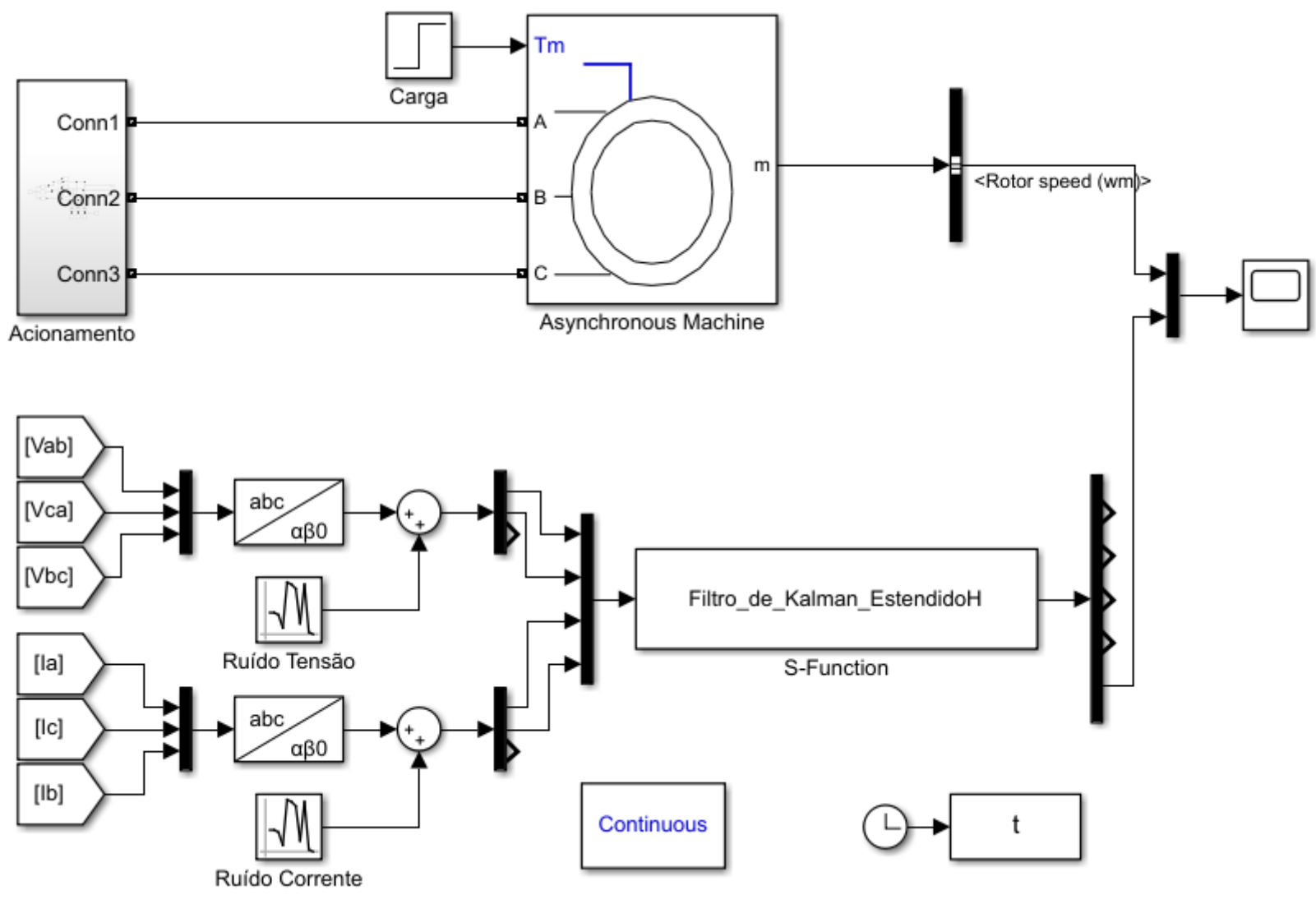

Figura 9 - Sistema elaborado para a implementação do EKF com alimentação senoidal.

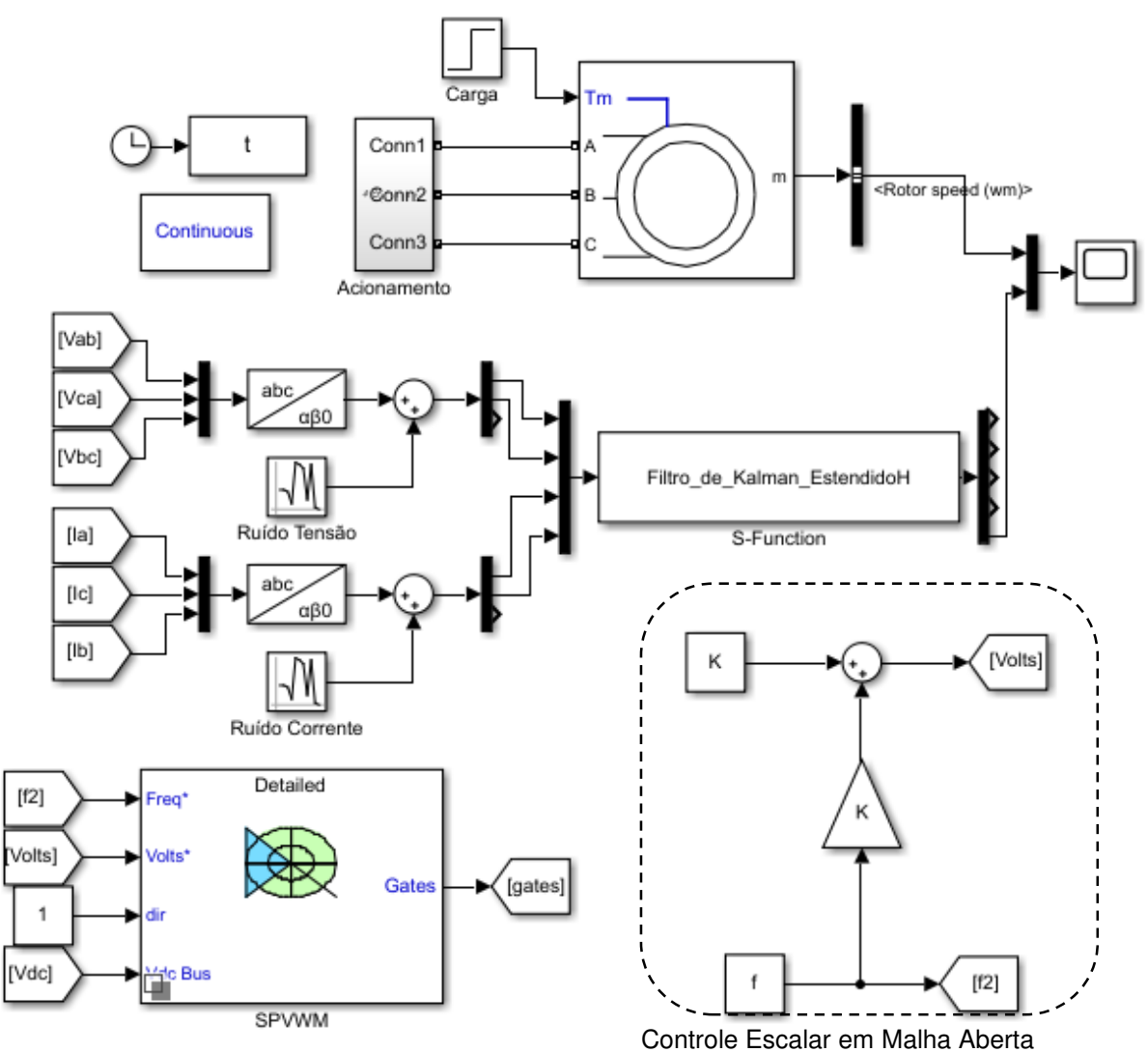

Figura 10 - Sistema elaborado para a implementação do EKF com alimentação não senoidal e controle escalar em malha aberta.

<span id="page-46-0"></span>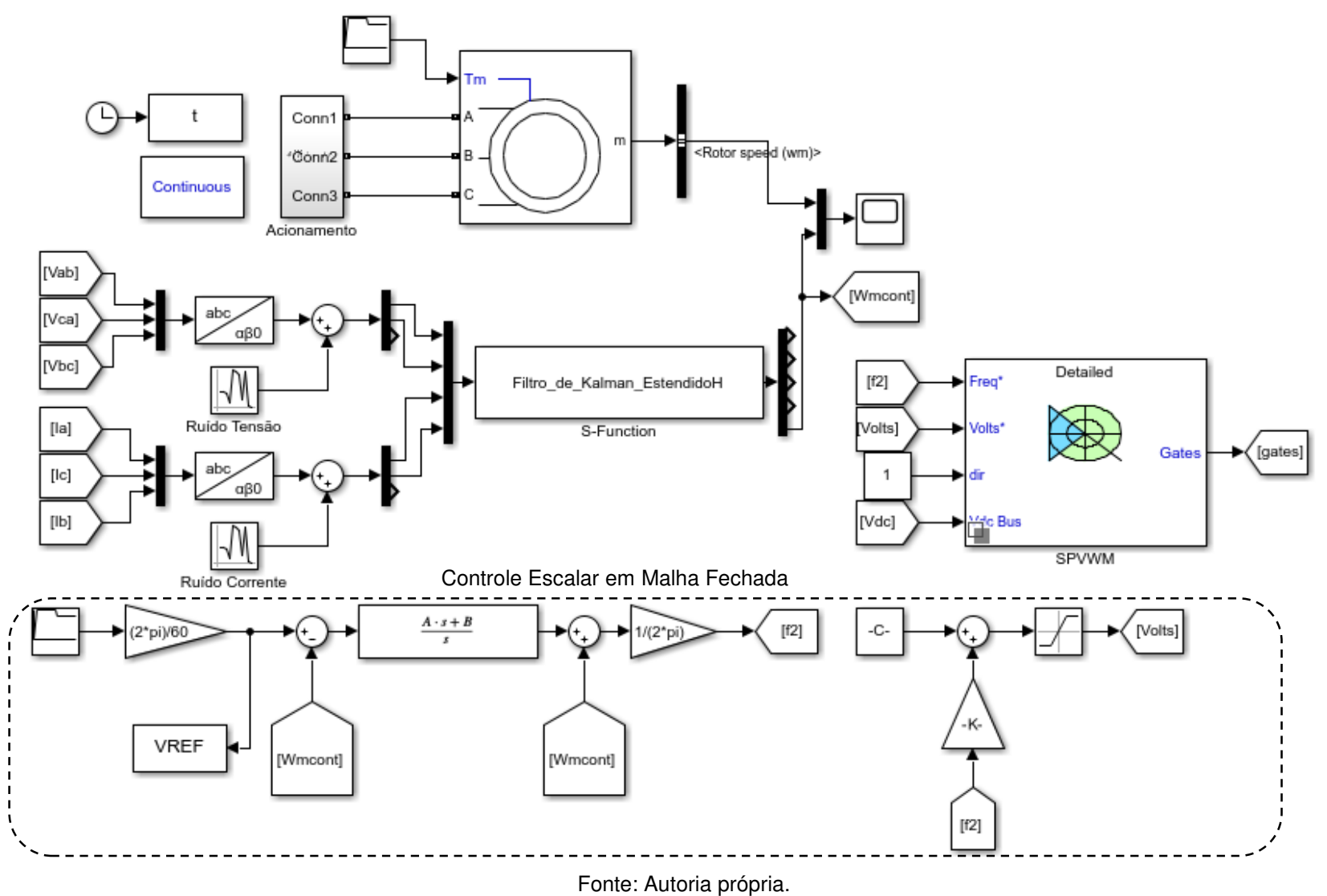

Figura 11 - Sistema elaborado para a implementação do EKF com alimentação não senoidal e controle escalar em malha fechada.

Posteriormente, por meio do Algoritmo 1 descrito na seção 4, realizou-se a implementação do FA para que as matrizes de covariância e de predição do EKF fossem otimizadas quando submetido à alimentação senoidal e não senoidal. Este processo contou com três otimizações individuais, onde a primeira foi para a alimentação senoidal, a segunda para o controle escalar em malha aberta e a última para o controle escalar em malha fechada.

Embora sejam otimizações com princípios de acionamentos diferentes foram executadas com a mesma configuração para o FA e com o mesmo princípio de funcionamento para o MIT. Os três processos de otimização consideraram que o MIT era alimentado com frequência e tensão nominal, porém, para a alimentação senoidal e não senoidal em malha aberta a máquina partia à vazio e após 0,5 s uma carga de 4 Nm era acrescentada ao seu eixo, enquanto que para a não senoidal com controle em malha fechada a carga nominal só era acrescida após 2,5 s de simulação.

Para a implementação do FA, inicialmente gerou-se de forma aleatória a população inicial de vagalumes, baseada em um espaço de busca definido. Devido às literaturas básicas do EKF não possuírem informações sobre as faixas de valores nos quais os parâmetros *q<sup>11</sup>* , *q<sup>33</sup>* , *q<sup>55</sup>* , *<sup>11</sup> r* e *p11* estariam contidos, houve a necessidade em se observar outras literaturas que utilizavam este método como *sensorless,* para que então, o espaço de busca da geração inicial de vagalumes fosse definido. Após este estudo, foi observado que a maioria dos trabalhos que obteve bons resultados quanto a estimação de velocidade por meio do EKF, utilizou-se os valores de 10<sup>-6</sup> para  $q_{\scriptscriptstyle 11}$ , 10<sup>-7</sup> para  $q_{\scriptscriptstyle 33}$ , 10<sup>-3</sup> para  $q_{\scriptscriptstyle 55}$ , 10<sup>0</sup> para  $r_{\scriptscriptstyle 11}$  e 10<sup>-9</sup> para  $p_{\scriptscriptstyle 11}$  na sintonização das matrizes de covariância e de predição, e por esta razão, estes valores foram usados como base para a determinação do espaço de busca da geração de vagalumes. Vale ressaltar que estes valores utilizados como base para o espaço de busca foram determinados de forma tradicional, consistindo em tentativas e erros.

Em virtude da característica do método proposto possuir facilidade de fugir de mínimos locais, o espaço de busca foi definido com uma diferença de ordem de  $10^{\text{+4}}$ em relação ao valor base de cada parâmetro do filtro, ou seja  $P_{\text{if}} \cdot 10^{+4}$ , como limite superior e  $P_{if} \cdot 10^{-4}$ , como limite inferior do espaço de busca, onde  $P_{if}$  é cada parâmetro obtido por meio do método tradicional. A [Tabela 2](#page-48-0) exibe o espaço de busca utilizado para geração da população inicial de vagalumes.

<span id="page-48-0"></span>

| Parâmetro                    | $P_{if}$     | Limite inferior do espaço de | Limite superior do espaço de |  |  |
|------------------------------|--------------|------------------------------|------------------------------|--|--|
|                              |              | busca                        | busca                        |  |  |
| $q_{11}$                     | $10^{-6}$    | $10^{-10}$                   | $10^{-2}$                    |  |  |
| $q_{33}$                     | $10^{-7}$    | $10^{-11}$                   | $10^{-3}$                    |  |  |
| $q_{\scriptscriptstyle{55}}$ | $10^{-3}$    | $10^{-7}$                    | $10^1$                       |  |  |
| $r_{11}$                     | $10^{\circ}$ | $10^{-4}$                    | 10 <sup>4</sup>              |  |  |
| $p_{11}$                     | $10^{-9}$    | $10^{-13}$                   | $10^{-5}$                    |  |  |

Tabela 2 - Espaço de busca utilizado.

Posteriormente foi definida a FO, que é uma função baseada no método dos mínimos quadrados. A FO determinada para minimizar o erro entre a velocidade estimada e a medida é exibida na equação [\(77\)](#page-48-1) que foi aplicada na otimização com alimentação senoidal e não senoidal com controle em malha aberta.

<span id="page-48-1"></span>
$$
FO = -\frac{1}{N} \sum_{n=0}^{N} \left( \omega_{mec\_medida} - \omega_{mec\_estimada} \right)^2
$$
 (77)

onde *N* é o número de pontos utilizados,  $\omega_{\text{mec medical}}$  é a velocidade medida do MIT e *mec\_estimada* é a velocidade estimada pelo filtro.

Para a otimização em alimentação não senoidal com controle em malha fechada houve a necessidade em se utilizar outra FO, pois a velocidade de realimentação do controle influencia diretamente na velocidade medida. Portanto, a FO para o controle em malha fechada foi determinada como sendo uma função que minimizasse o erro entre a velocidade da máquina com controle realimentado por *encoder* e por estimação via EKF, como é exibida na equação [\(78\).](#page-48-2)

<span id="page-48-2"></span>
$$
FO = -\frac{1}{N} \sum_{n=0}^{N} \left( \omega_{mec\_medida} - \omega_{mec\_medida\_EKF} \right)^2 \tag{78}
$$

onde *N* é o número de pontos utilizados, *mec\_medida* é a velocidade medida do MIT utilizando o *encoder* na realimentação do controle e  $\omega_{\text{mec medical EKF}}$  é a velocidade medida do MIT utilizando na realimentação do controle a velocidade estimada pelo EKF.

Em seguida determinou-se os parâmetros para configuração do FA. Os valores destes parâmetros são apresentados na [Tabela 3.](#page-49-0) Vale ressaltar que a quantidade de vagalumes gerada pela população inicial e a iteração máxima do algoritmo foram determinadas de forma empírica, enquanto que os demais parâmetros foram baseados no trabalho de Yang (2010). O critério de parada para a otimização em questão foi definido como o número máximo de iterações.

<span id="page-49-0"></span>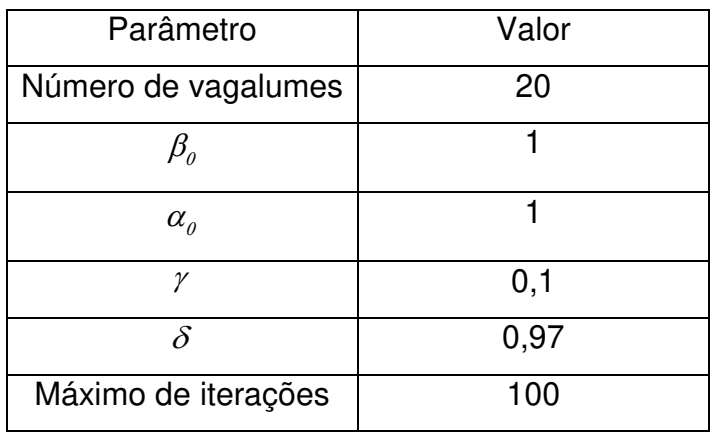

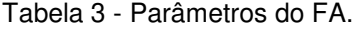

Fonte: Autoria própria.

A comparação entre o EKF otimizado e o tradicional foi realizada por meio do *fitness*, que é definido na equação [\(79\).](#page-49-1) O *fitness* é determinado como o argumento mínimo da FO, ou seja, é o menor valor obtido para a FO ao se aplicar um conjunto de parâmetros (**P**, **Q** e **R**). O valor do *fitness* também é inversamente proporcional ao sucesso da otimização, ou seja, quanto melhor for a sintonização dos parâmetros das matrizes de covariância e de predição do EKF menor será o valor do *fitness* associado a estes parâmetros.

<span id="page-49-1"></span>
$$
fitness = argmin \, FO(P, Q, R) \tag{79}
$$

A fim de validar a robustez dos parâmetros refinados pelo FA nas três otimizações individuais, testes diferentes do realizado na fase de otimização foram executados. Frente a isto, a validação se dividiu em alimentação senoidal, não

senoidal com controle em malha aberta e não senoidal com controle em malha fechada.

A validação do primeiro conjunto de parâmetros otimizados refere-se ao acionamento senoidal e se dividiu em três testes, onde o MIT foi submetido a uma carga diferente da utilizada na fase de otimização e também a variações paramétricas. No primeiro teste de validação, o MIT foi acionado com uma carga de 0,5 Nm, porém, após 0,4 s uma carga de 2 Nm foi acrescentada ao seu eixo e em 0,8 s uma carga de 1,5 N.m foi acrescida, chegando então à carga nominal da máquina de 4 Nm. O segundo e o terceiro teste consistiram no mesmo princípio de funcionamento do primeiro teste de validação, no entanto, com um aumento da resistência do rotor e do estator em 10% e 20% do seu valor, respectivamente. Estes dois últimos testes são de extrema importância, pois fogem das situações ideais obtidas apenas em simulação e abordam casos semelhantes aos reais, onde a resistência do rotor e do estator variam com a temperatura e o desgaste da máquina.

A segunda otimização foi realizada para o acionamento não senoidal com controle em malha aberta e o arranjo dos testes de validação pode ser observado na [Figura 12.](#page-50-0)

<span id="page-50-0"></span>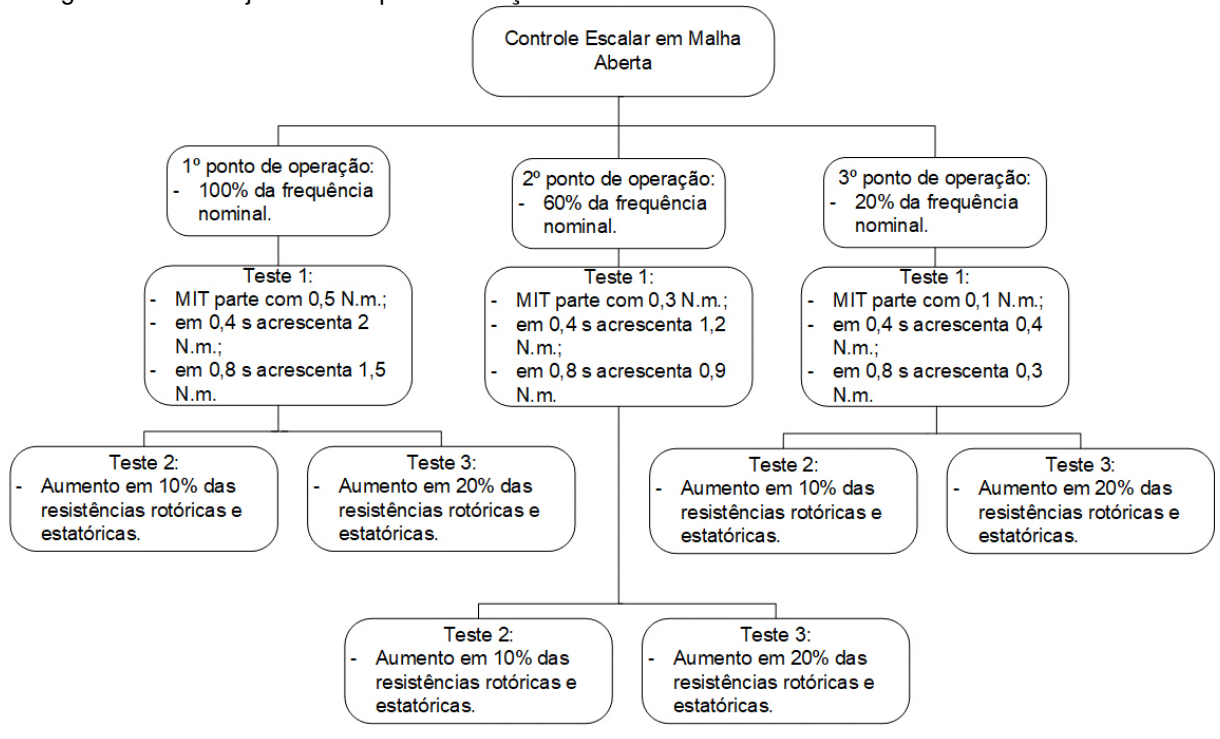

Figura 12 – Arranjo utilizado para validação do estimador com controle escalar em malha aberta.

Fonte: Autoria própria.

Conforme a [Figura 12](#page-50-0) o refinamento do EKF foi submetido a três pontos de operação diferentes. O primeiro ponto de operação consistiu em utilizar a frequência e a tensão nominal do MIT, acionando-o com uma carga de 0,5 Nm e contendo dois degraus de carga, o primeiro em 0,4 s com 2 N.m e o segundo em 0,8 s com 1,5 Nm, atingindo a carga nominal de 4 Nm. O segundo ponto de operação utilizou 60% da frequência nominal do MIT, onde o mesmo modelo de carga aplicado ao primeiro ponto de operação foi utilizado, porém com 60% de seu valor, ou seja, a máquina foi acionada com 0,3 Nm, em 0,4 s um degrau de 1,2 Nm foi aplicado e por fim em 0,8 s uma carga de 0,9 Nm foi acrescida ao eixo. Por fim, o terceiro ponto de operação foi analisado em 20% da frequência nominal da máquina e com o mesmo modelo de carga aplicado ao primeiro ponto de validação, porém com 20% do seu valor, ou seja, o MIT foi acionado com 0,1 Nm e em 0,4 s e 0,8 s as cargas de 0,4 Nm e 0,3 Nm foram aplicadas, respectivamente. Os testes com diferentes cargas e diferentes pontos de operação são de grande importância para o trabalho, pois verificam se a robustez do estimador se estende a outras velocidades e a variadas cargas.

A terceira otimização foi realizada para o acionamento não senoidal com controle escalar em malha fechada e o arranjo dos testes de validação pode ser observado na [Figura 13,](#page-52-0) onde estes foram aplicados a altas, médias e baixas velocidades.

Nos testes em alta velocidade, o MIT parte com uma carga de 0,5 Nm, em 1 s tem uma carga de 2 Nm acrescida ao seu eixo e após 2 s de simulação atinge a carga nominal de 4 Nm. Uma retirada de carga também é executada em 4 s de simulação, onde a máquina com 4 Nm passa a ter uma carga de 2,5 Nm em seu eixo. O sinal de referência para a velocidade foi variado de 100% para 80% da velocidade nominal da máquina após 2,5 s de simulação.

Os testes em média e em baixa velocidade foram executados com o mesmo princípio de funcionamento e modelo de carga aplicado ao teste em alta velocidade, analisando as mesmas entradas e retiradas de cargas, porém, o sinal de referência para a velocidade foi alterado. No teste em média velocidade o sinal de referência variou de 60% para 40% da velocidade nominal da máquina em 2,5 s. Já os testes em baixa velocidade foram executados variando a velocidade de referência de 20% para 10% da velocidade nominal da máquina após 2,5 s de simulação.

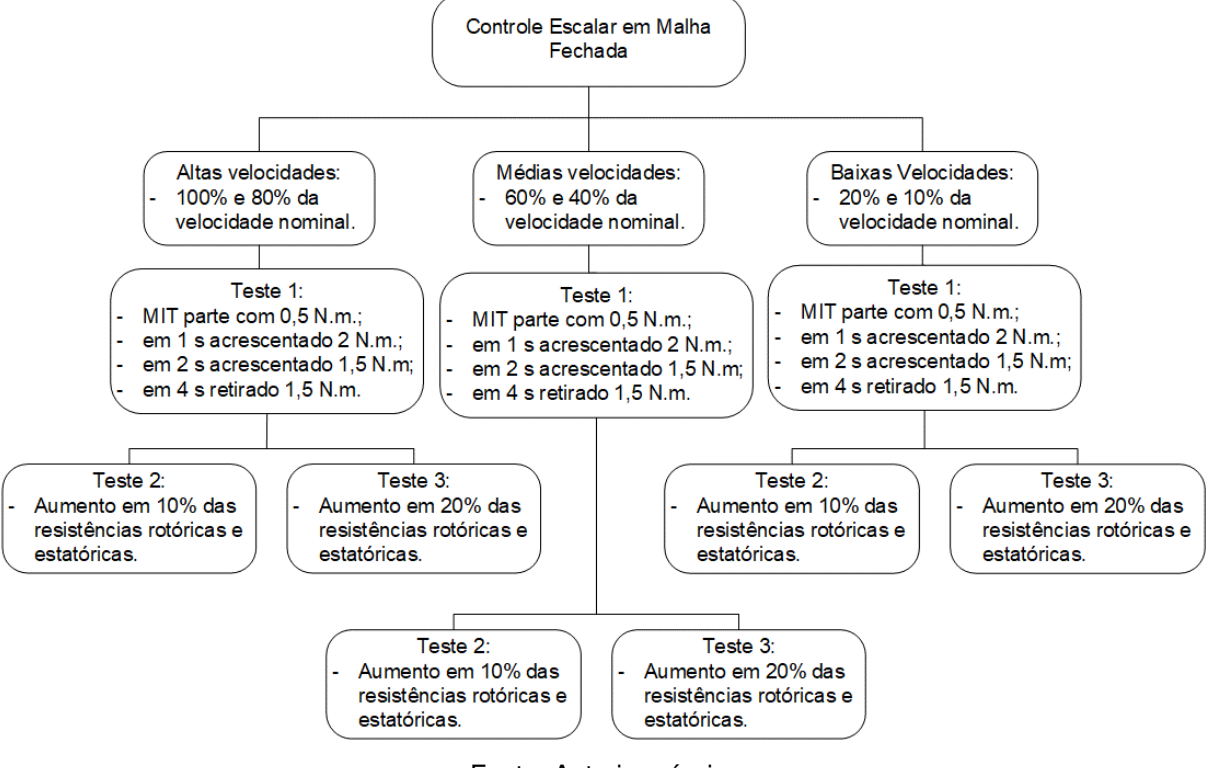

<span id="page-52-0"></span>Figura 13 - Arranjo utilizado para validação do estimador com controle escalar em malha fechada.

As variações paramétricas impostas à validação da otimização com alimentação senoidal também foram consideradas para os testes em alimentação não senoidal, uma vez que o aumento das resistências rotóricas e estatóricas é uma característica de desgaste da máquina.

O EKF otimizado e tradicional acionado em alimentação senoidal e não senoidal também tiveram seu desempenho avaliado quanto aos ruídos introduzidos pelos sensores de tensão e corrente. Para isto, os testes foram executados inicialmente ignorando os ruídos provindos dos medidores e mais tarde os considerando.

No esquemático, os ruídos dos medidores foram inseridos por meio de uma fonte de ruído, representada pelo bloco *Random Number.* Tal fonte foi configurada para ter média 0 e variância de 5% para os medidores de tensão e de 10% para os medidores de corrente, esta diferença entre os medidores ocorre devido aos sensores de corrente medirem por efeito hall (MASCHIO, 2006).

O próximo capítulo irá apresentar os resultados obtidos com todos os testes e a discussão destes.

#### **6 RESULTADOS**

Os resultados apresentados nesta seção estão divididos em três tópicos. O primeiro apresenta os resultados referentes à alimentação senoidal, o segundo e o terceiro referem-se à alimentação não senoidal com controle escalar em malha aberta e em malha fechada, respectivamente.

As simulações foram analisadas com frequência de 1k Hz durante 5 s, devido ao interesse em se estudar tanto o regime permanente quanto o transitório. Entretanto, para facilitar a visualização do transitório, os resultados com alimentação senoidal e não senoidal com controle em malha aberta são exibidos apenas no primeiro segundo de simulação.

# 6.1 ALIMENTAÇÃO SENOIDAL

A etapa de otimização para a alimentação senoidal retornou um *fitness* de 3,4959 para os parâmetros otimizados via FA e de 17,8822 para os tradicionais. Este resultado pode ser observado de forma qualitativa por meio da [Figura 14,](#page-54-0) onde podese perceber que a curva estimada pelo EKF otimizado se tornou mais próxima a velocidade medida desde o regime transitório.

Este refinamento foi obtido por meio da implementação do EKF com os parâmetros apresentados na [Tabela 4.](#page-54-1) Tais parâmetros também foram aplicados aos testes de validação para que a robustez à variação de carga e paramétrica do EKF otimizado fosse averiguada.

| Parâmetro                    | Valor                  |  |  |
|------------------------------|------------------------|--|--|
| $q_{11}$                     | $10^{-2}$              |  |  |
| $q_{33}$                     | $10^{-11}$             |  |  |
| $q_{\scriptscriptstyle{55}}$ | $636,3769\cdot10^{-3}$ |  |  |
| $r_{11}$                     | $1,9982 \cdot 10^{3}$  |  |  |
| p,,                          | $10^{-13}$             |  |  |

<span id="page-54-1"></span>Tabela 4 - Parâmetros otimizados pelo FA – alimentação senoidal.

Figura 14 – Teste de otimização com alimentação senoidal.

<span id="page-54-0"></span>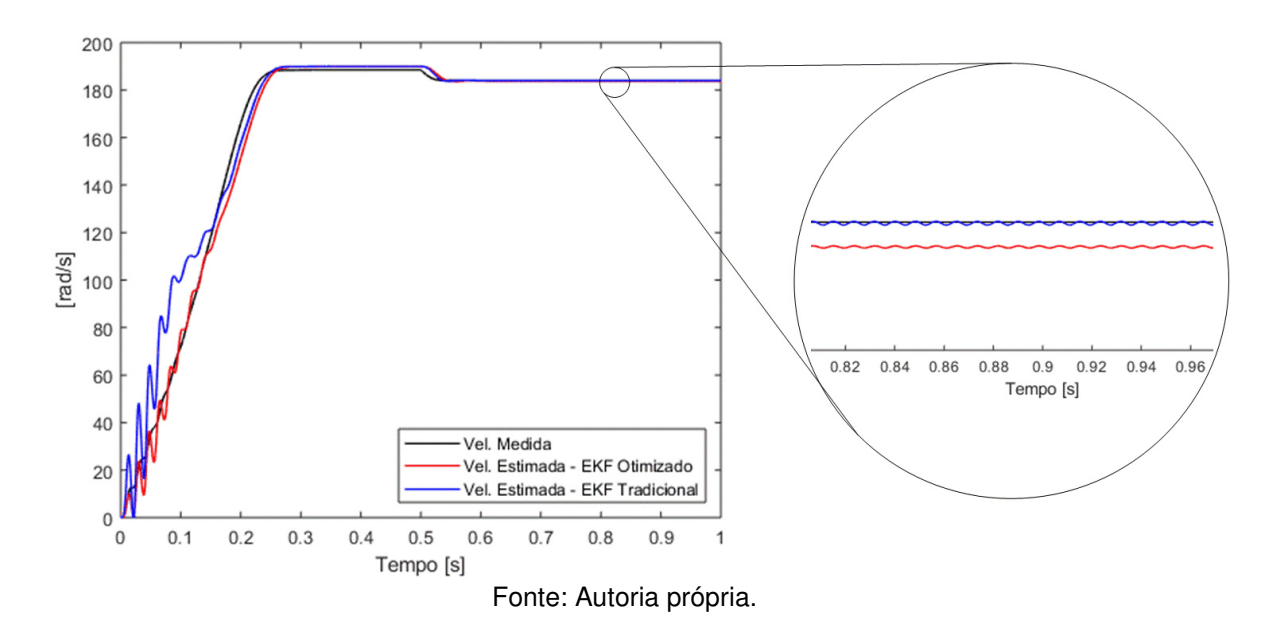

Por meio da [Figura 14](#page-54-0) pode-se perceber que em regime transitório à curva de velocidade estimada pelo EKF otimizado via FA se tornou mais próxima a curva medida do MIT, quando comparada com a curva estimada pelo EKF tradicional. Já em regime permanente, o desempenho do filtro com as duas configurações paramétricas se mostrou satisfatório, com erro relativo percentual inferior à 0,11% para as velocidades estimadas.

Os *fitness* provenientes dos testes de validação com os parâmetros apresentados na [Tabela 4](#page-54-1) são exibidos na [Tabela 5.](#page-55-0)

| Teste          | Fitness - EKF tradicional |           | Fitness - EKF otimizado |           |  |
|----------------|---------------------------|-----------|-------------------------|-----------|--|
|                | Sem ruído                 | Com ruído | Sem ruído               | Com ruído |  |
| Primeiro teste | 17,8327<br>18,5352        |           | 3,3799                  | 3,8711    |  |
| Segundo teste  | 30,6376                   | 31,0733   | 5,2719                  | 5,6632    |  |
| Terceiro teste | 47,8017<br>47,6304        |           | 12,7571                 | 13,0202   |  |

<span id="page-55-0"></span>Tabela 5 - *Fitness* do EKF com parâmetros tradicionais e otimizados para os testes de validação – alimentação senoidal.

Observando a [Tabela 5](#page-55-0) pode-se perceber que de forma geral o desempenho do EKF otimizado foi superior ao configurado tradicionalmente e que o método foi robusto aos ruídos provindos dos medidores, uma vez que o valor dos *fitness* foram próximos. Esta análise é complementada ao observar a [Figura 15,](#page-55-1) [Figura 16](#page-56-0) e [Figura](#page-56-1)  [17.](#page-56-1)

<span id="page-55-1"></span>Figura 15 – Primeiro teste da fase de validação com alimentação senoidal – resistências sem alteração (a) Sem ruído (b) Com ruído.

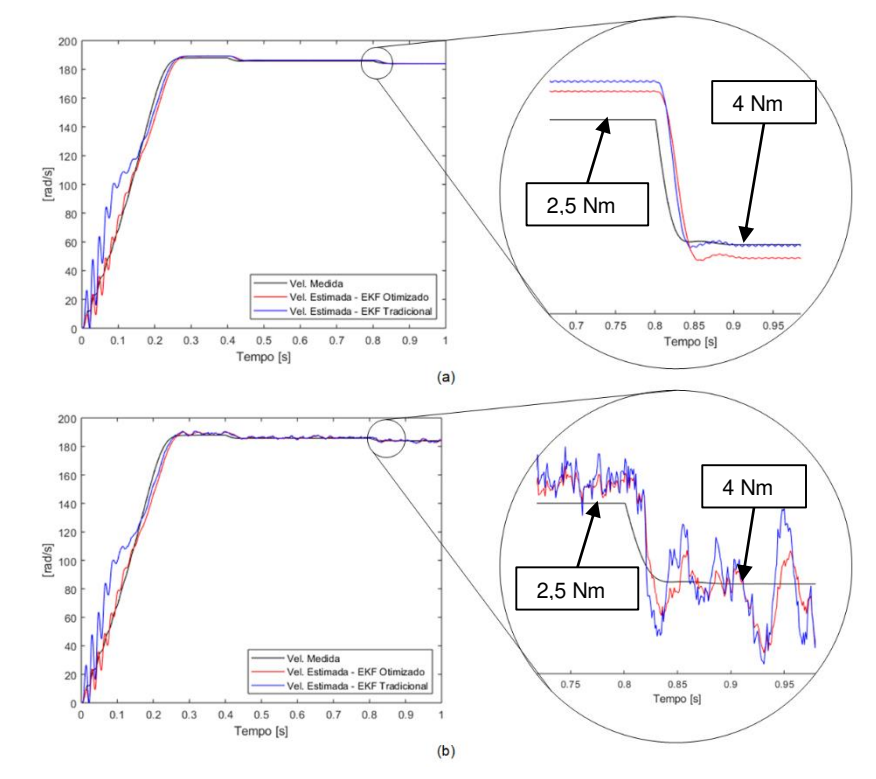

Fonte: Autoria própria.

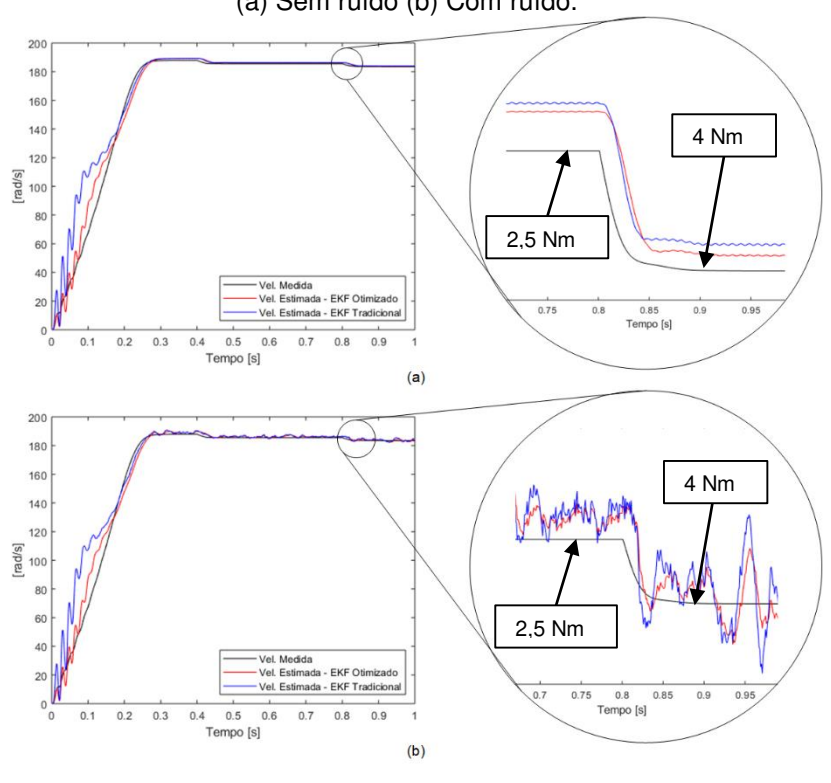

<span id="page-56-0"></span>Figura 16 - Segundo teste da fase de validação com alimentação senoidal -  $R_1$ +10% e  $R_2$ +10% (a) Sem ruído (b) Com ruído.

Fonte: Autoria própria.

<span id="page-56-1"></span>Figura 17 - Terceiro teste da fase de validação com alimentação senoidal -  $R_1$ +20% e  $R_2$ +20% (a) Sem ruído (b) Com ruído.

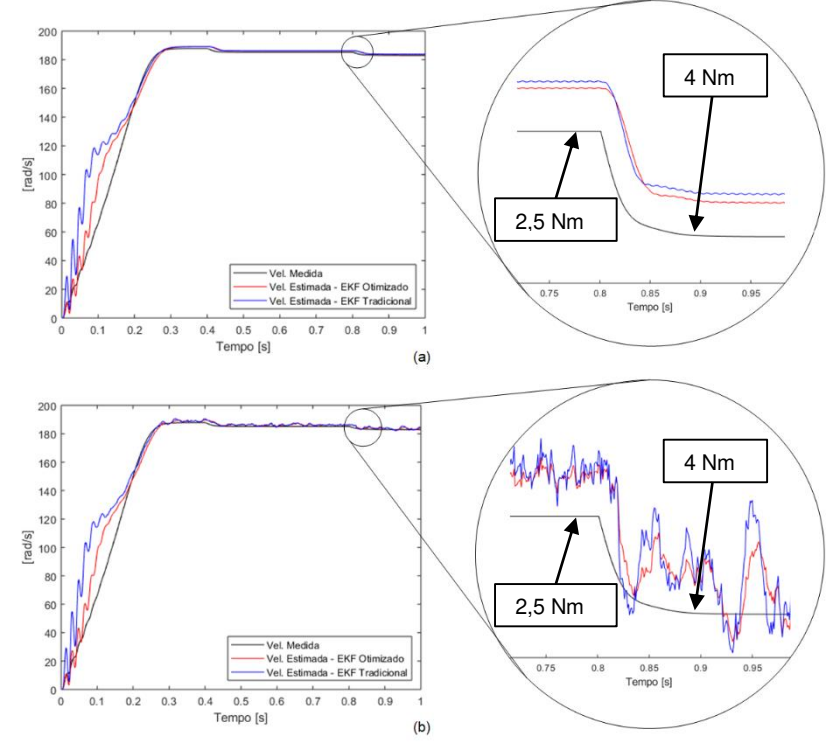

Fonte: Autoria própria.

Observando a [Figura 15,](#page-55-1) [Figura 16](#page-56-0) e [Figura 17,](#page-56-1) pode-se perceber que a curva de velocidade estimada pelo EKF otimizado se manteve mais próxima à curva medida durante o regime transitório, quando comparado à curva estimada pelo EKF tradicional. Por meio da [Figura 15](#page-55-1) também pode-se observar que o EKF tradicional teve melhor desempenho quando o MIT foi submetido à carga nominal, porém este comportamento não se sustenta em carga diferente da nominal e variações paramétricas da máquina, diferente do EKF otimizado, que manteve seu desempenho a estas situações, como pode ser visto na [Figura 16](#page-56-0) e [Figura 17](#page-56-1) . O mesmo pode ser observado para os testes onde os ruídos provindos dos sensores de medição foram considerados.

## 6.2 ALIMENTAÇÃO NÃO SENOIDAL COM CONTROLE EM MALHA ABERTA

Uma nova otimização foi realizada para a alimentação não senoidal com controle escalar em malha aberta, retornando um *fitness* de 3,9051 para os parâmetros otimizados via FA e de 20,3316 para os tradicionais. Esta diferença pode ser notada por meio da [Figura 18,](#page-57-0) onde a curva estimado pelo EKF otimizado se tornou mais próxima a curva medida no regime transitório e obteve amplitude de oscilação menor no regime permanente.

<span id="page-57-0"></span>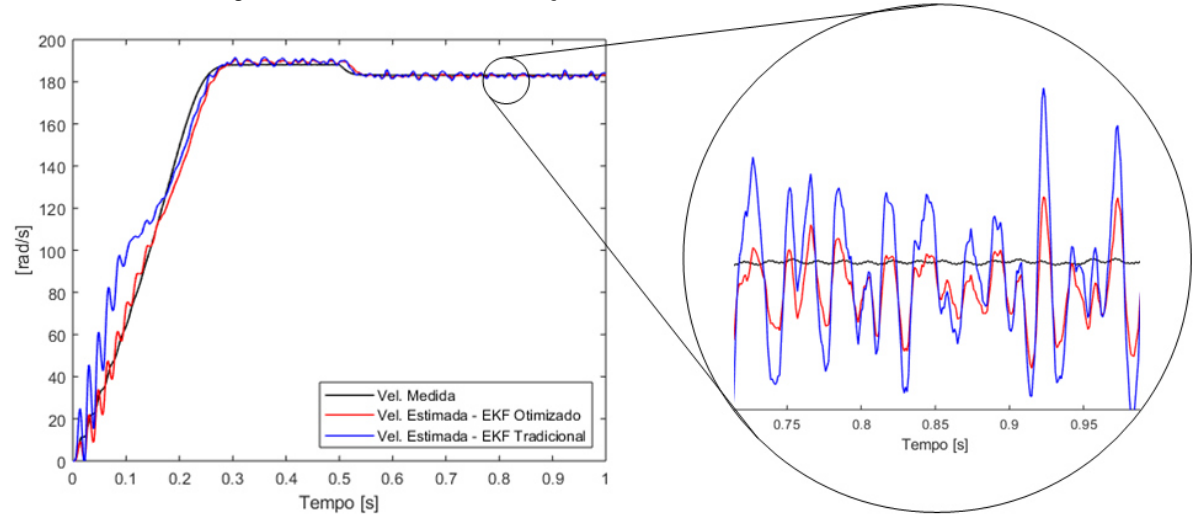

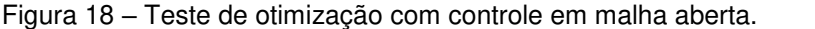

Fonte: Autoria própria.

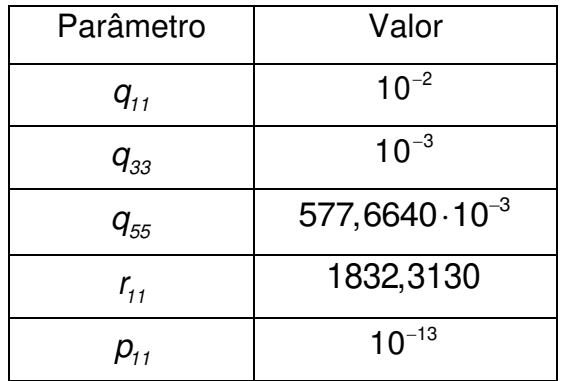

<span id="page-58-0"></span>Tabela 6 - Parâmetros otimizados pelo FA – controle em malha aberta.

Fonte: Autoria própria.

Aplicando os parâmetros exibidos na [Tabela 6](#page-58-0) na implementação do EKF aplicado ao primeiro ponto de operação, obtém-se os *fitness* exibidos na [Tabela 7.](#page-58-1)

<span id="page-58-1"></span>Tabela 7 - *Fitness* do EKF com parâmetros tradicionais e otimizados para os testes do primeiro ponto de operação – controle em malha aberta.

| Primeiro ponto de operação - 60 Hz |                        |                           |                         |           |  |  |  |
|------------------------------------|------------------------|---------------------------|-------------------------|-----------|--|--|--|
|                                    |                        |                           |                         |           |  |  |  |
| Teste                              |                        | fitness - EKF tradicional | fitness - EKF otimizado |           |  |  |  |
|                                    | Sem ruído<br>Com ruído |                           | Sem ruído               | Com ruído |  |  |  |
| Primeiro teste                     | 22,9744                | 23,5194                   | 4,1669                  | 4,6000    |  |  |  |
| Segundo teste                      | 38,0290                | 38,3205                   | 7,6936                  | 8,1059    |  |  |  |
| Terceiro teste                     | 57,6834                | 57,7152                   | 17,2743                 | 17,6254   |  |  |  |

Fonte: Autoria própria.

Os resultados apresentados pela [Tabela 5](#page-55-0) e pela [Tabela 7](#page-58-1) foram obtidos por meio da simulação do mesmo ponto de operação e funcionamento do MIT, porém quando submetidos à alimentação senoidal e não senoidal, respectivamente. Ao comparar estas duas tabelas percebe-se que os valores dos fitness obtidos pelo EKF otimizado foram próximos, apresentando maior diferença no teste onde a resistência paramétrica foi considerada. O que comprova a robustez do EKF otimizado quando submetido à alimentação não senoidal em malha aberta e em operação nominal.

Observando a [Tabela 7](#page-58-1) percebe-se que o desempenho do EKF otimizado foi superior ao tradicional em todos os testes, pois o *fitness* dos parâmetros refinados foi

de 3 à 5 vezes menor que do tradicional. Esta análise pode ser observada por meio da [Figura 19,](#page-59-0) que exibe o teste sem alteração paramétrica e [Figura 20](#page-60-0) e 21 , que expõe os teste com variação de 10% e 20% das resistências do MIT.

<span id="page-59-0"></span>Figura 19 – Primeiro ponto de operação com controle em malha aberta - resistências sem alterações (a) Sem ruído (b) Com ruído

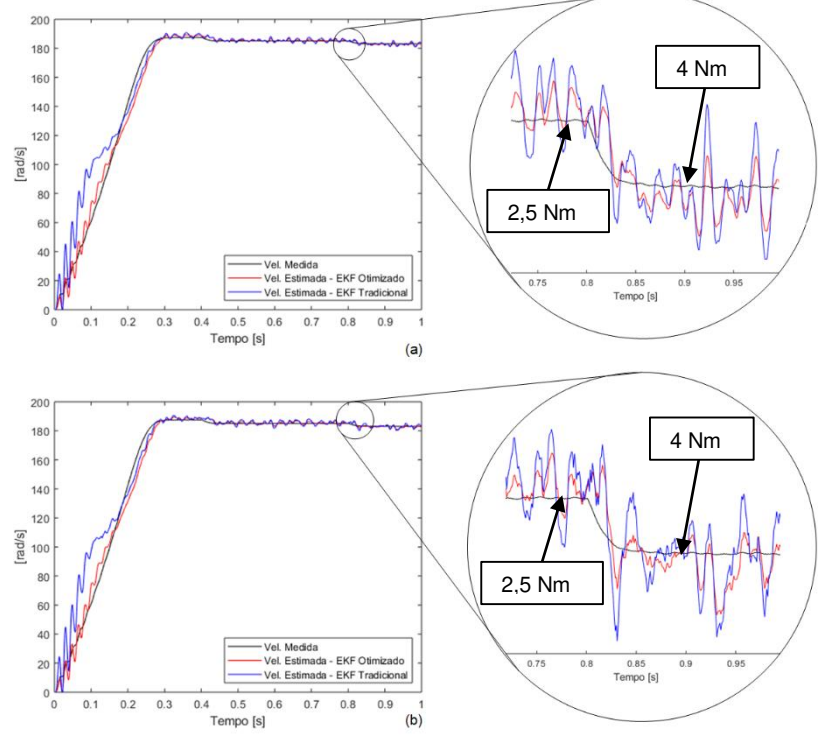

Fonte: Autoria própria.

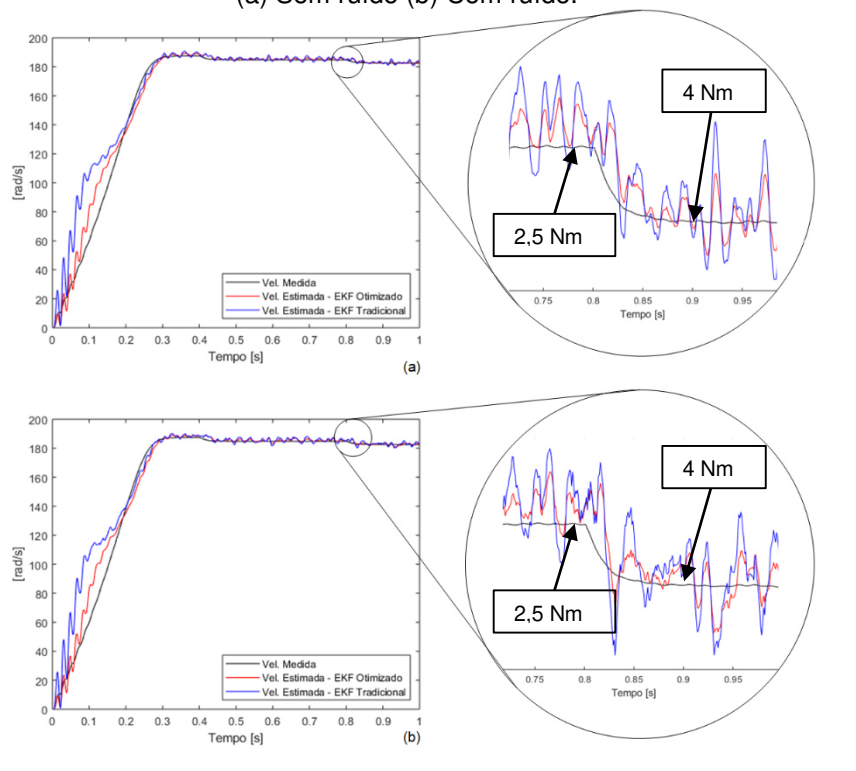

<span id="page-60-0"></span>Figura 20 – Primeiro ponto de operação com controle em malha aberta -  $R_1+10\%$  e  $R_2+10\%$ (a) Sem ruído (b) Com ruído.

Fonte: Autoria própria.

Figura 21 – Primeiro ponto de operação com controle em malha aberta -  $R_1$ +20% e  $R_2$ +20% (a) Sem ruído (b) Com ruído.

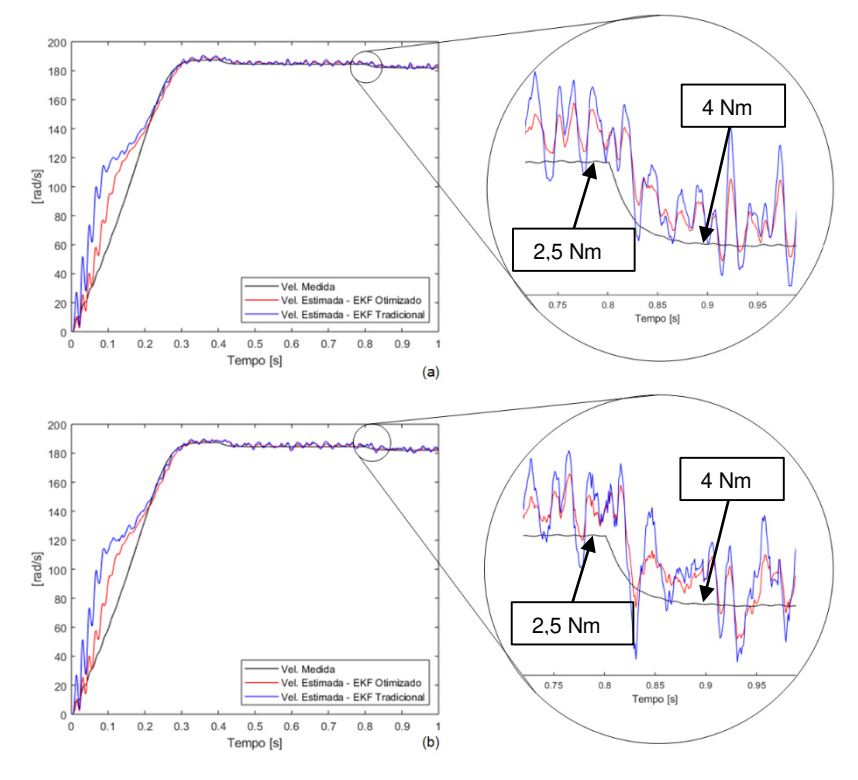

Fonte: Autoria própria.

Observando as Figuras 19, 20 e 21 pode-se perceber que a velocidade estimada pelo EKF otimizado retornou uma curva mais próxima a medida, desde o regime transitório. O desempenho do EKF otimizado e tradicional em alimentação ruidosa se manteve semelhante aos testes sem ruídos.

Aplicando os parâmetros exibidos na [Tabela 6](#page-58-0) na implementação do EKF no segundo ponto de operação, obtém-se os *fitness* exibidos na [Tabela 8.](#page-61-0)

| Segundo ponto de operação - 36 Hz |                        |                           |                         |           |  |  |
|-----------------------------------|------------------------|---------------------------|-------------------------|-----------|--|--|
| Teste                             |                        | fitness - EKF tradicional | fitness - EKF otimizado |           |  |  |
|                                   | Sem ruído<br>Com ruído |                           | Sem ruído               | Com ruído |  |  |
| Primeiro teste                    | 171,0314               | 177,0725                  | 12,0159                 | 13,0852   |  |  |
| Segundo teste                     | 177,6052               | 183,0721                  | 15,3438                 | 16,3851   |  |  |
| Terceiro teste                    | 184,8489               | 189,9071                  | 20,0489                 | 21,0489   |  |  |

<span id="page-61-0"></span>Tabela 8 - *Fitness* do EKF com parâmetros tradicionais e otimizados para os testes do segundo ponto de operação - controle em malha aberta.

Fonte: Autoria própria.

Observando a [Tabela 8](#page-61-0) percebe-se o EKF otimizado obteve resultado consideravelmente superior ao tradicional, pois o *fitness* dos parâmetros refinados foi de 9 à 14 vezes menor que do tradicional. Esta análise pode ser observada por meio da [Figura 22,](#page-62-0) que exibe o teste sem alteração paramétrica e [Figura 23](#page-62-1) e 24 , que expõe os teste com variação de 10% e 20% das resistências do MIT.

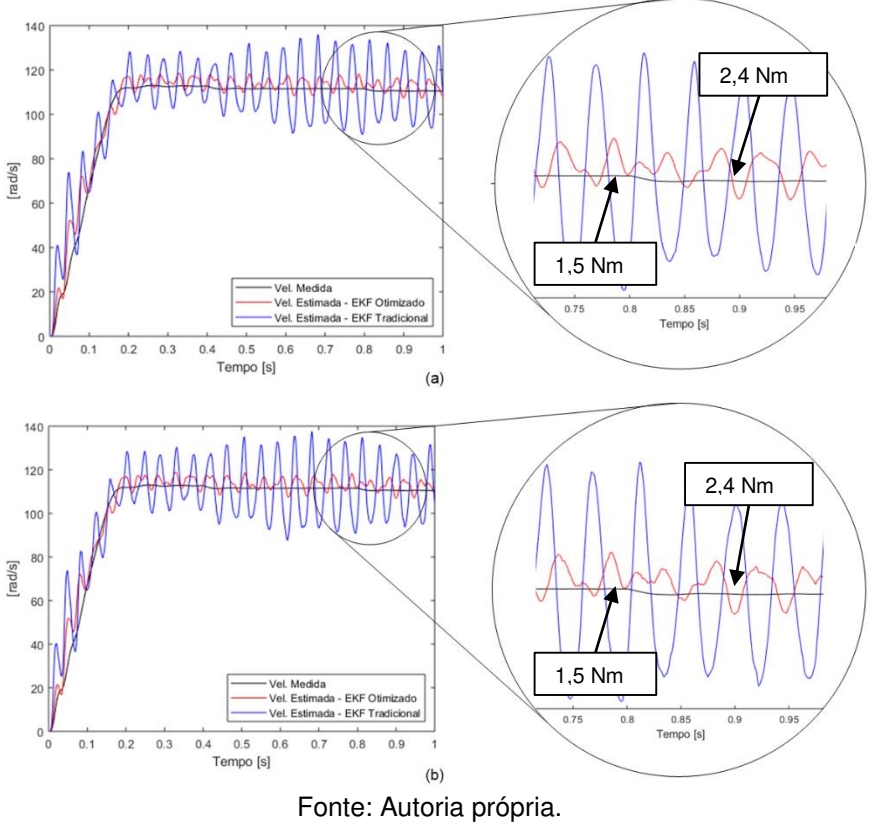

<span id="page-62-0"></span>Figura 22 – Segundo ponto de operação com controle em malha aberta – resistências sem alterações (a) Sem ruído (b) Com ruído.

<span id="page-62-1"></span>Figura 23 – Segundo ponto de operação com controle em malha aberta -  $R_1$ +10% e  $R_2$ +10% (a) Sem ruído (b) Com ruído.

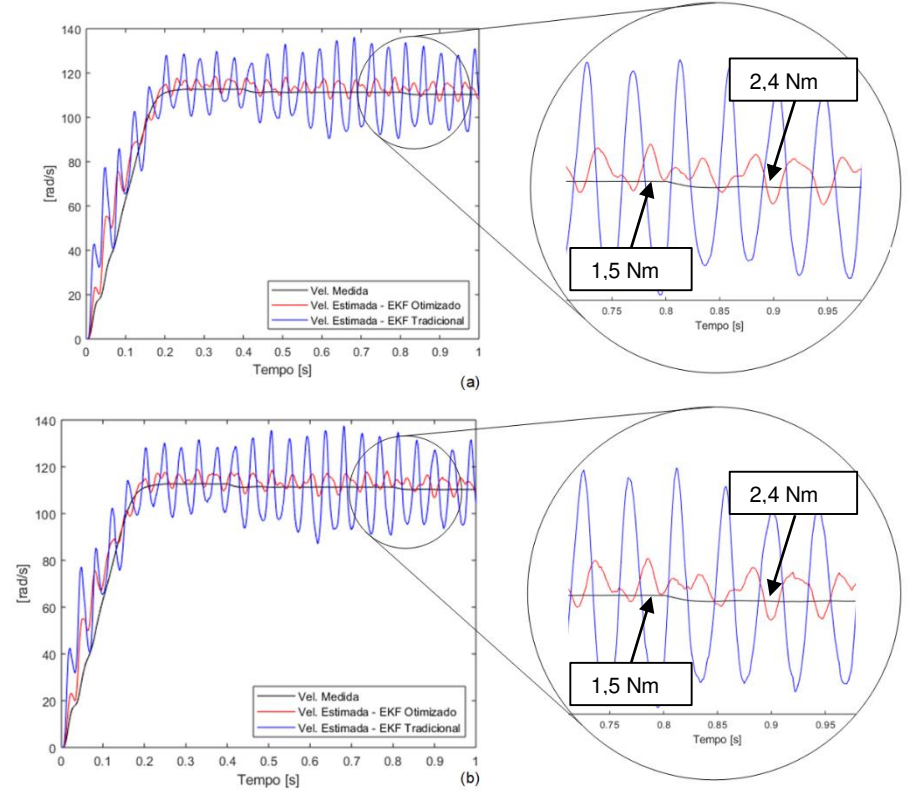

Fonte: Autoria própria.

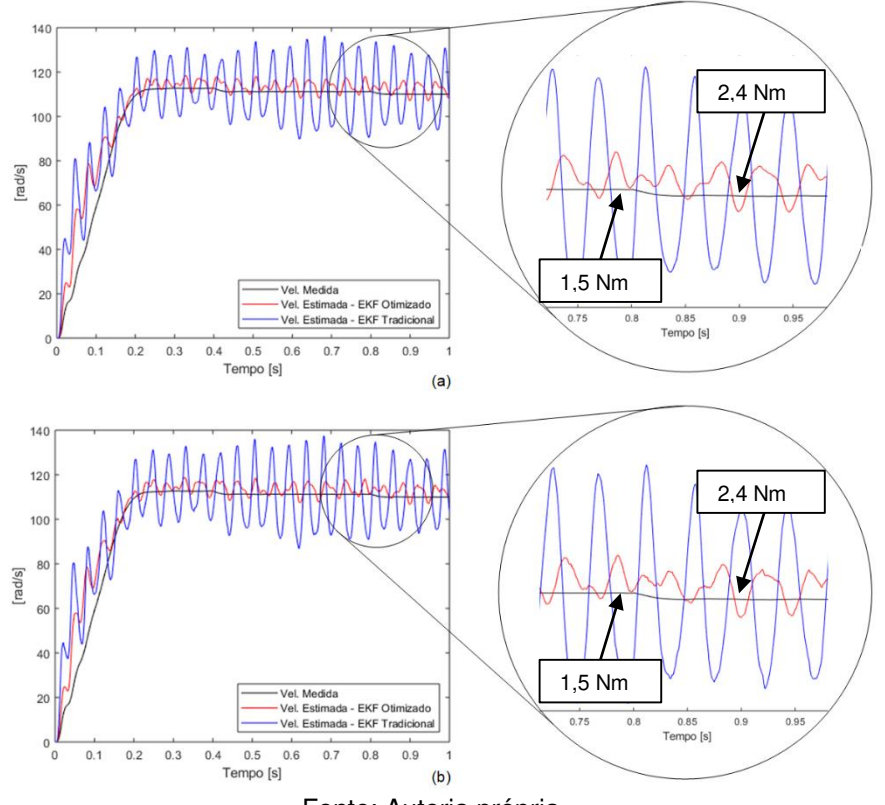

Figura 24 – Segundo ponto de operação com controle em malha aberta -  $R_1$ +20% e  $R_2$ +20% (a) Sem ruído (b) Com ruído.

Fonte: Autoria própria.

Observando as Figuras 21, 22 e 23 pode-se perceber que a velocidade estimada pelo EKF otimizado foi substancialmente superior ao tradicional em todos os testes do ponto de operação analisado, com e sem ruídos.

Durante o transitório o EKF otimizado alcançou desempenho semelhante ao tradicional. Entretanto, em regime permanente a velocidade estimada pelo EKF com parâmetros tradicionais variou demasiadamente, chegando a oscilar aproximadamente ±18 rad/s da velocidade medida, diferente da velocidade estimada pelo EKF otimizado.

Por fim, ao aplicar os parâmetros exibidos na [Tabela 6](#page-58-0) no EKF e simular o terceiro ponto de operação, os *fitness* exibidos na [Tabela 9](#page-64-0) foram obtidos.

| Terceiro ponto de operação - 12 Hz |           |                           |                         |           |  |  |
|------------------------------------|-----------|---------------------------|-------------------------|-----------|--|--|
| Teste                              |           | fitness - EKF tradicional | fitness - EKF otimizado |           |  |  |
|                                    | Sem ruído | Com ruído                 | Sem ruído               | Com ruído |  |  |
| Primeiro teste                     | 12,4836   | 12,5797                   | 10,8483                 | 11,0329   |  |  |
| Segundo teste                      | 11,9897   | 10,3908                   | 10,5926                 |           |  |  |
| Terceiro teste                     | 11,7050   | 11,8030                   | 10,1345                 | 10,3550   |  |  |

<span id="page-64-0"></span>Tabela 9 - *Fitness* do EKF com parâmetros tradicionais e otimizados para os testes do terceiro ponto de operação - com controle em malha aberta.

Observando a [Tabela 9,](#page-64-0) percebe-se que o comportamento do EKF otimizado foi próximo ao estimador tradicional, o que pode indicar que não houve melhoras significativas com a otimização. Para colaborar com esta análise as Figuras 25, 26 e 27 são apresentadas.

<span id="page-64-1"></span>Figura 25 – Terceiro ponto de operação com controle em malha aberta – resistências sem alterações (a) Sem ruído (b) Com ruído

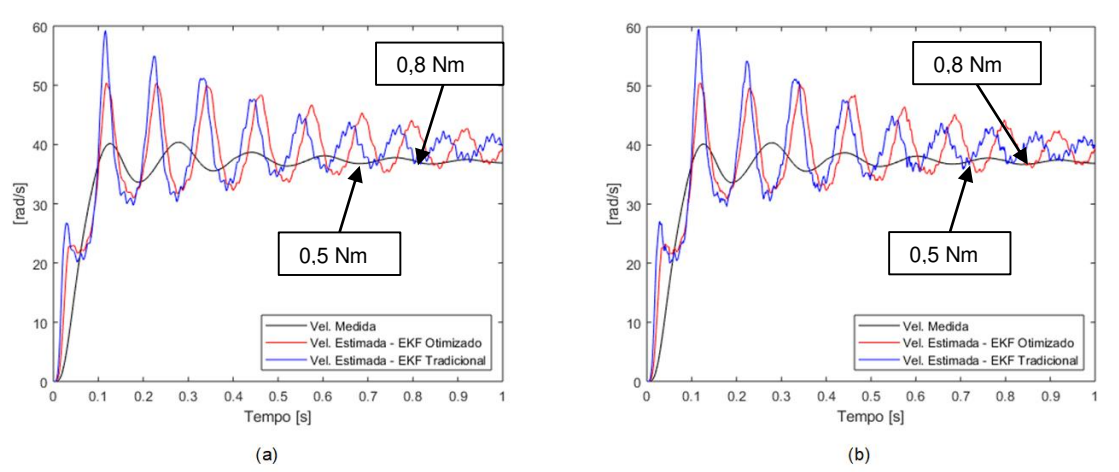

Fonte: Autoria própria.

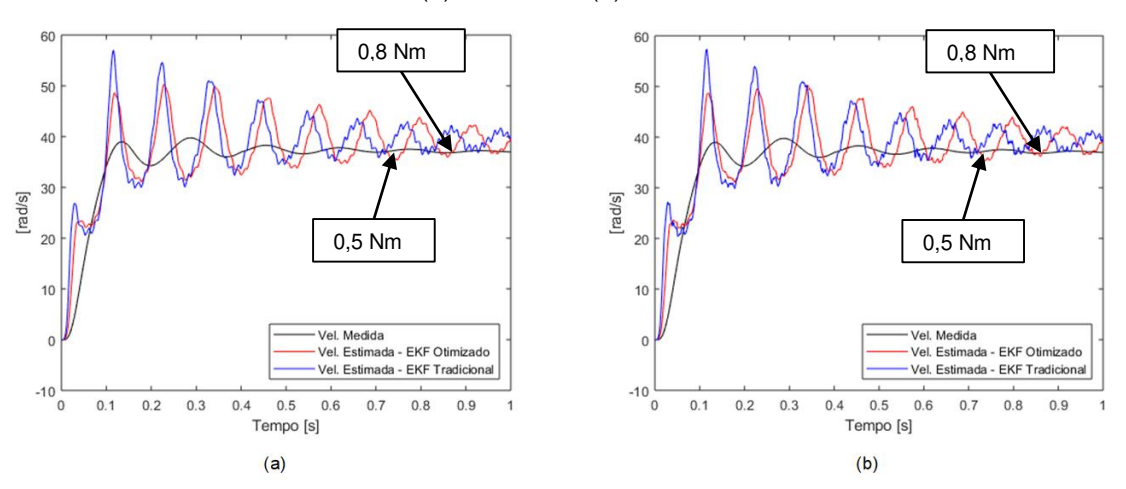

Figura 26 – Terceiro ponto de operação com controle em malha aberta -  $R_1+10\%$  e  $R_2+10\%$ (a) Sem ruído (b) Com ruído.

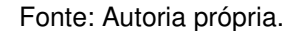

Figura 27 – Terceiro ponto de operação com controle em malha aberta -  $R_1$ +20% e  $R_2$ +20% (a) Sem ruído (b) Com ruído.

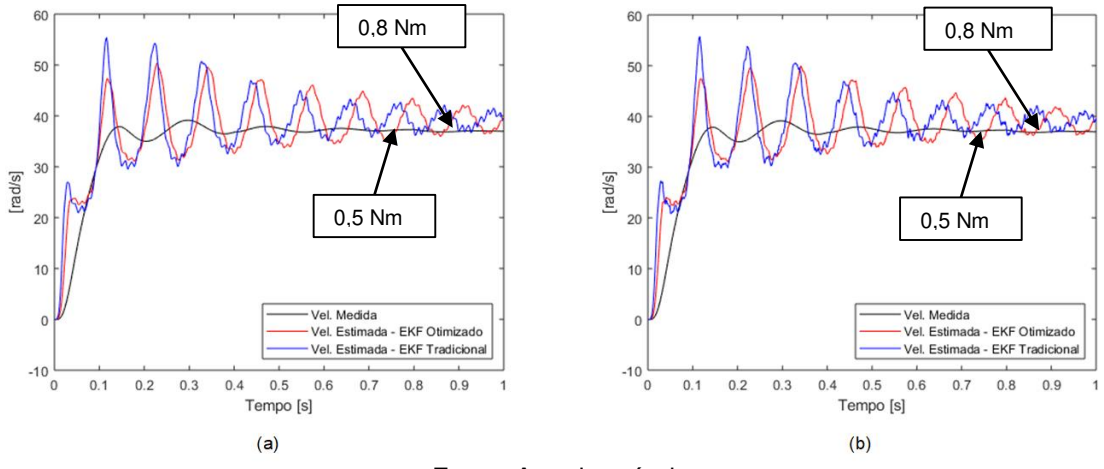

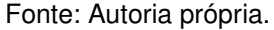

Observando as Figuras 25, 26 e 27, pode-se perceber que de fato o refinamento dos parâmetros aplicados a estimação de velocidade não foi satisfatório, pois a curva obtida por meio do EKF tradicional foi semelhante à do EKF otimizado.

Para analisar a eficiência do estimador otimizado em malha aberta e regime permanente, a [Tabela 10](#page-66-0) foi elaborada. Tal tabela compara por meio do erro percentual a velocidade média medida em regime permanente pelo *encoder,* e a estimada pelo EKF tradicional e otimizado para os três pontos de operação estudados, desconsiderando as alterações paramétricas do motor.

| Ponto de                          | Encoder         | <b>EKF</b> tradicional |       |           | EKF otimizado |           |       |           |       |
|-----------------------------------|-----------------|------------------------|-------|-----------|---------------|-----------|-------|-----------|-------|
|                                   |                 | Sem ruído              |       | Com ruído |               | Sem ruído |       | Com ruído |       |
| Op.                               | Vel.<br>[rad/s] | Vel.                   | Erro  | Vel.      | Erro          | Vel.      | Erro  | Vel.      | Erro  |
|                                   |                 | [rad/s]                | [%]   | [rad/s]   | [%]           | [rad/s]   | [%]   | [rad/s]   | [%]   |
| 1º                                | 183,2019        | 182,8790               | 0.18% | 182,8347  | 0.20%         | 182,9200  | 0.15% | 182,8890  | 0,17% |
| $2^{\circ}$                       | 110,8630        | 110,0936               | 0,69% | 110,0253  | 0,76%         | 112,8944  | .83%  | 112,8973  | 1,83% |
| 3 <sup>°</sup>                    | 37,1726         | 39,3796                | 5,94% | 39,3859   | 5,95%         | 39,4569   | 6,15% | 39,4643   | 6,17% |
| $\blacksquare$ A set of $\Lambda$ |                 |                        |       |           |               |           |       |           |       |

<span id="page-66-0"></span>Tabela 10 – Velocidade média medida em regime permanente pelo *encoder* e pelo EKF com parâmetros tradicionais e otimizados em malha aberta - resistências sem alterações.

Observando a [Tabela 10](#page-66-0) pode-se perceber que o erro percentual entre a velocidade média estimada pelo EKF otimizado e o tradicional apresentaram resultados satisfatórios no primeiro ponto de operação, com erro inferior a 0,2%.

Ao analisar o segundo ponto de operação, percebe-se que o erro obtido pela média da velocidade estimada em regime permanente pelo EKF tradicional foi inferior ao otimizado. Porém, ao observar a [Figura 22](#page-62-0) percebe-se que a oscilação da velocidade estimada pelo EKF com os parâmetros tradicionais foi superior ao otimizado, chegando a aproximadamente  $\pm$ 18 rad/s em relação a velocidade medida, enquanto que a ondulação do otimizado foi inferior  $a \pm 4$  rad/s. Por meio desta análise, é possível verificar que o desempenho do EKF otimizado é superior ao método tradicional, uma vez que a velocidade do EKF é estimada de forma pontual.

Observando os resultados obtidos a partir do terceiro ponto de operação, pode-se perceber que tanto o estimador tradicional quanto o otimizado retornaram resultados insatisfatórios, como pode ser visto na [Figura 25.](#page-64-1) Este resultado pode indicar que o refinamento para baixas velocidades deve ser executado diretamente para esta condição, porém, esta análise será complementada com os testes em baixa velocidade do controle escalar em malha fechada.

## 6.3 ALIMENTAÇÃO NÃO SENOIDAL COM CONTROLE EM MALHA FECHADA

A etapa de otimização para a alimentação não senoidal em malha fechada retornou um *fitness* de 7,5196 para os parâmetros otimizado via FA e de 46,2144 para os tradicionais. Este resultado pode ser observado de forma qualitativa por meio da [Figura 28,](#page-67-0) onde pode-se perceber que a velocidade medida com controle

realimentado pelo estimador otimizado foi mais próxima a velocidade medida com realimentação por *encoder*. Este refinamento foi obtido por meio da implementação do EKF com os parâmetros apresentados na Tabela 11, os quais foram obtidos via otimização FA. Tais parâmetros também foram aplicados aos testes de validação para que a robustez à variação de velocidade do EKF otimizado fosse averiguada.

| Parâmetro                   | Valor      |
|-----------------------------|------------|
| $q_{11}$                    | $10^{-10}$ |
| $q_{33}$                    | $10^{-3}$  |
| $q_{55}$                    | 1,0820     |
| $r_{11}$                    | 9810,7966  |
| $p_{\scriptscriptstyle 11}$ | $10^{-13}$ |
|                             |            |

<span id="page-67-1"></span>Tabela 11 - Parâmetros otimizados pelo FA – controle em malha fechada.

Fonte: Autoria própria.

Figura 28 – Teste de otimização com controle em malha fechada.

<span id="page-67-0"></span>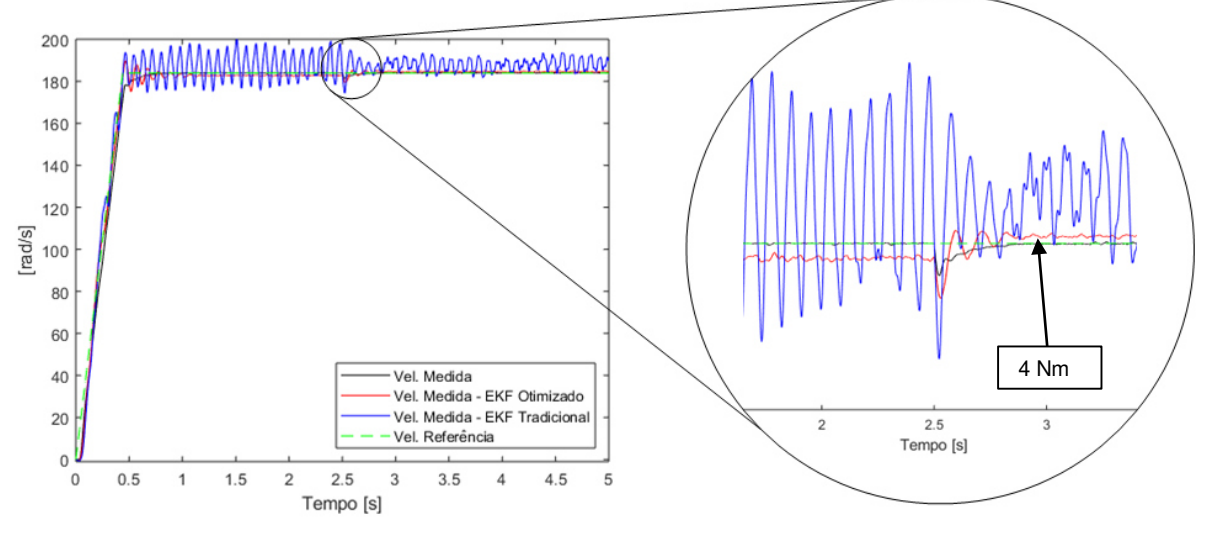

Fonte: Autoria própria.

Na [Figura 28](#page-67-0) foram comparadas as curvas de velocidade medida do MIT considerando a realimentação do controle por *encoder* e pelas velocidades estimadas do EKF otimizado e tradicional.

Aplicando os parâmetros exibidos na Tabela 11 na implementação do EKF aplicado aos testes em alta velocidade, obtém-se os *fitness* exibidos na [Tabela 12.](#page-68-0)

| Teste          |           | fitness - EKF tradicional | fitness - EKF otimizado |           |  |
|----------------|-----------|---------------------------|-------------------------|-----------|--|
|                | Sem ruído | Com ruído                 | Sem ruído               | Com ruído |  |
| Primeiro teste | 29,2606   | 33,9077                   | 9,3496                  | 9,4834    |  |
| Segundo teste  | 24,4130   | 25,5779                   | 5,2429                  | 6,0573    |  |
| Terceiro teste | 26,5432   | 27,3791                   | 4,3033                  | 4,5364    |  |

<span id="page-68-0"></span>Tabela 12 - *Fitness* do EKF com parâmetros tradicionais e otimizados para os testes em alta velocidade em malha fechada – 100% e 80% da nominal.

Observando a [Tabela 12](#page-68-0) percebe-se que o desempenho do EKF otimizado foi superior ao tradicional em todos os testes, pois o *fitness* dos parâmetros refinados foi de 3 à 6 vezes menor que do tradicional. Esta análise pode ser observada por meio da [Figura 29,](#page-68-1) que exibe o teste sem alteração paramétrica e [Figura 30](#page-69-0) e 31 , que expõe os teste com variação de 10% e 20% das resistências do MIT, respectivamente.

<span id="page-68-1"></span>Figura 29 – Teste em alta velocidade com controle em malha fechada – resistências sem alterações (a) Sem ruído (b) Com ruído

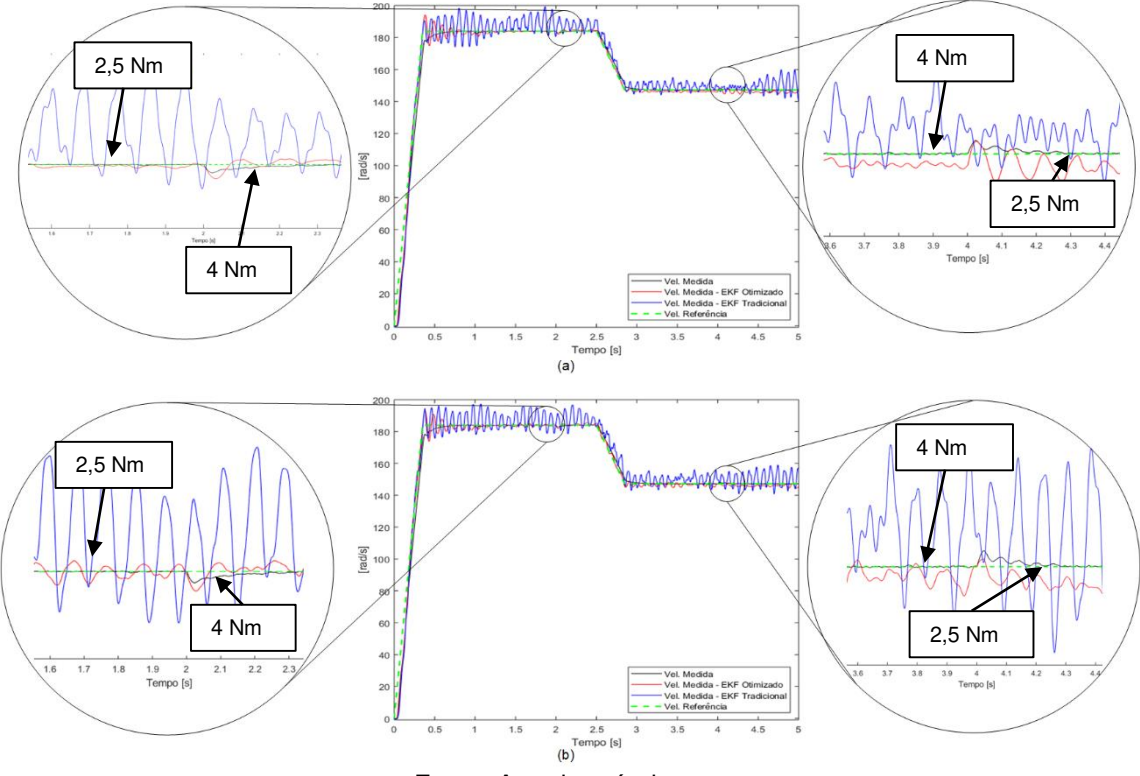

Fonte: Autoria própria.

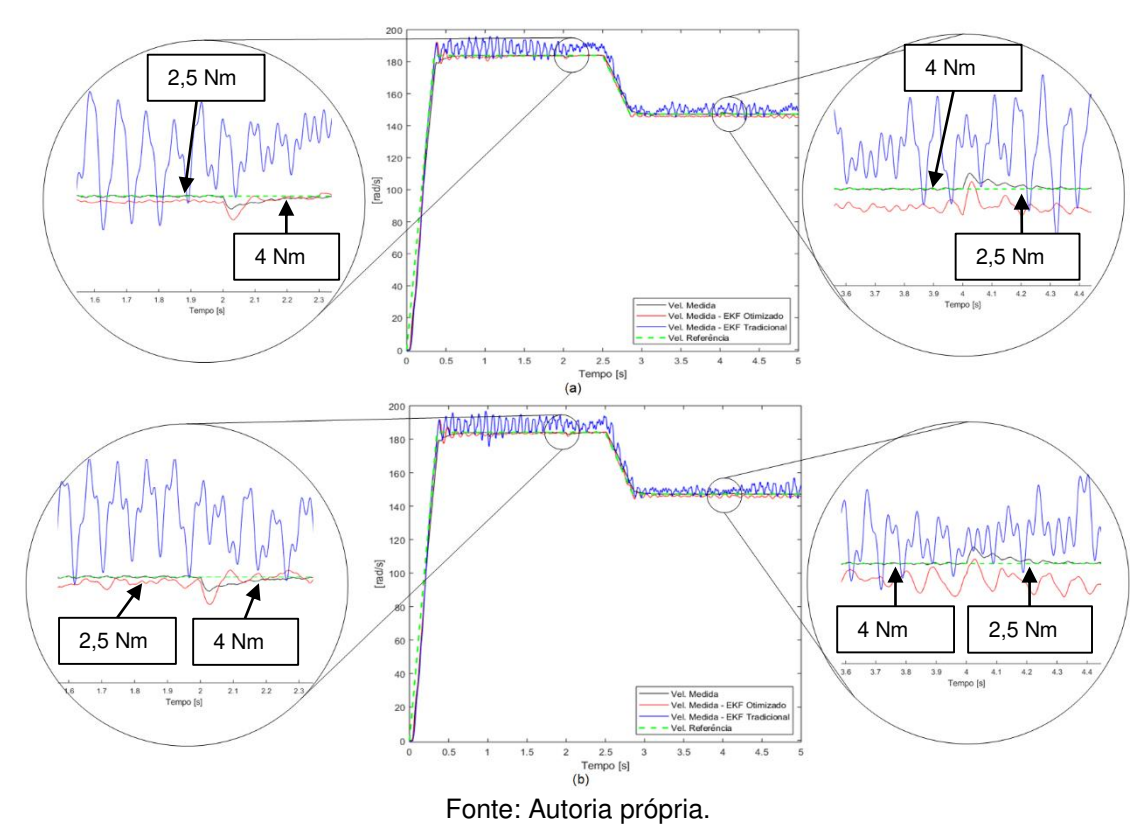

<span id="page-69-0"></span>Figura 30 – Teste em alta velocidade com controle em malha fechada -  $R_1^2$ +10% e  $R_2^2$ +10% (a) Sem ruído (b) Com ruído.

Figura 31 – Teste em alta velocidade com controle em malha fechada -  $R_1$ +20% e  $R_2$ +20% (a) Sem ruído (b) Com ruído.

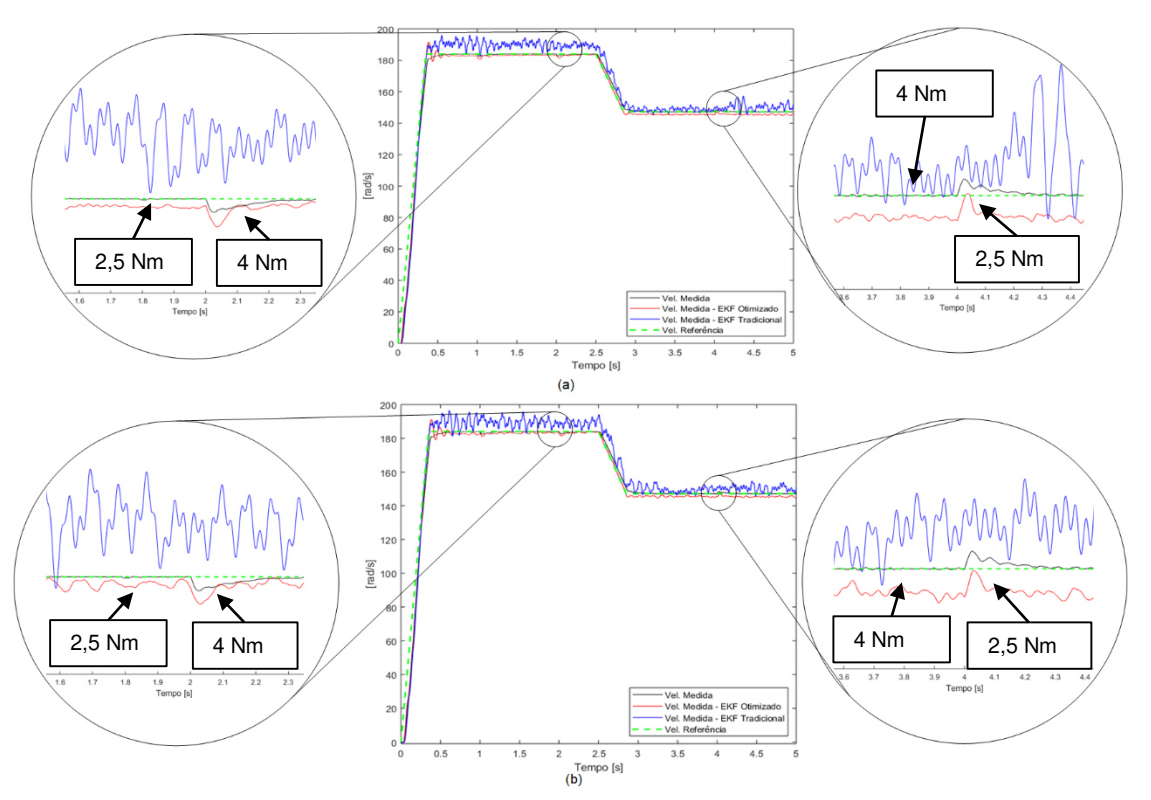

Fonte: Autoria própria.

Observando as Figuras 29, 30 e 31, pode-se perceber que a curva de velocidade medida obtida pelo controle realimentado com a velocidade estimada pelo EKF otimizado se manteve mais próxima à curva de velocidade medida com realimentação por *encoder*. Também se percebe que a velocidade medida obtida pelo estimador otimizado acompanhou a referência mesmo com entradas e retiradas de carga.

Aplicando os parâmetros exibidos na [Tabela 11](#page-67-1) à implementação do EKF nos testes em média velocidade, obtém-se os *fitness* exibidos na Tabela 13.

Tabela 13 - *Fitness* do EKF com parâmetros tradicionais e otimizados para os testes em média velocidade em malha fechada – 60% e 40% da nominal.

| Teste          |           | fitness - EKF tradicional | fitness - EKF otimizado |           |  |
|----------------|-----------|---------------------------|-------------------------|-----------|--|
|                | Sem ruído | Com ruído                 | Sem ruído               | Com ruído |  |
| Primeiro teste | 159,0999  | 188,5465                  | 19,6940                 | 25,7483   |  |
| Segundo teste  | 160,9716  | 159,4540                  | 9,8704                  | 13,1899   |  |
| Terceiro teste | 144,1589  | 136,9246                  | 10,4031                 | 10,7787   |  |

Fonte: Autoria própria.

Observando a Tabela 13 percebe-se que o desempenho do EKF otimizado foi superior ao tradicional em todos os testes, pois os fitness obtidos com os parâmetros refinados foi de 4 à 16 vezes menor que do tradicional. Além disto nota-se que o fitness das velocidades medidas com controle realimentado por estimadores foram menores a medida que a variação paramétrica foi considerada. Esta análise pode ser complementada de forma qualitativa por meio da [Figura 32,](#page-71-0) que exibe o teste sem alteração paramétrica, [Figura 33](#page-71-1) e [Figura 34,](#page-72-0) que expõe os testes com variação de 10% e 20% das resistências do MIT, respectivamente.

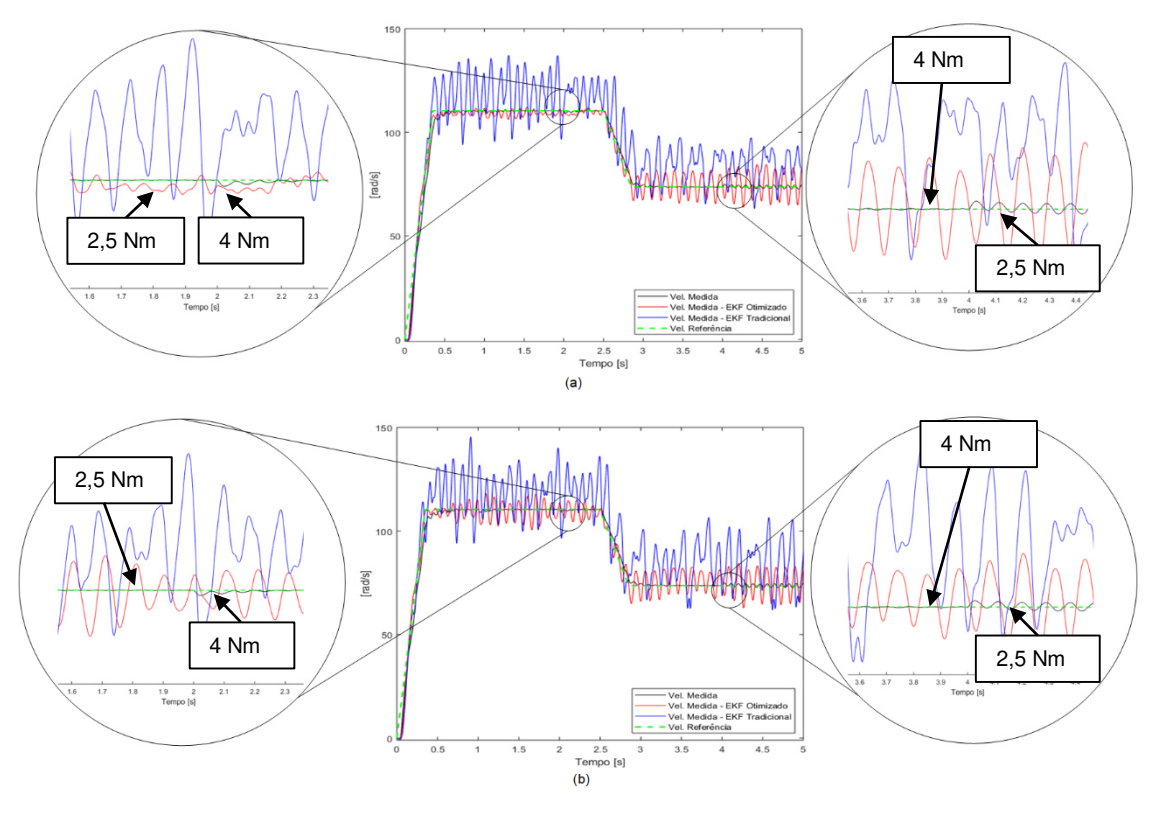

<span id="page-71-0"></span>Figura 32 – Teste em média velocidade com controle em malha fechada – resistências sem alterações (a) Sem ruído (b) Com ruído

Fonte: Autoria própria.

<span id="page-71-1"></span>Figura 33 – Teste em média velocidade com controle em malha fechada -  $R_1^{}$  +10% e  $R_2^{}$  +10% (a) Sem ruído (b) Com ruído.

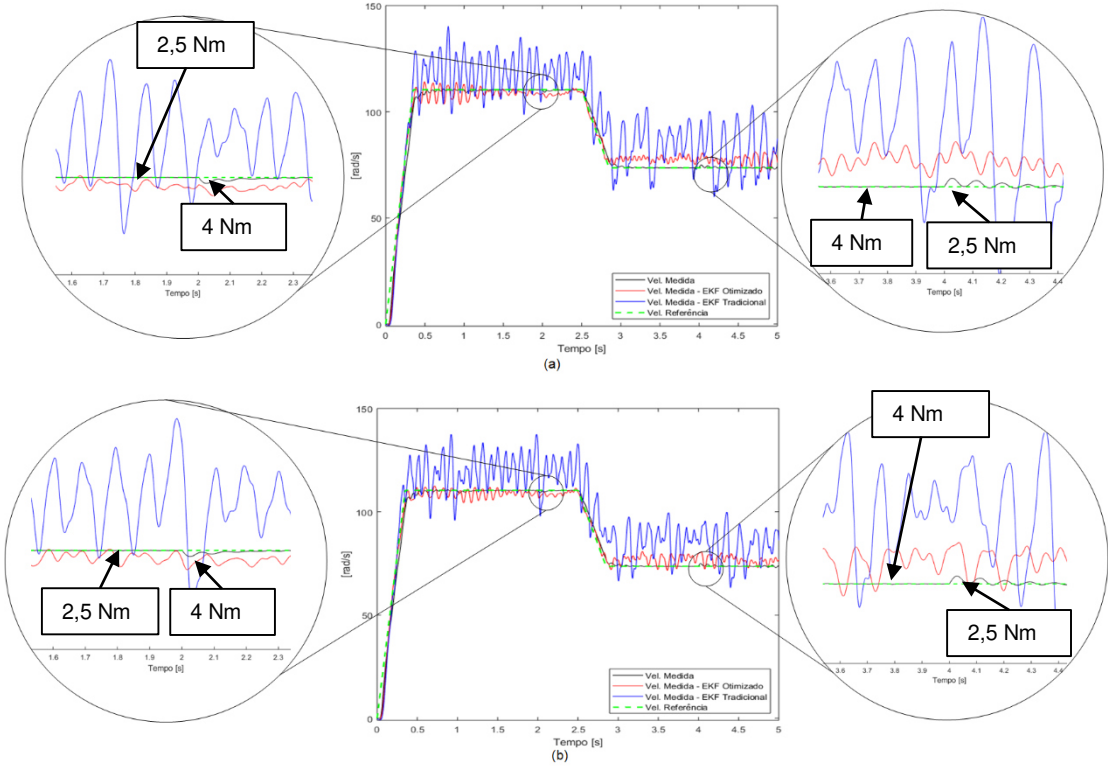

Fonte: Autoria própria.
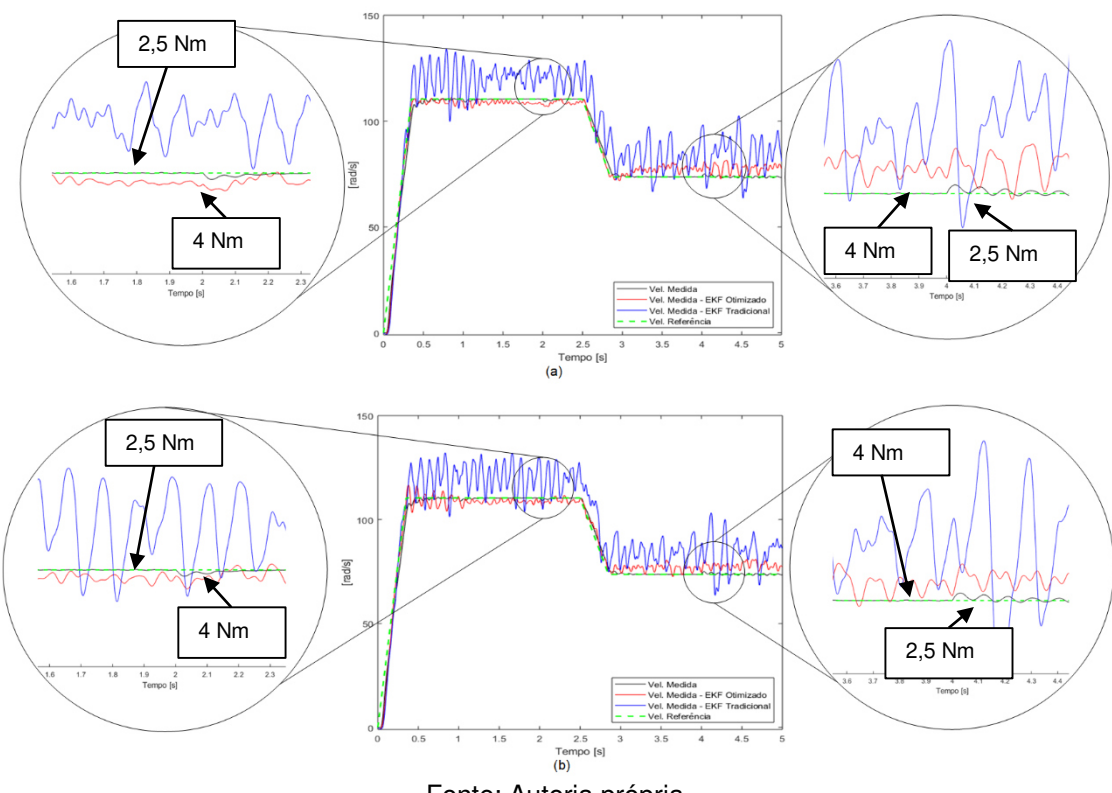

Figura 34 – Teste em média velocidade com controle em malha fechada - R<sub>1</sub> +20% e R<sub>2</sub> +20% (a) Sem ruído (b) Com ruído.

Fonte: Autoria própria.

Observando a [Figura 35,](#page-73-0) Figura 36 e [Figura 37,](#page-74-0) pode-se perceber que a curva de velocidade medida obtida pelo controle realimentado com a velocidade estimada pelo EKF otimizado se manteve mais próxima à velocidade medida com realimentação por *encoder*, quando comparado a velocidade medida a partir da realimentação do controle feita pelo estimador tradicional. Ao analisar além das figuras em questão a [Tabela 12](#page-68-0) observa-se que a velocidade medida com realimentação pelos estimadores se tornou mais próxima a velocidade medida com realimentação por *encoder* a medida que as variações paramétricas foram consideradas. O mesmo pode ser observado para os testes onde os ruídos provindos dos sensores de medição foram considerados.

Aplicando os parâmetros exibidos na implementação do EKF, submetido aos testes em média velocidade, obtém-se os *fitness* exibidos na [Tabela 14.](#page-73-1)

| Teste          |           | fitness - EKF tradicional | fitness - EKF otimizado |           |  |
|----------------|-----------|---------------------------|-------------------------|-----------|--|
|                | Sem ruído | Com ruído                 | Sem ruído               | Com ruído |  |
| Primeiro teste | 30,2311   | 30,6246                   | 30,9597                 | 33,5795   |  |
| Segundo teste  | 25,4254   | 26,5754                   | 26,8967                 | 27,2100   |  |
| Terceiro teste | 19,4362   | 23,7556                   | 20,7887                 | 21,5586   |  |

<span id="page-73-1"></span>Tabela 14 - *Fitness* do EKF com parâmetros tradicionais e otimizados para os testes em média velocidade em malha fechada – 20% e 10% da nominal.

Fonte: Autoria própria.

Observando a [Tabela 14](#page-73-1) pode-se perceber que o controle da velocidade do MIT utilizando como realimentação a velocidade estimada pelo EKF otimizado retornou *fitness* próximo ao realimentado pela velocidade estimada pelo EKF tradicional. Esta analise pode ser complementada de forma qualitativa ao se observar a [Figura 35,](#page-73-0) que exibe o teste sem alteração paramétrica, a Figura 36 e a [Figura 37,](#page-74-0) que expõe os testes com variação de 10% e 20% das resistências do MIT, respectivamente.

<span id="page-73-0"></span>Figura 35 – Teste em baixa velocidade com controle em malha fechada – resistências sem alterações Sem ruído (b) Com ruído

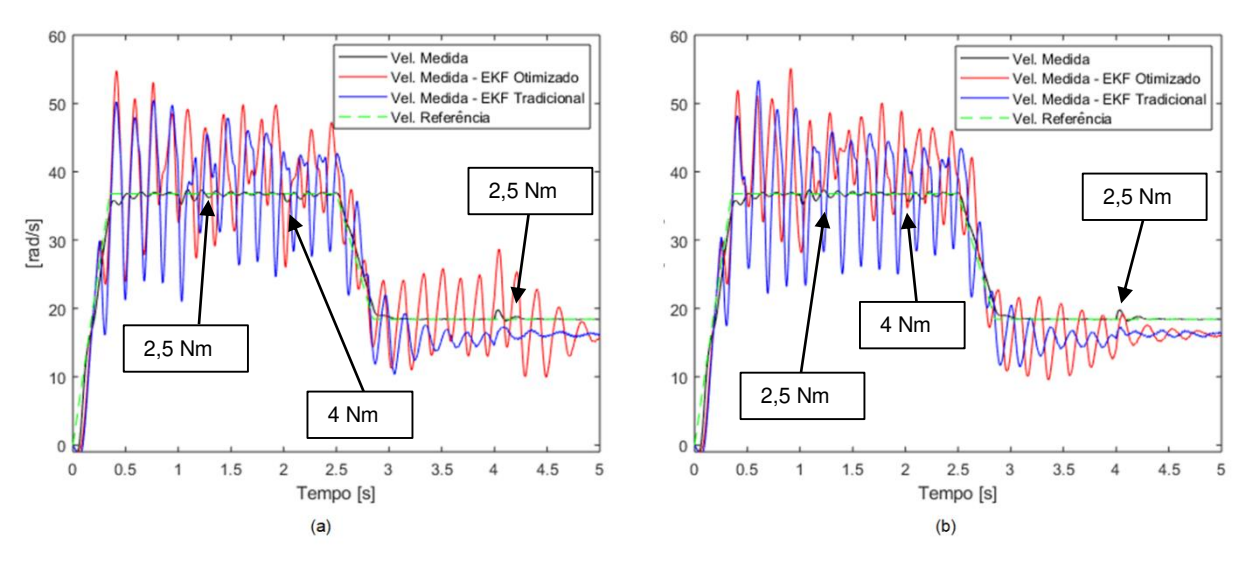

Fonte: Autoria própria.

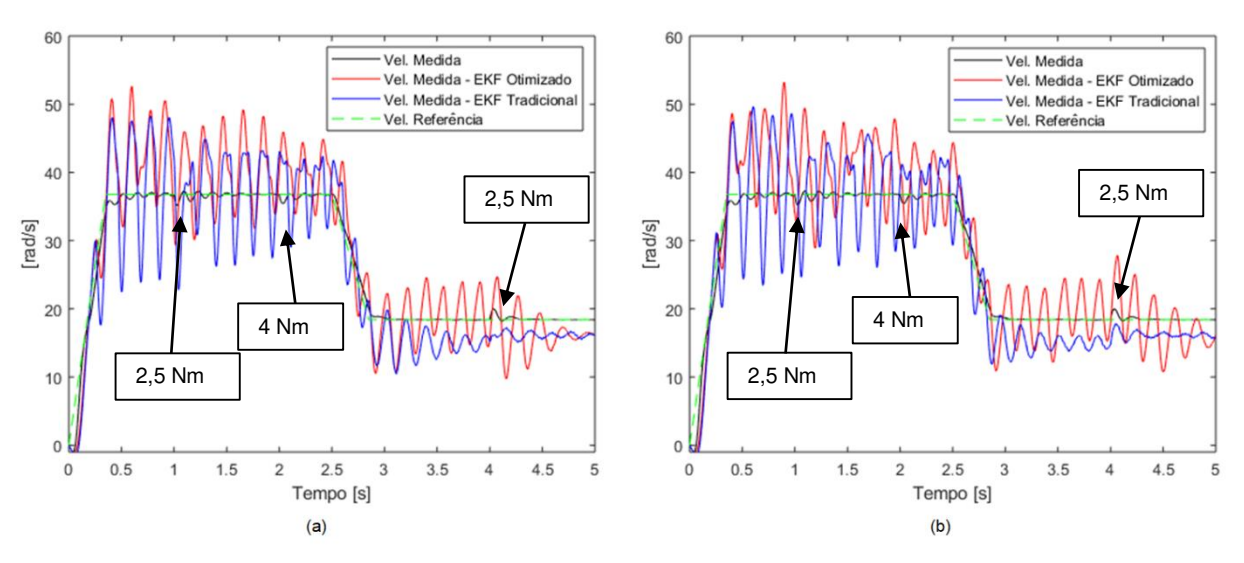

Figura 36 – Teste em baixa velocidade com controle em malha fechada -  $R_1^2$ +10% e  $R_2^2$ +10% (a) Sem ruído (b) Com ruído.

Fonte: Autoria própria.

<span id="page-74-0"></span>Figura 37 – Teste em baixa velocidade com controle em malha fechada -  $R_1$  +20% e  $R_2$ +20% (a) Sem ruído (b) Com ruído.

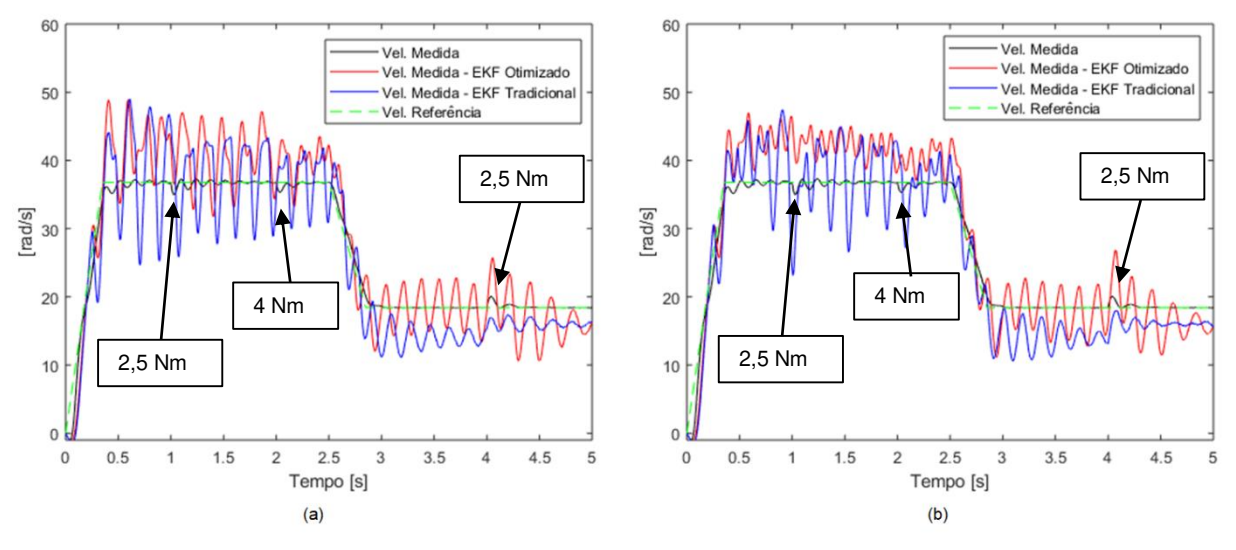

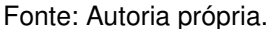

Ao analisar a [Figura 35,](#page-73-0) a Figura 36 e a Figura 37 pode-se perceber que a velocidade medida do MIT quando utilizou a velocidade estimada pelo EKF otimizado e tradicional para realimentação do controle não foram próximas a velocidade medida utilizando o *encoder* para realimentar o controle. Também pode-se observar que as velocidades medidas com controle realimentado pelos estimadores não conseguiu convergir para a referência e mantiveram-se oscilando com amplitudes que chegaram a 30% do valor da velocidade medida com realimentação por *encoder*.

Para analisar a eficiência do estimador otimizado em malha fechada e regime permanente, a [Tabela 15](#page-75-0) foi elaborada. Tal tabela compara por meio do erro percentual a velocidade média medida em regime permanente entre o controle realimentado pelo *encoder,* e pelo EKF tradicional e otimizado para os testes em alta, média e baixa velocidade, desconsiderando as variações paramétricas do MIT.

| Teste<br>em<br>Vel. | Encoder         | <b>EKF</b> tradicional |                        |                 | EKF otimizado |                 |             |                 |             |
|---------------------|-----------------|------------------------|------------------------|-----------------|---------------|-----------------|-------------|-----------------|-------------|
|                     |                 | Sem ruído              |                        | Com ruído       |               | Sem ruído       |             | Com ruído       |             |
|                     | Vel.<br>[rad/s] | Vel.<br>[rad/s]        | Erro<br><sup>[%]</sup> | Vel.<br>[rad/s] | Erro<br>[%]   | Vel.<br>[rad/s] | Erro<br>[%] | Vel.<br>[rad/s] | Erro<br>[%] |
| Alta                | 183,718         | 187,300                | 1,95%                  | 187,202         | 1,90%         | 183,597         | 0,07%       | 183,650         | 0,04%       |
|                     | 147,285         | 149,186                | 1,29%                  | 149,893         | 1,77%         | 146,186         | 0,75%       | 146,273         | 0,69%       |
| Média               | 110,185         | 118,424                | 7,48%                  | 118,764         | 7,79%         | 109,241         | 0,86%       | 109,467         | 0,65%       |
|                     | 73,688          | 84,130                 | 14,17%                 | 84,398          | 14,53%        | 74,900          | 1,64%       | 75,225          | 2,09%       |
| <b>Baixa</b>        | 36,661          | 37,996                 | 3,64%                  | 37,776          | 3,04%         | 40,298          | 9,92%       | 41,288          | 12,62%      |
|                     | 18,466          | 15,786                 | 14,51%                 | 15,902          | 13,89%        | 18,030          | 2,37%       | 16,030          | 13,19%      |

<span id="page-75-0"></span>Tabela 15 – Velocidade média medida em regime permanente pelo *encoder* e pelo EKF com parâmetros tradicionais e otimizados em malha fechada - resistências sem alterações

Fonte: Autoria própria.

Observando a [Tabela 15](#page-75-0) pode-se perceber que o erro percentual entre a velocidade média medida pelo controle realimentado com o estimador otimizado, retornou resultado superior ao realimentado com o EKF tradicional, apresentado erro inferior a 1% em alta velocidade e 2% em média velocidade. Já ao analisar o erro em baixa velocidade percebe-se que o estimador otimizado obteve resultados próximos ao tradicional, demonstrando que a otimização não foi eficiente nesta condição, e que ambas as configurações para o estimador são ineficientes para o controle escalar em malha fechada.

De modo geral percebe-se que o controle escalar de velocidade em malha fechada realimentado pela velocidade estimada pelo EKF otimizado retornou resultado eficiente quando analisado em alta velocidade (100% e 80% da nominal), satisfatório em média velocidade (60% e 40% da nominal) e insuficiente em baixa velocidade (20% e 10% da nominal), o que já tinha sido observado com controle em malha aberta. Portanto, para em situações onde a máquina trabalhará variando sua velocidade entre 40% e 100% da nominal o controle com realimentação pelo estimador otimizado está apto a ser aplicado, porém em baixas velocidades o estimador necessita ser precisamente ressintonizado para estas operações,

analisando novos parâmetros para o refinamento do EKF e possivelmente novos espaços de busca.

## **7 CONCLUSÃO**

O presente trabalho propõe a otimização das matrizes de covariância do EKF, utilizado para estimar a velocidade de um motor de indução trifásico, por meio do FA em detrimento ao método de tentativa e erro, o qual é custoso e consome tempo.

O uso do FA garante o refinamento da sintonia dos parâmetros do EKF gerando um melhor desempenho na estimação de velocidade para alimentação senoidal e não senoidal com controle em malha aberta, e o melhor controle da velocidade do MIT em malha fechada, que pode ser comprovado pelos testes de validação.

Porém, o refinamento do estimador quando submetido a baixas velocidades obteve baixo rendimento, retornando resultados próximos ao estimador tradicional e insuficientes para ser aplicado no controle de velocidade. Então, para aplicações onde se deseja realizar o controle em baixas velocidades esta sintonização não poderá ser aplicada, contudo, otimizações especificas para baixas velocidades e novos espaços de busca podem trazer melhoras a este refinamento, vindo a sanar este problema.

De modo geral o processo de validação o EKF otimizado se manteve robusto aos ruídos inseridos pelos medidores de tensão e corrente, e a variações paramétricas do MIT, os quais são de suma importância para o trabalho, pois fogem de situações ideais obtidas apenas em simulação e abordam casos semelhantes aos reais, onde as resistências rotóricas e estatóricas variam com a temperatura e o desgaste da máquina.

Por fim, pode-se concluir que para altas e médias velocidades o EKF otimizado é superior ao tradicional, e pode substituir o *encoder* utilizado na realimentação do controle escalar em malha fechada, o que poderá trazer impactos significativos à indústria, uma vez que o MIT é o motor mais utilizado do setor.

## **REFERÊNCIAS**

ALB, M. et al. Firefly algorithm for finding optimal shapes of electromagnetic devices. **IEEE transactions on magnetics,** v. 52, n. 3, p. 1-4, 2016.

BOSE, B. K. **Prentice - Modern Power Electronics and AC Drives.** Upper Saddle River,NJ-USA: Prentice Hall, 2002.

BUZANELLI, J. H. **Estimador de Velocidade de um Motor de Indução Trifásico Utilizando Filtro de Kalman Estendido**. 2016. 61f, Trabalho de Conclusão de Curso. Universidade Tecnológica Federal do Paraná, Cornélio Procópio, 2016.

CASTOLDI, M. F. **Protótipo virtual da estratégia DTC aplicada a motores de indução usando linguagem VHDL**. 2006. Universidade de São Paulo

CAVALI, T. D. S. **Controle de potência via algoritmo de enxame de vaga-lumes para atenuação dos efeitos da variação da temperatura ambiente em redes OCDMA**. 2017. Universidade Tecnológica Federal do Paraná

DOS SANTOS, H. O. et al. **Estimador de velocidade de um motor de indução trifásico utilizando filtro de Kalman estendido otimizado por algoritmo de enxame de vagalumes**. XXII Congresso Brasileiro de Automática: João Pessoa – PB, Brasil. 2018.

FITZGERALD, A. E.; KINGSLEY JR, C.; UMANS, S. D. **Máquinas Elétricas-: Com Introdução à Eletrônica de Potência**. Bookman, 2006. ISBN 8577800482.

GOEDTEL, A. et al. Speed estimation for induction motor using neural networks method. **IEEE Latin America Transactions,** v. 11, n. 2, p. 768-778, 2013.

GRACIOLA, C. L. **Otimização da eficiência energética de um motor de indução trifásico acionado por um** *driver* **de controle escalar**. 2016. 102f, Dissertação. Universidade Tecnológica Federal do Paraná, Cornélio Procópio, 2016.

GUEDES, J. J.; CASTOLDI, M. F.; GOEDTEL, A. Temperature influence analysis on parameter estimation of induction motors using differential evolution. **IEEE Latin America Transactions**, v. 14, n. 9, p. 4097-4105, 2016.

KOSOW, I. L. **Máquinas elétricas e transformadores.** . São Pulo: 2005. ISBN 8525002305.

KRAUSE, P. et al. **Analysis of electric machinery and drive systems**. John Wiley & Sons, 2013.

KRISHNAN, R. **Electric motor drives: modeling, analysis, and control**. Prentice Hall New Jersey, 2001.

LAATRA, Y.; LOTFI, H.; ABDELHANI, B. Speed sensorless vector control of induction machine with Luenberger observer and Kalman filter. 2017 **4th International Conference on Control, Decision and Information Technologies (CoDIT)**, 2017. IEEE. p.0714-0720.

MASCHIO, K. A. F. **Estudo de estimadores de velocidade de motor de indução com observadores de estado e filtro de Kalman**. 2006. 98f, Universidade de São Paulo, São Carlos, 2006.

MONADI, A. et al. Speed estimation of faulty three-phase induction motor using model reference adaptive system. 2015 **IEEE Conference on Energy Conversion (CENCON)**, 2015. IEEE. p.368-372.

ONG, C. M. **Dynamic simulation of electric machinery: using MATLAB/SIMULINK**. Prentice hall PTR Upper Saddle River, NJ, 1998.

PINHEIRO, H.; BOTTERÓN, F. Modulação *space vector* para inversores alimentados em tensão: Uma abordagem unificada. **Revista Controle e Automação**, v. 16, n. 1, p. ¨13–24, March 2005. ISSN 0278-0046.

RAYYAM, M.; ZAZI, M. Particle Swarm optimization of a Non-Linear Kalman Filter for Sensorles Control of Induction Motors. 2018 **7th International Conference on Renewable Energy Research and Applications (ICRERA)**, 2018. IEEE. p.1016- 1020.

SANTOS, T. H. et al. An ANN strategy applied to induction motor speed estimator in closed-loop scalar control. In: **2012 XXth International Conference on Electrical Machines**. IEEE, 2012. p. 844-850.

SHI, K. et al. Speed estimation of an induction motor drive using an optimized extended Kalman filter. **IEEE Transactions on Industrial Electronics,** v. 49, n. 1, p. 124-133, 2002.

SILVA, M. J. et al. Redução de ordem de sistemas dinâmicos utilizando inteligência computa-cional uma abordagem via firefly algorithm. **Simpósio Brasileiro de Automação Inteligente**, 2017.

SIMON, D. Kalman filtering. **Embedded systems programming,** v. 14, n. 6, p. 72-79, 2001.

TJAHJONO, A. et al. Adaptive modified firefly algorithm for optimal coordination of overcurrent relays. **IET Generation, Transmission & Distribution,** v. 11, n. 10, p. 2575-2585, 2017.

VAS, P. **Sensorless vector and direct torque control**. Oxford Univ. Press, 1998. ISBN 0198564651.

WEG Equipamentos Elétricos S/A - Inersores de Frequência (Guia de Aplicação). Jaraguá do Sul, 2014.

YANG, X.-S. **Nature-inspired metaheuristic algorithms**. Luniver press, 2010. ISBN 1905986289.

ZERDALI, E.; BARUT, M. The comparisons of optimized extended Kalman filters for speed-sensorless control of induction motors. **IEEE Transactions on industrial electronics,** v. 64, n. 6, p. 4340-4351, 2017.